# **MINISTÉRIO DA EDUCAÇÃO UNIVERSIDADE DE PASSO FUNDO PROGRAMA DE PÓS-GRADUAÇÃO EM PROJETO E PROCESSOS DE FABRICAÇÃO - MESTRADO PROFISSIONAL**

**Juliano Poleze** 

## **ESTUDO EXPLORATÓRIO DA UTILIZAÇÃO DE UM ROTOR TIPO BANKI COMO TURBINA EÓLICA**

Passo Fundo, 11 de setembro de 2015.

Juliano Poleze

## **ESTUDO EXPLORATÓRIO DA UTILIZAÇÃO DE UM ROTOR TIPO BANKI COMO TURBINA EÓLICA**

Orientador: Prof. Dr. Nilson Luiz Masiero

Dissertação apresentada ao Programa de Pós-graduação em Projeto e Processos de Fabricação da Universidade de Passo Fundo, como requisitos para obtenção do grau de Mestre em Projeto e Processos de Fabricação.

Passo Fundo, 11 de setembro de 2015.

Juliano Poleze

## **ESTUDO EXPLORATÓRIO DA UTILIZAÇÃO DE UM ROTOR TIPO BANKI COMO TURBINA EÓLICA**

Dissertação apresentada ao Programa de Pós-graduação em Projeto e Processos de Fabricação da Universidade de Passo Fundo, como requisitos para obtenção do grau de Mestre em Projeto e Processos de Fabricação.

Data de aprovação: 07 agosto de 2015.

Os componentes da Banca examinadora abaixo aprovaram a Dissertação:

Prof. Dr.: Nilson Luiz Masiero Orientador

Prof. Dr.: Luis Edson Saraiva Universidade de Passo Fundo

Prof. Dr.: José Antonio Portella Universidade de Passo Fundo

Prof. Dr.: Jorge Antonio Villar Ale Pontifícia Universidade Católica do Rio Grande do Sul

### **AGRADECIMENTOS**

Agradeço à minha família, esposa e filho pelo incontestável apoio; ao meu orientador Prof. Dr. Nilson Luiz Masiero pela disponibilidade, acompanhamento e confiança depositada; ao Prof. José Antônio Portella pela disponibilidade de tempo para ensinar e o esforço profissional proporcionado.

A todos, muito obrigado.

### **RESUMO**

A energia eólica é atualmente a energia renovável mais promissora e com melhor relação custo benefício para exploração, e não causa impactos consideráveis ao meio ambiente. Para a construção de grandes unidades de geração eólica tem-se utilizado turbinas de eixo horizontal, sendo estas largamente pesquisada e explorada em muitos países. Essas turbinas proporcionam bom rendimento, mas não são capazes de iniciar a operação com ventos de baixa velocidades. Turbinas como a Savonius, de eixo vertical, apresentam uma eficiência baixa, limitando a sua utilização em áreas com pouco vento. Este trabalho tem como base o estudo exploratório de uma turbina eólica de pequeno porte com o intuito de usá-la em locais com ventos de baixa intensidade. Para isso utiliza-se o rotor de uma turbina hidráulica Michell-Banki, também conhecida como turbina de fluxo cruzado, para funcionar como turbina de eixo vertical. O estudo apresenta o projeto do protótipo, o processo de fabricação e instalação. São coletados dados preliminares sobre seu funcionamento e uma avaliação preliminar deste tipo de rotor para uso como turbina eólica.

Palavras-chave: Turbina, Energia, Fabricação, Projeto, Eixo vertical.

### **ABSTRACT**

The Wind energy is currently, the most promising renewable energy and with a better costbenefit for exploration, and it doesn't cause considerable impacts in environment. For the construction of large units of wind power has been used horizontal axis turbines, which are researched and exploited in many countries. These turbines show a good performance, but they aren't capable starting the operation with low wind speeds. Turbines like Savonius, with vertical axis, show a low efficiency, limiting their use in areas with little wind. This study has like base, the exploratory research of small-size wind turbine to be used in places with low intensity winds. For this uses up the rotor of a hydraulic Michell-Banki turbine, also known as crossflow turbine, to function as a vertical axis turbine. The study presents the prototype of the design, the manufacturing and installation process. They are collected preliminaries data on its operation and a preliminary assessment of this type of rotor for use as wind turbine.

Keywords: Turbine; Energy; Manufacturing; Project; Vertical axis.

# ÍNDICE

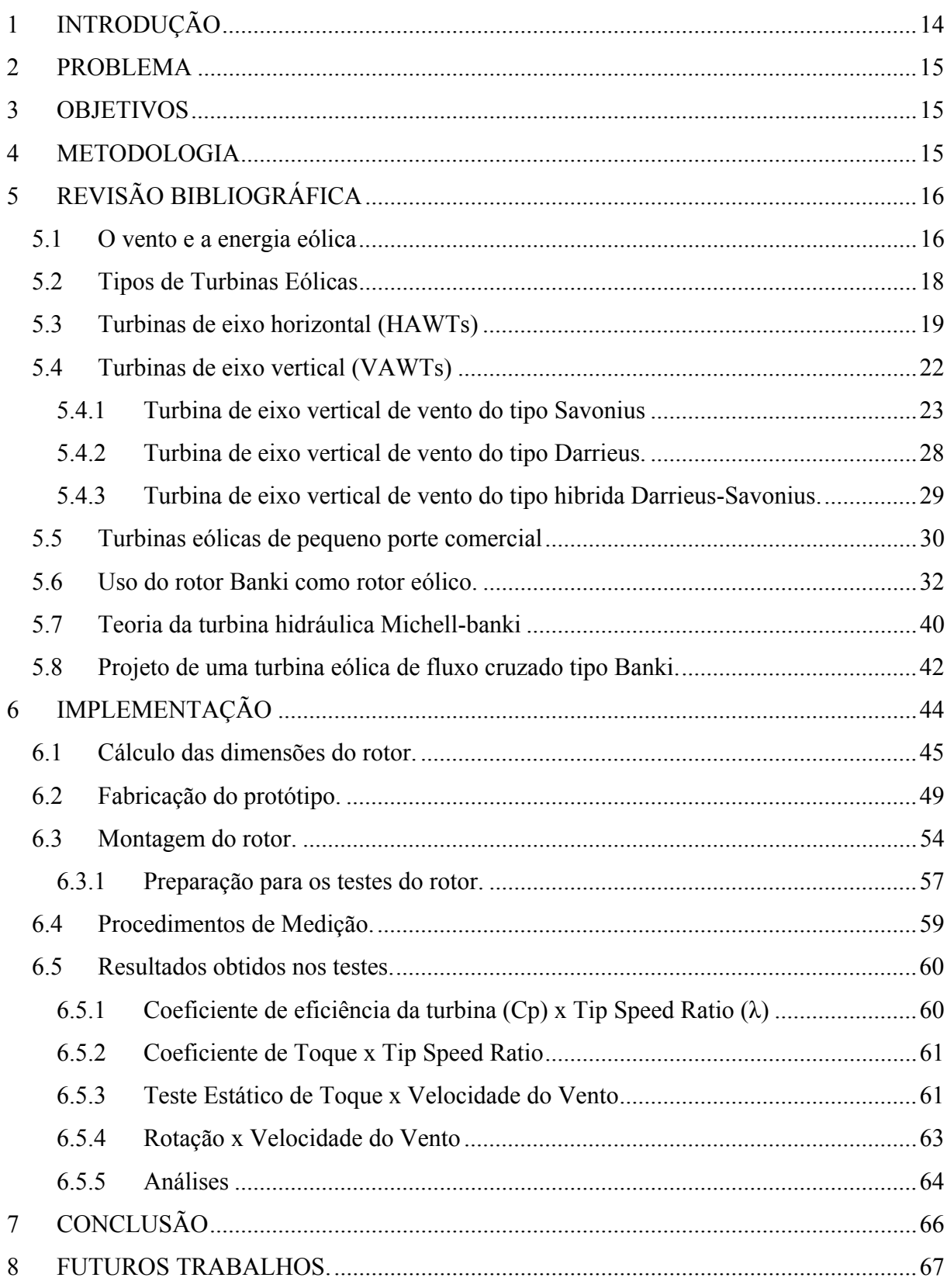

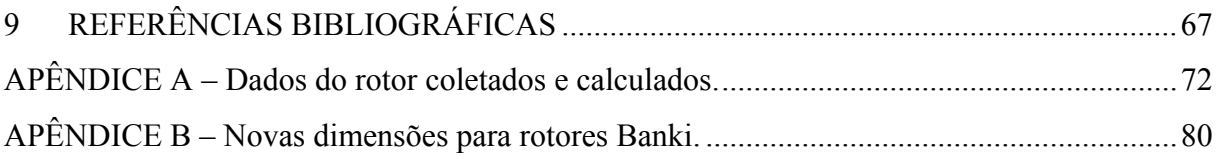

# **LISTA DE ILUSTRAÇÕES**

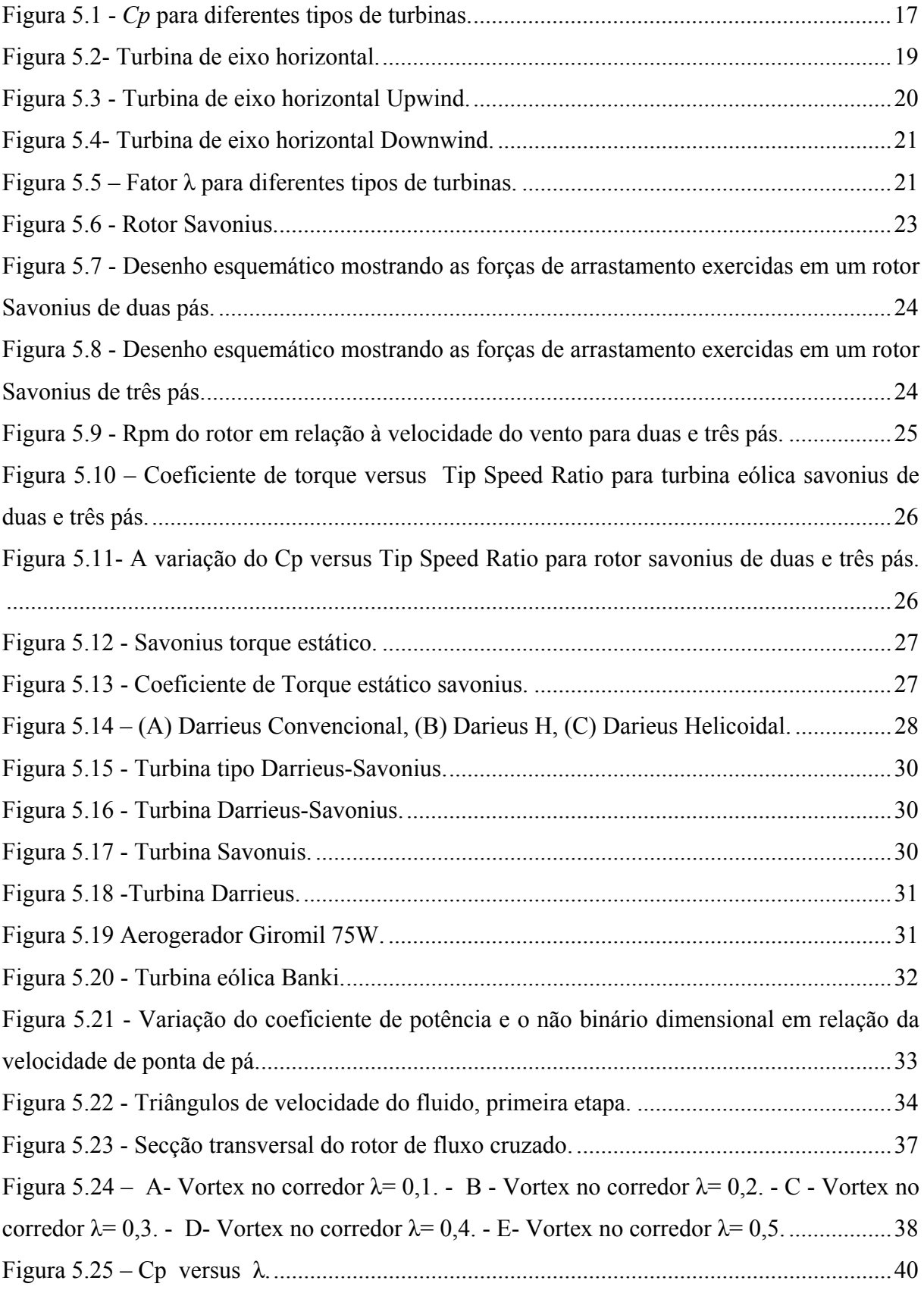

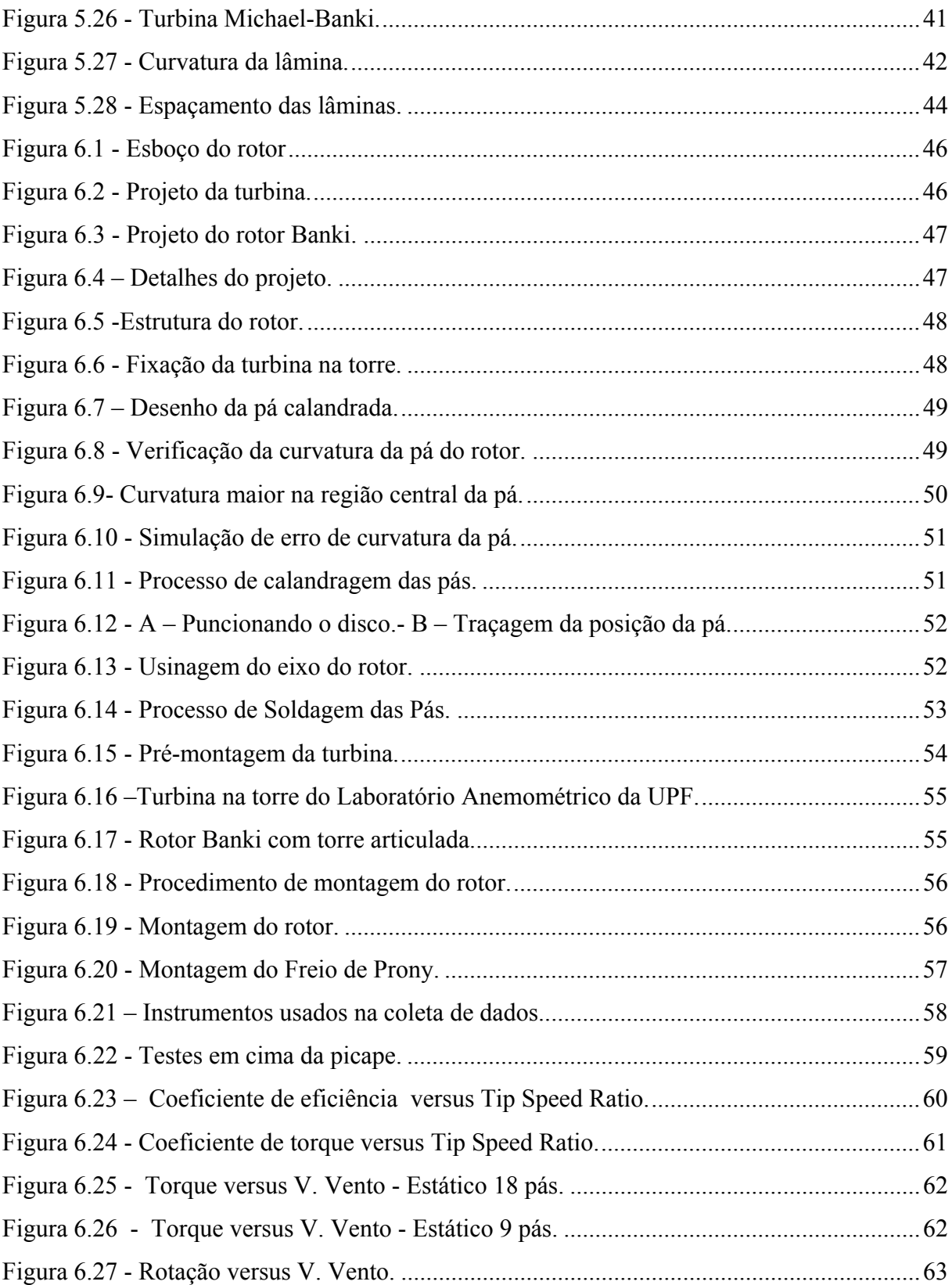

## **LISTA DE TABELAS**

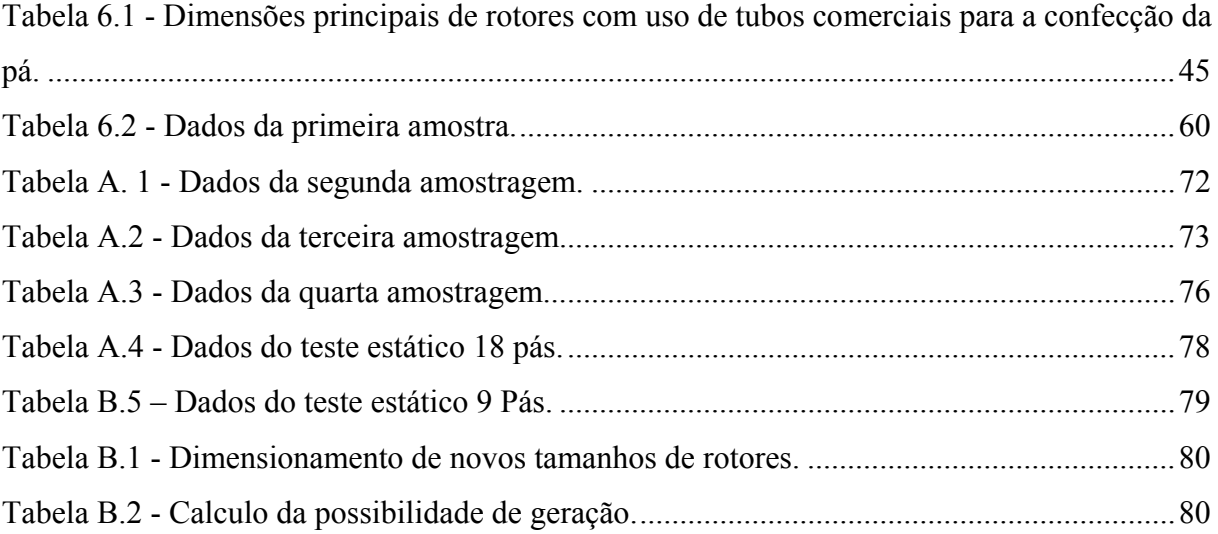

## **LISTA DE SIGLAS E ABREVIATURAS**

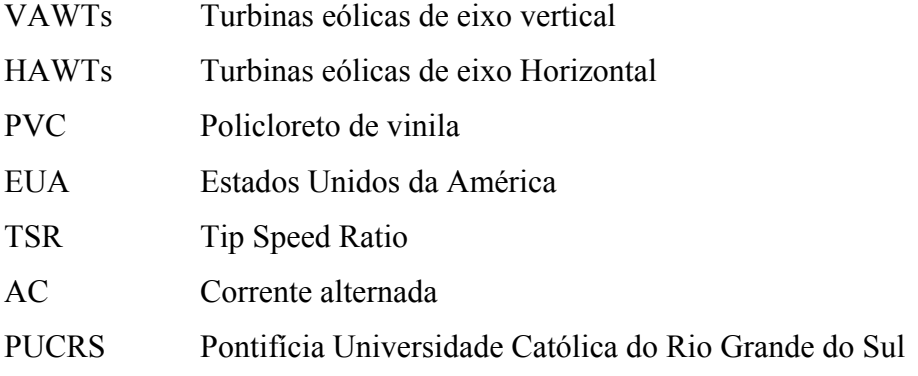

# **LISTA DE SÍMBOLOS**

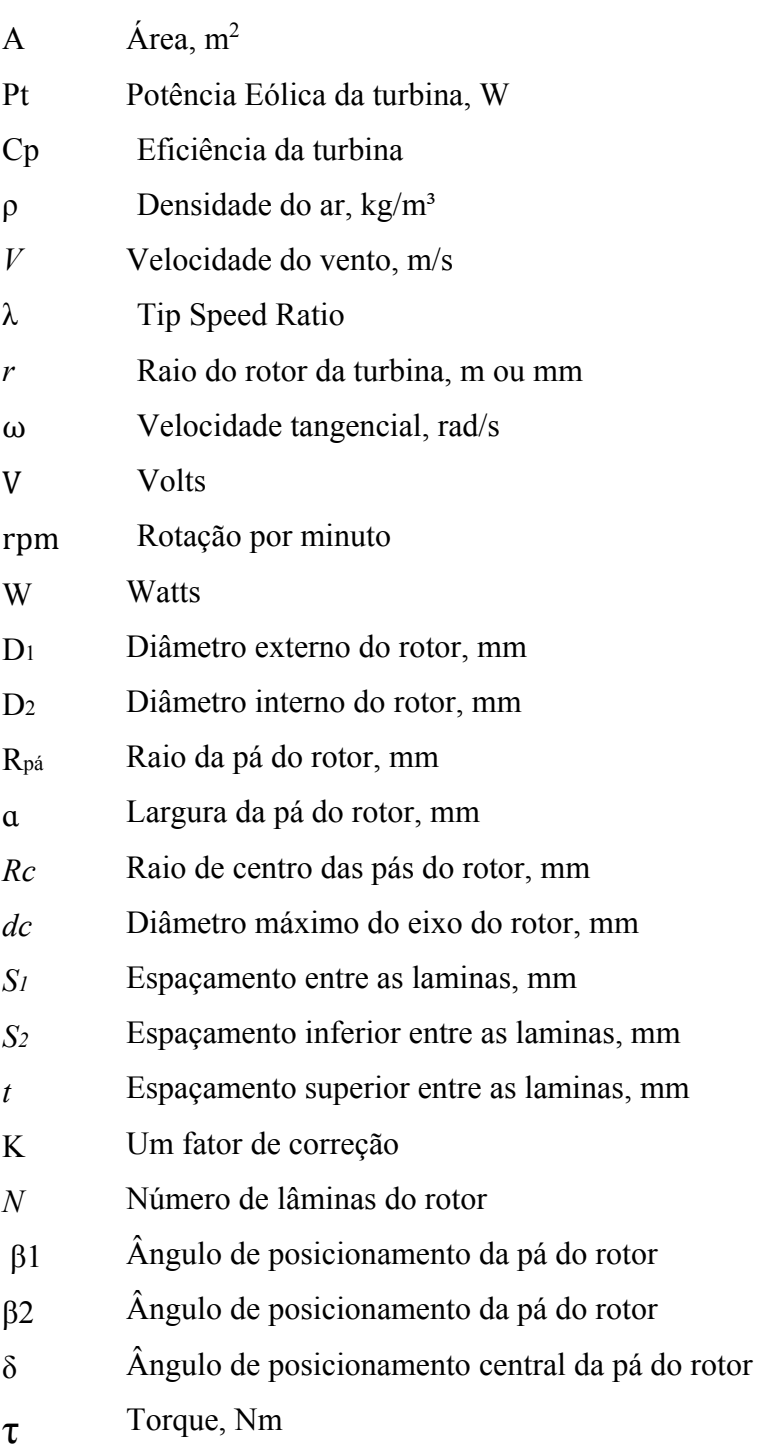

### **1 INTRODUÇÃO**

Pequenas turbinas eólicas geralmente estão localizadas onde a geração de energia se faz necessária e, não necessariamente, onde o recurso eólico é melhor. Para essas turbinas, a velocidade do vento e o torque de partida em que a turbina deve começar a girar são baixos, sendo parâmetros essenciais para o desenvolvimento deste projeto. Estes parâmetros dependem do tipo da turbina (com eixo horizontal ou vertical), o número de lâminas, etc.

Assim, ao considerar os dados experimentais apresentados por Wright; Wood (2004), uma pequena turbina HAWT (Horizontal-axis wind turbine - Turbina Eólica de Eixo Horizontal) de três pás, pode começar a operar com uma velocidade do vento aproximada de 4 m/s. Turbina VAWT (Vertical-axis wind turbine - Turbina eólica de eixo vertical) do tipo Savonius podem começar em baixas velocidades de vento, até cerca de 2 m/s, mas elas têm uma baixa eficiência. Outras turbinas VAWTs, ou seja, do tipo Darrieus não são de auto partida em condições normais, tornando a turbina impraticável para pequenas aplicações.

No entanto, o uso de turbinas eólicas em áreas com pequenas e médias velocidades de vento são a maior parte das regiões onde se deseja o uso da energia, por exemplo, casas isoladas, estações de transmissão de telefonia, comunicação e sistemas híbridos, podendo operar como uma fonte de energia adicional para uso em residências, ou a impossibilidade comercial de redes convencionais de energia serem instaladas. Ao levar em conta as limitações como estas apresentadas inicialmente e a existência de diferentes tipos de turbinas eólicas clássicas, novos projetos de turbinas devem ser estudas a fim de atender às demandas em condições de vento de baixa intensidade.

Este trabalho apresenta um estudo exploratório a partir de um rotor de uso em máquinas hidráulicas para ser utilizado como rotor em uma turbina eólica. O estudo é baseado no rotor da turbina hidráulica do tipo Michell-Banki, que é um rotor tipo fluxo cruzado.

#### **2 PROBLEMA**

Efetuar um estudo exploratório a respeito do uso de um rotor de turbina hidráulica do tipo fluxo cruzado (turbina hidráulica Banki) como um rotor de uma turbina eólica de eixo vertical. Estudar o projeto e fabricação e sua utilização em locais de ventos de baixa intensidade em aplicações que necessitam de energia, tanto no meio rural quanto urbano.

#### **3 OBJETIVOS**

#### OBJETIVO GERAL

Desenvolver o estudo exploratório, a partir do projeto e construção do protótipo de uma turbina eólica com rotor do tipo Banki, com a finalidade de avaliar o modelo e obter parâmetros de funcionamento, para verificar a viabilidade de uso.

#### OBJETIVOS ESPECÍFICOS

- Projetar o rotor;
- Construir e testar o rotor em condições normais;

- Obter parâmetros de funcionamento como, torque do rotor, rotação, potência eólica da turbina e eficiência (Cp);

- Analisar os parâmetros de ensaio para verificação das condições de uso.

#### **4 METODOLOGIA**

Inicialmente é realizada a revisão bibliográfica, utiliza-se como ponto de partida o estudo sobre os modelos e tipos de turbinas eólicas mais usadas na geração de energia elétrica, os quais permitem subsídio teórico para o desenvolvimento desta investigação. Em seguida um estudo específico sobre o rotor utilizado em uma turbina hidráulica Michell-Banki e sua forma construtiva.

Logo no estudo teórico, será realizado o projeto de dimensionamento da turbina eólica usando o conceito da turbina hidráulica Michell-Banki, a partir de parâmetros de projeto especificados para as condições de funcionamento. Desta forma, esta investigação busca apresentar um projeto detalhado para a construção de protótipo.

Na terceira etapa ilustra-se o processo de fabricação do protótipo para posteriormente, em um quarto estágio, realizar os testes de coleta de dados com a fim de avaliar as características de funcionamento da turbina em relação aos ventos. Quanto à avalição dos dados coletados a partir do protótipo nas condições ensaiadas, são apresentadas ao final deste estudo, característica que habilitam a avaliação através da experimentação desenvolvida.

### **5 REVISÃO BIBLIOGRÁFICA**

#### **5.1 O vento e a energia eólica**

Para que seja possível fundamentar este estudo, realizamos um breve resgate da historicidade a considerar as formas existentes para a geração de energias limpas, voltando a atenção à energia dos ventos.

A energia eólica é a ação resultante dos ventos já usada há séculos e considerada uma fonte eficiente de energia pela humanidade. Sua eficácia pode ser convertida em formas mais úteis de energia, por exemplo, de turbinas eólicas para a produção de energia elétrica. Outras aplicações referem-se à transmissão direta de energia mecânica da turbina para o bombeamento de água e moagem de grãos, prática antiga, mas ainda encontrada em alguns países.

 Segundo Eriksson; Bernohoff; Leijon, (2008) uma das primeiras tentativas para gerar eletricidade a partir do vento, com uma turbina eólica de eixo vertical (VAWT), foi feita nos EUA em 1888 por Charles Brush. Em 1922, S.J. Savonius apresentou uma VAWT Savonius e em 1931 Georges Darrieus patenteou a VAWT Darrieus e Giromill.

O potencial eólico é a potência dada pela energia cinética do vento numa dada área por unidade de tempo expressa pela equação (5.1):

$$
\boldsymbol{P}_{E\{
$$

Sendo *P* a potência eólica (potencial eólico) em W, *ρ* a densidade do ar em kg/m<sup>3</sup>, V a velocidade do vento em m/s e A é a área perpendicular ao escoamento considerada em m². Note-se a importância de V com uma dependência cúbica.

A eficiência das turbinas eólicas é normalmente caracterizada pelo coeficiente de potência que representa a fracção de potência do vento extraída pela turbina. Para calcular a eficiência tem-se a equação (5.2).

$$
C_{P} = \frac{P_{Turbina}}{P_{Eólica}} \tag{5.2}
$$

A Cp pode geralmente ser expressa como uma função da proporção de Velocidade de Ponta da Pá, (λ - *Tip Speed Ratio*), definida como mostrado na Equação (5.3). A velocidade de ponta da pá λ tem relação com coeficiente máximo de potência geralmente determinada de acordo com o número de pás da turbina pois, quanto menor for o número de pás, mais rápido o rotor terá que girar para obter máximo Cp, então um rotor com uma ou duas pás terá um valor de λ maior que um rotor um com doze pás.

$$
\lambda = \frac{r\omega}{V} \tag{5.3}
$$

Onde λ é adimensional o r é o raio do rotor da turbina em m, ω é a velocidade angular da pá em rad/s e o V é a velocidade do vento em m/s.

Quando a energia é extraída a partir do vento, a sua velocidade diminui ao passar pelo rotor, não sendo possível remover toda a energia do vento.

Segundo Carriveau (2011, p.1) "em 1919 Albert Betz um físico alemão concluiu que nenhuma turbina eólica pode converter mais do que 16/27 (59,3%) da energia cinética do vento em energia mecânica no rotor". Até os dias de hoje isto é conhecido pelo limite de Betz ou a lei de Betz". O limite de Betz é o valor máximo teórico de Cp, e foi calculado considerando uma turbina ideal, com infinito número de pás, sem perdas. Analisando o momento transmitido ao escoamento que passa pela turbina, pode-se obter um valor de  $Pc_{\text{maximo}}$ em função de  $\lambda$ , mais detalhado para algums tipos de turbinas (Figura 5.1). Pode-se observar na figura 5.1, que os rotores de eixo vertical possuem uma curva mais saliente, culminando numa região muito estreita de melhor desempenho. E também, que os rotores de menor quantidade de pás possuem uma curva mais plana, que mostra um desempenho melhor.

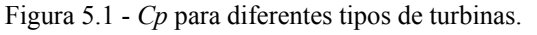

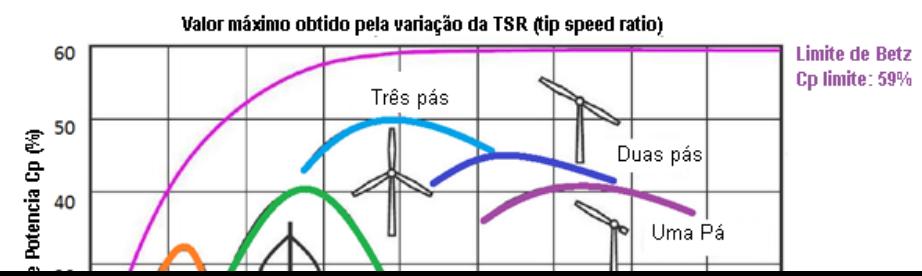

Fonte: Energy Hunters, 2013 (Adaptada).

 O coeficiente de Torque (Ct) é definido segundo Ali, (2013) como a razão entre o torque real desenvolvido pelo rotor (T) e o torque teórico disponível no vento (Tw), assim, o coeficiente de binário (Ct) é expresso por:

$$
C t = \frac{T}{Tw} = \frac{T}{\frac{1}{4}\rho A dV^2}
$$
(5.4)

Além do torque do rotor (T) e do Torque do vento (Tw) que é expressa em Nm, ainda encontra-se na equação 5.4 a densidade do ar (ρ) em kg/m<sup>3</sup>, área do rotor (A) em m<sup>2</sup>, o diâmetro do rotor (d) em m e a velocidade do vento em m/s.

Segundo Ali (2013, p.2981) "outro conceito que pode ser usado para medir o desempenho das turbinas eólicas é o torque estático (Ts), que mede a capacidade de auto partida, ou seja, a capacidade de inicialização da turbina. O torque estático é definido como um valor máximo de torque do rotor quando é bloqueado, ou seja, sem capacidade de girar. O coeficiente de torque estático (Cts) é dado por:

$$
\mathcal{C}ts = \frac{Ts}{Tw} = \frac{Ts}{\frac{1}{4}\rho A dV^2} \tag{5.5}
$$

As unidades usadas para calcular o coeficiente de torque estático (Cts) são as mesmas usadas para o coeficiente de torque (Cp).

#### **5.2 Tipos de Turbinas Eólicas**

Há muitos tipos de turbinas eólicas, mas em geral, a forma geométrica e o princípio de funcionamento indicam duas categorias: as turbinas eólicas de eixo horizontal (HAWTs) e turbinas eólicas de eixo vertical (VAWTs). Como o nome refere, cada turbina é distinguida pela orientação do eixo do rotor. O primeiro é o mais conhecido e convencional devido a sua maior utilização na geração de energia em parques eólicos, enquanto o último é mais raro em uso e exploração de energia.

#### **5.3 Turbinas de eixo horizontal (HAWTs)**

 As turbinas de eixo horizontal consistem geralmente em duas ou três hélices semelhantes ligadas a um eixo horizontal onde é acoplado a transmissão e o gerador, posicionado no topo de uma torre de suporte (Figura 5.2).

Figura 5.2- Turbina de eixo horizontal.

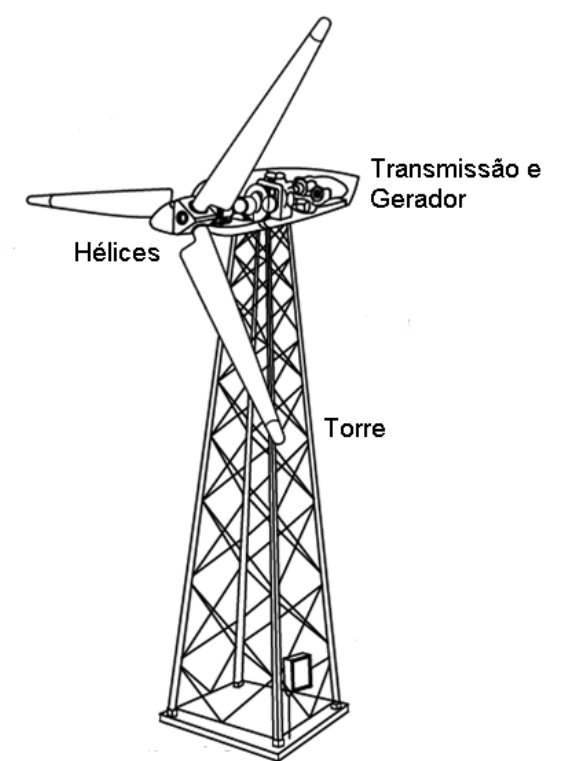

Fonte: Elhadidi, B., 2012 (adaptada).

Segundo Manwell; Mcgowan; Rogers, (2002), a área de captura de uma HAWT é a área de alcance de suas pás, ou seja, a área que suas lâminas podem varrer "capturar" o vento, restrito

ao diâmetro do rotor. No entanto, esta área de captura deve ser apontada para o vento, ou seja, de enfrentado vento (*Upwind*) ou a favor do vento (*Downwind*).

As turbinas tipo *Upwind* exigem meios para alinhamento (mecanismo de giro), que direciona o rotor para frente e perpendicular ao vento (figura 5.3). As turbinas menores são direcionadas por uma aleta direcionadora simples colocada atrás do rotor, enquanto as grandes turbinas geralmente utilizam um sensor para detectar a direção do vento e um sistema com servo motores para rotacionar a turbina na posição perpendicular do vento.

A vantagem básica de projetos de turbinas *Upwind* é que estes evitam a sombra, ou seja toda a área das pás do rotor é atingida pelo vento, pois a torre está atrás das pás do rotor, mas há também alguma sombra de vento em frente da torre, isto é, começa a dobrar a pá, como consequência cada vez que o rotor passa pela torre, a potência da turbina de vento cai ligeiramente. A desvantagem fundamental de modelos de fluxo ascendente é que o rotor deve ser feito bastante inflexível e colocados a certa distância da torre.

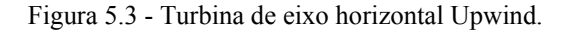

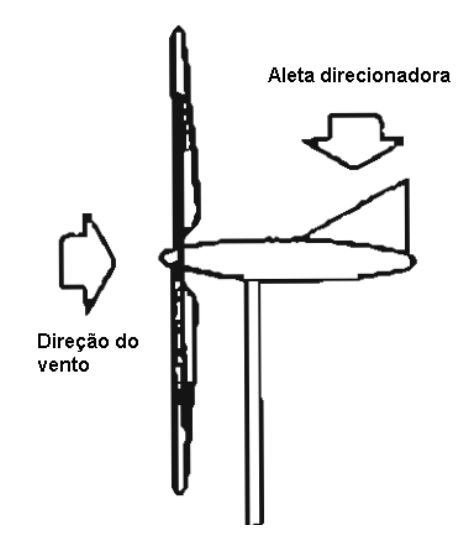

Fonte: ManwelL; Mcgowan; Rogers, 2002 (Adaptado).

Segundo Manwell; Mcgowan; Rogers, (2002), as máquinas *downwind* têm o rotor colocado na direção do vento do lado de trás da torre da turbina (Figura 5.4). Esta disposição possui a vantagem teórica de que podem ser construídas sem um mecanismo de rotação, o rotor apresenta um design adequado que faz com a turbina gire seguindo a direção do vento, passivamente.

A vantagem mais importante é que o rotor pode ser mais flexível, possibilitando uma redução de peso e melhorando à dinâmica estrutural da máquina, possibilitando que as pás

dobrem em altas velocidades, portanto, uma parte da carga deslocada para fora da torre. Assim, a vantagem fundamental da turbina *Upwind* é que pode ser construído mais leve do que uma turbina *Downwind*. A desvantagem básica é a flutuação da energia eólica devido à passagem do rotor através da sombra de vento da torre. Isso pode dar cargas de fadiga na turbina *Upwind*. Os efeitos da sombra da torre podem em certa medida ser reduzidos, utilizando um projeto da torre que fornece obstrução mínima para o fluxo.

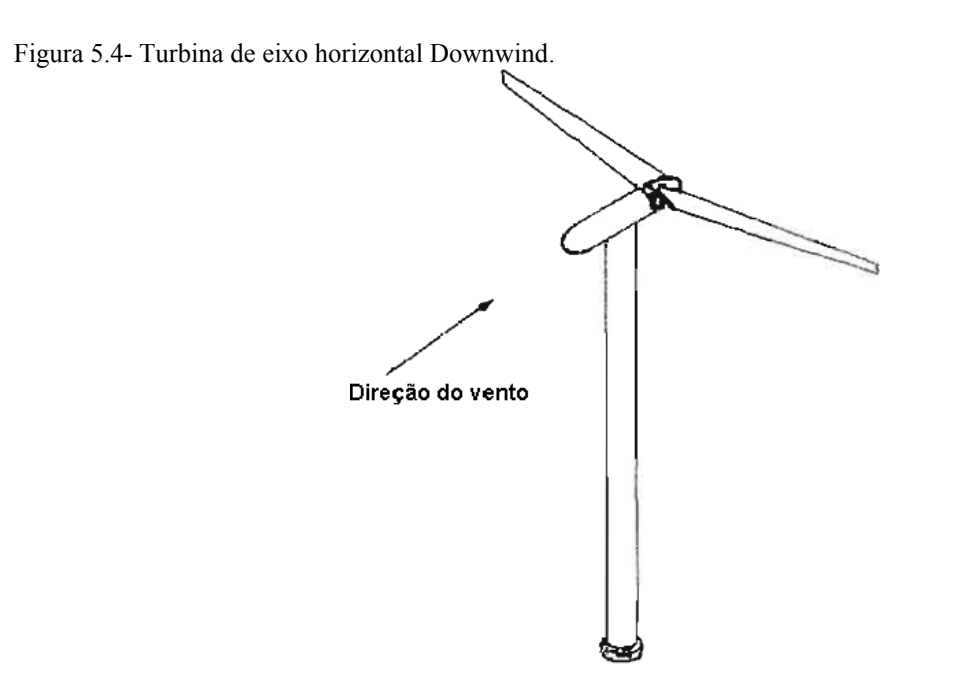

Fonte: Manwell, J.F., 2002 (Adaptado).

Segundo Carriveau (2011), a questão do número de pás está diretamente relacionada com a Relação de Velocidade da Ponta da Pá (λ- *Tip Speed Ratio*), quando o TSR é baixo (ex. λ= 1) a turbina requer um maior número de pás, podendo variar de 20 a 30 pás, pois nesta condição é necessária uma área de varredura mais efetiva, onde TSR é maior (ex.  $\lambda$ = 6) as turbinas são construídas com um número menor de pás, o que diminui o custo do equipamento. Turbinas constituídas de por três pás são bastante utilizadas, pois esta configuração apresenta um bom balanceamento e estabilidade, mas também podem ser construídas com uma ou duas pás (Figura 5.5).

Figura 5.5 – Fator λ para diferentes tipos de turbinas.

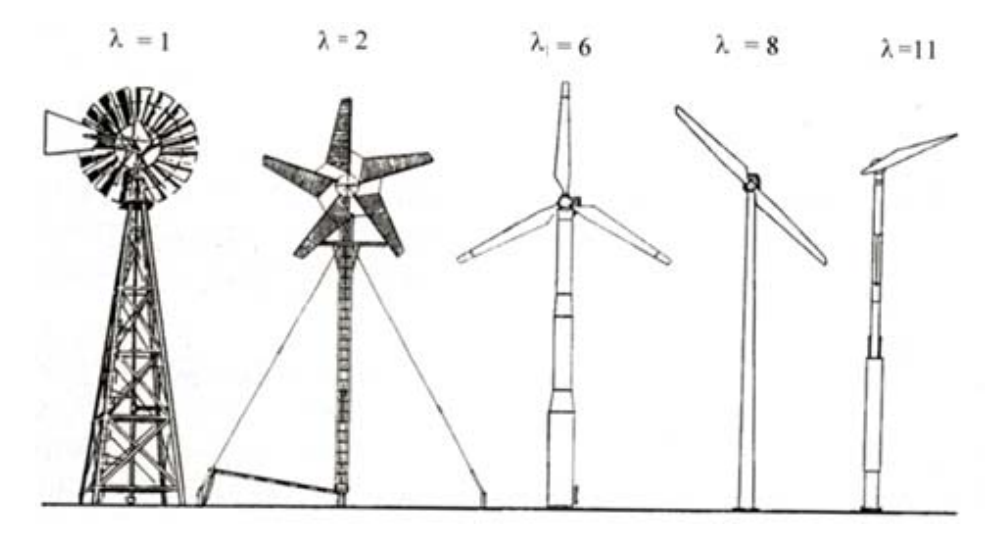

**Fonte:** Elhadidi, B., 2012.

#### **5.4 Turbinas de eixo vertical (VAWTs)**

Segundo Eriksson; Bernhoff; Leijon, (2008) com as turbinas eólicas de eixo vertical, o conceito de funcionamento é semelhante ao das turbinas horizontais. A principal diferença é a orientação dos rotores e geradores que são dispostos em uma posição vertical geralmente sobre um eixo de suporte. Isto também resulta numa resposta diferente das pás da turbina para o vento em relação a das configurações horizontais. O rotor desta máquina de vento gira perpendicular à direção do vento.

Esses modelos de turbinas com eixo vertical apresentam vantagens se comparadas às turbinas com eixo horizontal. A sua utilidade é identificada na relação com as HAWTs, que incluem a sua construção simples, a sua capacidade de capturar o vento de qualquer direção sem a necessidade de mecanismo de orientação e a o alto torque de partida (rotor Savonius). No entanto, esta máquina também tem algumas desvantagens, tais como o coeficiente de potência baixo em comparação com a dos HAWTs e baixo torque de partida (rotor Darrieus). Normalmente as VAWTs podem ser divididos em três tipos principais:

- Savonius;
- Darrieus;
- Rotor combinado entre Savonius e Darrieus.

#### **5.4.1 Turbina de eixo vertical de vento do tipo Savonius**

Segundo Paraschivoiu (2002), o rotor Savonius é considerado um modelo de máquina eólica simples, por apresentar um mecanismo de funcionamento inteligível, essa característica também se destaca por ser economicamente viável no processo de construção e instalação em lugares de ventos amenos. Esse tipo de turbina gera um alto torque de partida, mas tem um coeficiente de potência baixo. Na formatação mais básica o Savonius compreende dois meio cilindros deslocados de modo que uma face convexa e uma face côncava são apresentadas ao vento movimentado as pás (Figura 5.6).

Os rotores Savonius são utilizados em baixas velocidades de ventos, devido a serem turbinas lentas, comparadas com as HAWTS e em perímetros urbanos pelo baixo nível ruído que apresentam.

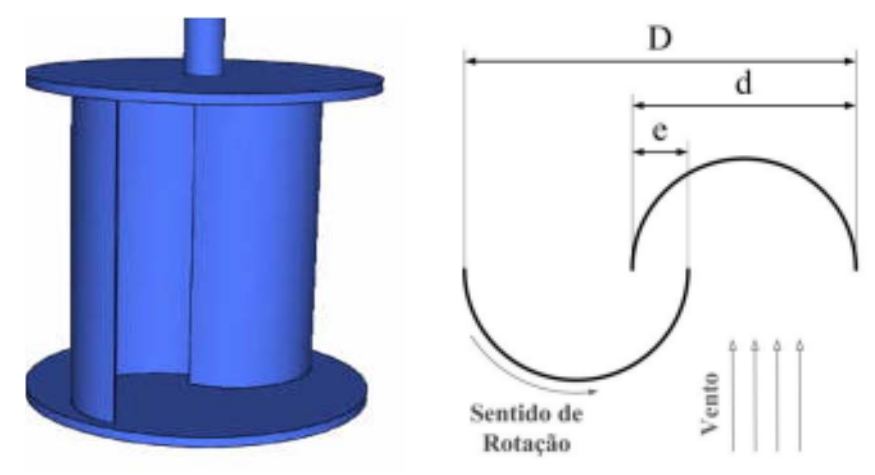

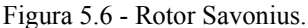

Fonte: Alê, J. A. V., 2012.

Segundo Ôlo (2012, p.09) "um dos parâmetros geométricos com influência no desempenho aerodinâmico do rotor é a sobreposição das pás". A constante β relaciona a sobreposição das pás, com o diâmetro de cada uma delas, podendo ser representada pela expressão a seguir:

$$
\beta = \frac{e}{d} \tag{5.6}
$$

Segundo Ali (2013), a pá que se desloca contra o vento têm menos força de arrasto (Fconvexo), do que a pá que se deslocam em função do vento (Fcôncavo), este fenômeno acontece em função da curvatura da pá (Figura 5.7). Assim, o meio cilindro com o lado côncavo virado para o vento vai experimentar mais força de arrasto do que o outro meio cilindro, obrigando, assim, o rotor a girar, devido o arrasto diferenciado nas pás.

Por este motivo, as turbinas Savonius extraem menos energia do vento do que outras turbinas horizontais de tamanho similar, pois parte da energia do vento é utilizado para empurrar a metade convexa.

Figura 5.7 - Desenho esquemático mostrando as forças de arrastamento exercidas em um rotor Savonius de duas pás**.** 

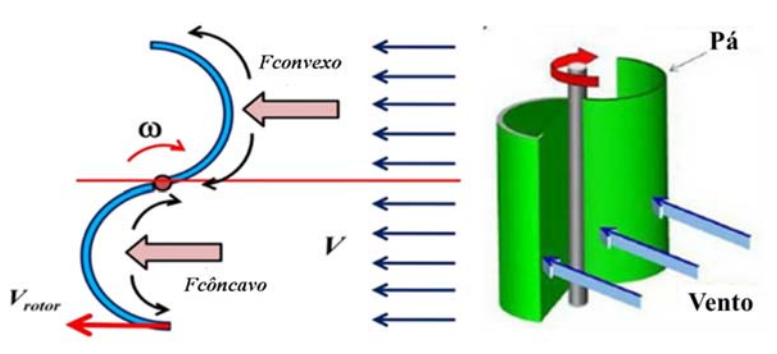

Fonte: Ali, M.H., 2013 (adaptado).

Outra configuração encontrada da turbina de savonius é composta por três pás que é construída a partir de três meio cilindros dispostos (120°), assim como a o rotor de duas pás, esta também sofre diferentes forças de arrasto (Figura 5.8).

Figura 5.8 - Desenho esquemático mostrando as forças de arrastamento exercidas em um rotor Savonius de três

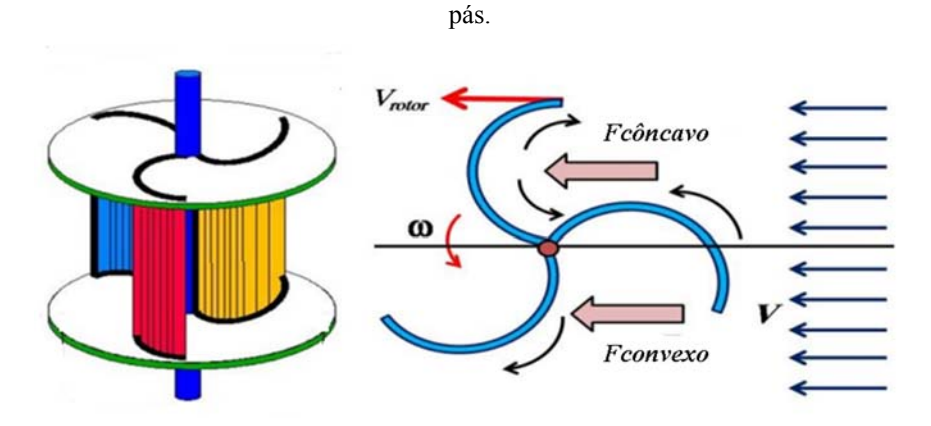

Fonte: Ali, M.H., 2013 (adaptado).

Ali (2013) ensaiou duas configurações de rotores Savonius, um com duas pás (Figura 5.7) e o outro com três pás (Figura 5.8), nestes testes foram realizados análises comparativas de comportamento dos rotores.

Segundo Ali (2013 p. 2983), a Figura 5.9 mostra dois gráficos onde a curva resultante é função da velocidade vento (m/s) e a rotação do rotor (rpm). Para ambos rotores Savomius de duas e três pás, verifica-se que medida que a velocidade do vento aumenta a rotação de ambos é semelhante. Nos gráficos da Figura 5.9, a velocidade de partida em ambos rotores são semelhantes. A velocidade do vento, onde a turbina eólica começa a girar é denominada de velocidade de corte. A baixa velocidade de corte para este tipo de turbina eólica é de cerca de 2,5 m/s no rotor de duas pás, e um pouco menor no rotor de três pás.

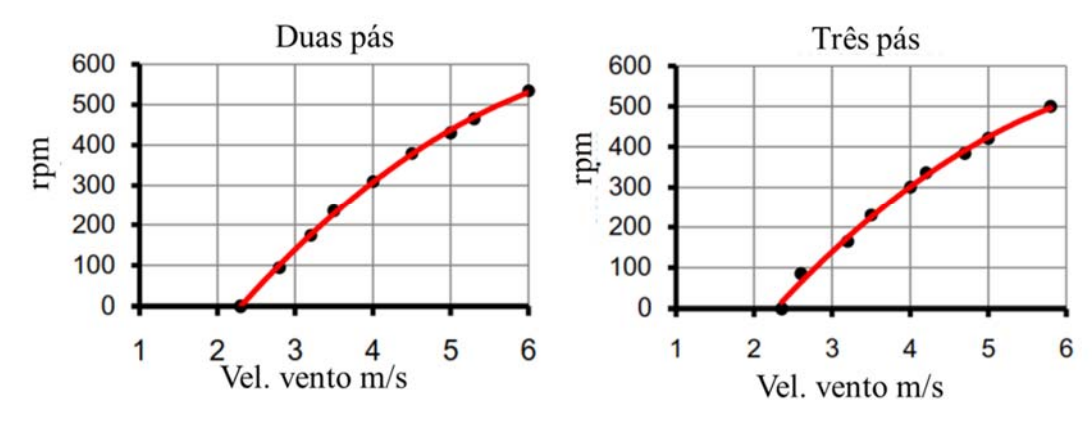

Figura 5.9 - Rpm do rotor em relação à velocidade do vento para duas e três pás.

Segundo Ali (2013 p.2985), a razão é que o aumento do número de pás aumenta a superfícies de arrasto contra o fluxo de ar e faz com que a vento aumente o binário inverso que tende a diminuir o binário útil de trabalho sobre as pás de turbina eólica Savonius.

A Figura 5.10 mostra o coeficiente de torque de rotores Savonius de duas e três pás, verifica-se que o coeficiente de torque para o rotor de duas pás apresenta maiores valores do que o rotor de três pás.

Fonte: Ali, M.H., 2013 (adaptado).

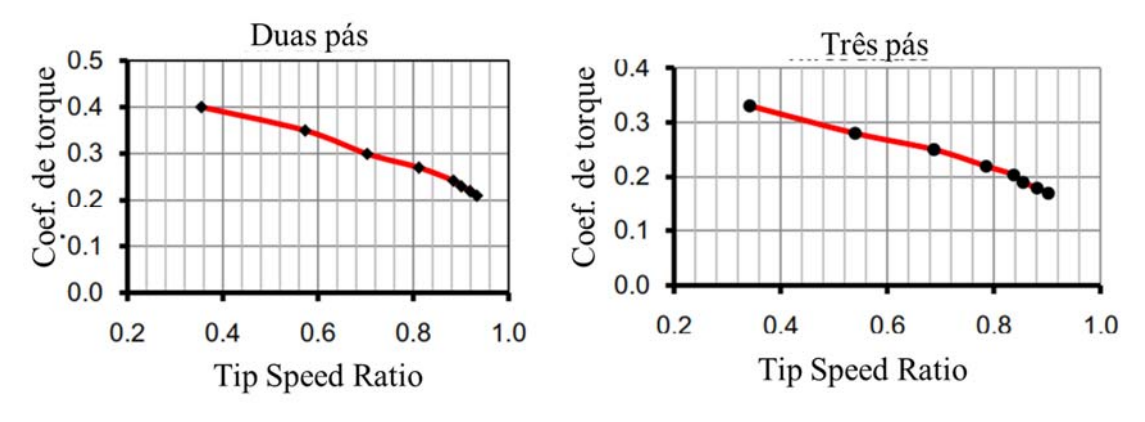

Figura 5.10 – Coeficiente de torque versus Tip Speed Ratio para turbina eólica savonius de duas e três pás.

Fonte: Ali, M.H., 2013 (adaptado).

Segundo Ali (2013) o coeficiente de potência (Cp) do rotor Savonius de duas pás apresenta valores maiores do que o rotor de três pás. O rotor de duas pás tem o valor mais elevado de (0,21) em função da velocidade de ponta de pá (0,8), o rotor de três pás apresenta um coeficiente (Cp) menor (0,17) em função da velocidade de ponta de pá (0,8), os valores podem ser observados no gráfico (Figura 5.11).

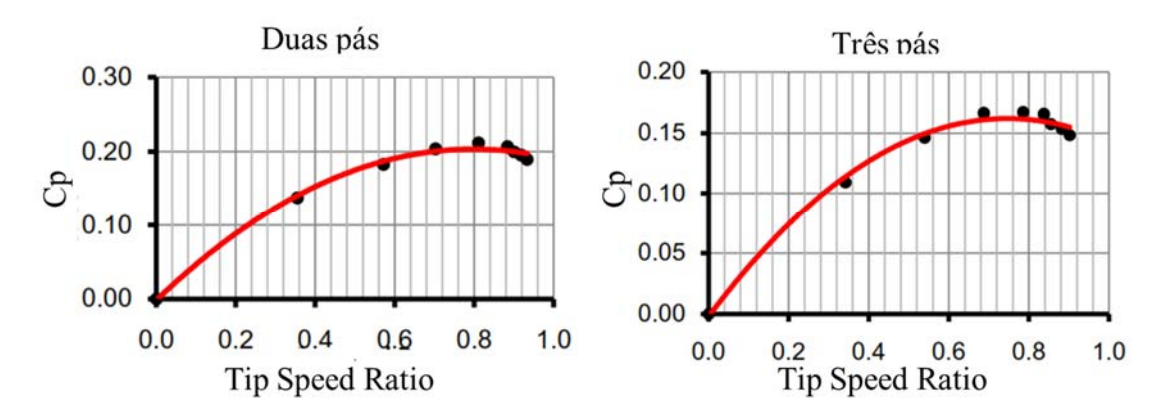

Figura 5.11- A variação do Cp versus Tip Speed Ratio para rotor savonius de duas e três pás.

Observa-se na Figura 5.12 que torque estático do rotor Savonius de duas pás varia com o ângulo de ataque, os testes foram realizados com velocidade do vento constante ( $V = 5.3$  m/s), o torque estático foi medida a cada uma 30° até completar os 360°.

Fonte: Ali, M.H., 2013 (adaptado).

Figura 5.12 - Savonius torque estático.

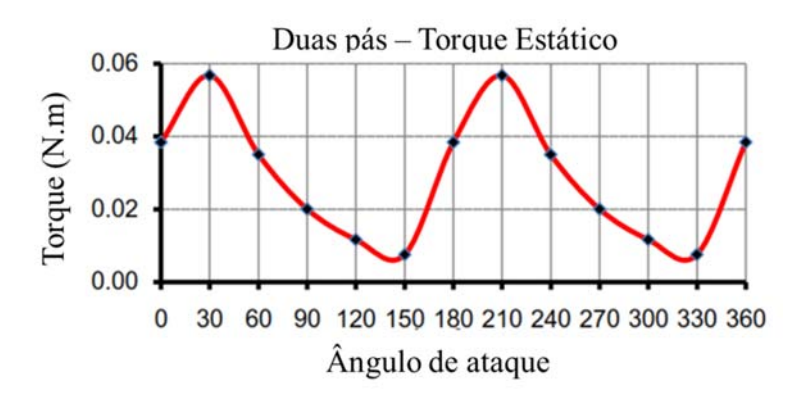

Fonte: Ali, M.H., 2013 (adaptado).

O coeficiente de torque estático (*Cts*) para o rotor Savonius de três pás é apresentado no gráfico da Figura 5.13, onde os testes foram realizados com a velocidade de vento constante (5 m/s), o coeficiente de torque estático (*Cts*) varia de acordo com o aumento do ângulo de rotação, ele começa a aumentar a partir de 0° a 60° e em seguida á uma diminuição a partir de 60° até 120° nota-se que os valores do coeficiente de torque seguem uma simetria para o fluxo de ângulos maiores do que 120° ou seja de 120 até 210° e 240 até 330°.

Segundo Ali (2013 p.2984), o torque estático para ambos rotores, duas e três pás, tem valores de torque positivo em qualquer ângulo, o que é condição suficiente para o rotor obter auto partida.

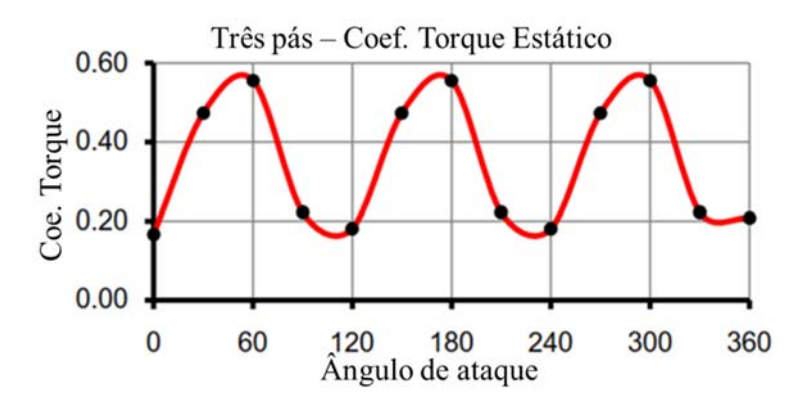

Figura 5.13 - Coeficiente de Torque estático savonius.

Fonte: Ali, M.H., 2013 (adaptado).

#### **5.4.2 Turbina de eixo vertical de vento do tipo Darrieus.**

Segundo Paraschivoiu (2002), o rotor Darrieus tem várias características interessantes, como a forma de suas lâminas como se fosse uma corda de saltar, imprimindo altas forças centrífugas. Essas lâminas cortam o ar com um ângulo de ataque, causando um diferencial de pressão. O resultante deste diferencial de pressão causa uma força chamada empuxo, o que impulsiona a lâmina para frente. A fim de propulsionar a turbina, o binário líquido causado pelas forças deve ser maior do que o binário útil causado por forças de arrasto.

 Uma vez que a lâmina funciona em tensão pura, possibilita uma construção relativamente leve, tornado o rotor Darrieus barato em comparação a rotores horizontais. Outra vantagem é que o grupo gerador e os controles estão todos localizados perto do nível do solo, fator que facilita na construção, instalação e, na realização de manutenções.

 A eficiência é muito similar, se for comparada à turbina de eixo horizontal da hélice, de modo que o rotor Darrieus torna-se bastante promissor como uma turbina de baixo custo. Uma desvantagem do Darrieus é que ele normalmente não tem auto-partida. Isto é, se a turbina parar durante um período de baixas velocidades de vento, não poderá recomeçar o curso de sua rotação quando a velocidade do vento aumentar, o que torna um agravante no projeto, pois há a necessidade de um mecanismo de arranque que eleve o rotor até uma velocidade mínima, até que as forças geradas pelo vento sejam suficientes para impulsionar o rotor.

Devido ao seu princípio de funcionamento várias formas construtivas podem ser utilizadas na obtenção do rotor (Figura 5.14).

Figura 5.14 – (A) Darrieus Convencional, (B) Darieus H, (C) Darieus Helicoidal.

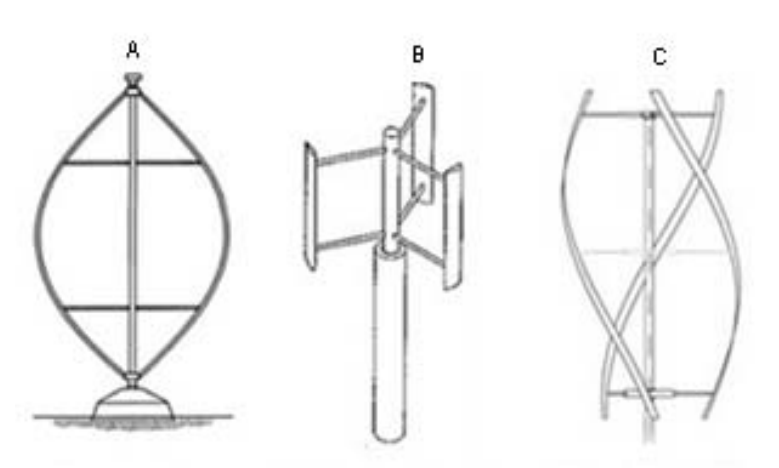

Fonte: EcoSources.info., 2014.

As lâminas das Darrieus são suportadas por braços que fazem a união entre as pás do rotor ao eixo central. Segundo Eriksson; Bernhoff; Leijon, (2008) as pás de um rotor H (Figura 5.14-B) são fácies de fabricar, pois suas pás tem a mesma geometria ao longo do seu comprimento, já a Darrieus convencional (Figura 5.14-A) possui suas pás com geometria diferente ao longo do comprimento, e também podem ser torcidas (Figura 5.14-C) característica que torna o processo de fabricação e transporte mais difícil.

Segundo Garcia; Simioni; Alê, (2006) a Figura 5.14 (c) é também uma variação do clássico modelo de Darrieus, onde as pás foram torcidas com um ângulo de 120° entre as extremidades em torno de um cilindro imaginário, o que dá uma forma helicoidal ao rotor. Esta turbina leva o nome de seu criador, Gorlov e como mostram Gorban; Gorlov; Silantyev, (2001) esta máquina foi projetada especificamente como turbina hidráulica para gerar eletricidade através da força das águas, em rios, sem a necessidade de represas e em oceanos. Sua forma helicoidal permite que a turbina entre em funcionamento em qualquer direção do fluxo. Das três turbinas assinaladas somente a tipo H apresenta curvas de desempenho conhecidas atualmente (Figura 5.1).

#### **5.4.3 Turbina de eixo vertical de vento do tipo hibrida Darrieus-Savonius.**

Segundo Kumar; Nikhade, (2014), a configuração híbrida deste tipo de rotor Darrieus-Savonius (Figura 5.15) normalmente é constituído por três laminas da Darrieus conjugado com um rotor de Savonius no seu centro ou em uma das extremidades. Os rotores são instalados com uma defasagem de 90° no mesmo eixo. O rotor Darrieus desenvolve a maior parte da energia enquanto a Savonius permite auto-partida, bem como a regulagem da velocidade máxima da turbina, acrescentando arrasto em altas velocidades de vento.

Figura 5.15 - Turbina tipo Darrieus-Savonius.

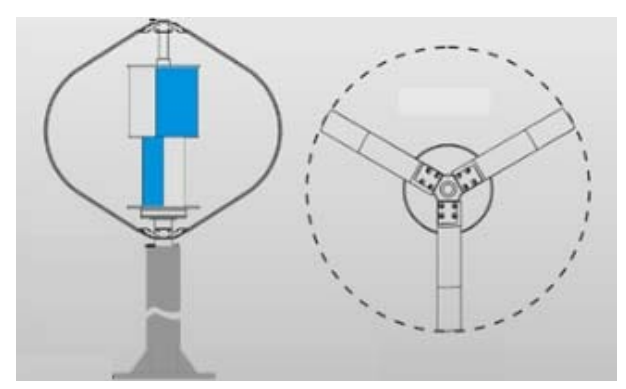

Fonte: Hivawt Technology Corp., 2014.

#### **5.5 Turbinas eólicas de pequeno porte comercial**

A HIVAWT Technology (2014), produz e comercializa uma turbina HAWT de pequeno porte do tipo combinada Darrieus-Savonius (Figura 5.16) dotada de três lâminas e tipo Darrieus e dois rotores do tipo Savonius fabricada em alumínio e pode gerar até 300 W. Para iniciar o movimento é necessário vento de no mínimo de 3 m/s, atingindo sua potência nominal com vento a uma velocidade de 13,5 m/s. Com esta velocidade do vento a turbina atinge 835 rpm usado um gerador AC, e um controlador de carga 12 v/24 v.

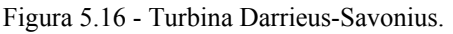

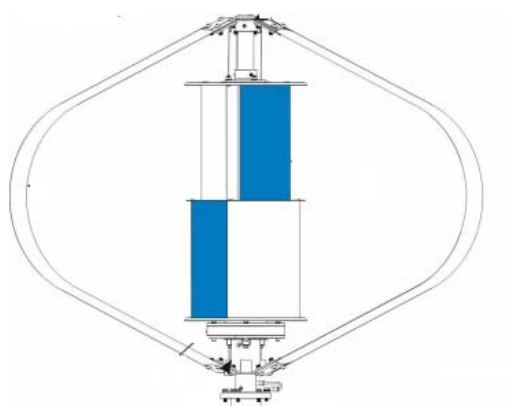

Fonte: Hivawt Technology Corp., 2014.

A Gravitonium (2014) fabrica uma turbina do tipo Savonius (Figura 5.17), com capacidade de geração de 60 W, gerador de 120 W de ímã permanente AC de baixa rpm, tensão de 12 V, apresentando uma aplicabilidade em condições de baixa intensidade de ventos. Figura 5.17 - Turbina Savonuis.

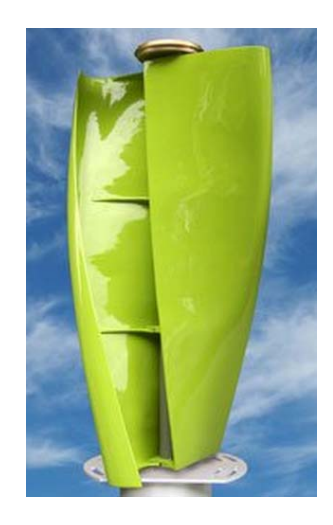

Fonte: Gravitonium, 2014.

Turbina VAWT do tipo Darrieus H-300, (Figura 5.18) fabricada na China por Wuxi NaiEr wind power technology development Co. Ltd (2014), com capacidade nominal de geração de 3 kW, composta de 3 lâminas de fibra de vidro de 3,6 m de altura e 3 m de diâmetro, alcançando a potência nominal com ventos de 11m/s, velocidade de iniciando de geração de 3 m/s, dotada de sistema de freio manual e eletrônico acionado quando o vento chega 50 m/s.

Figura 5.18 -Turbina Darrieus.

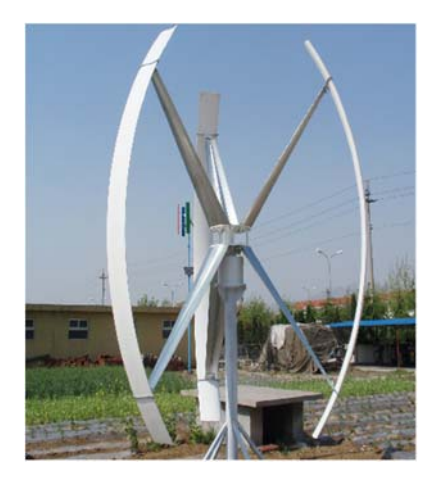

Fonte:Wuxi Naier, 2014.

A Saiam Power (2014) produz o aerogerador da série Giromil de 75 W (Figura 5.19), composto por 5 pás de alumínio e o rotor tem 560 mm de diâmetro e 745 mm de altura. A potência nominal de 50 W é atingida a 10m/s podendo gerar até 75 W com ventos de maior intensidade.

Figura 5.19 Aerogerador Giromil 75W.

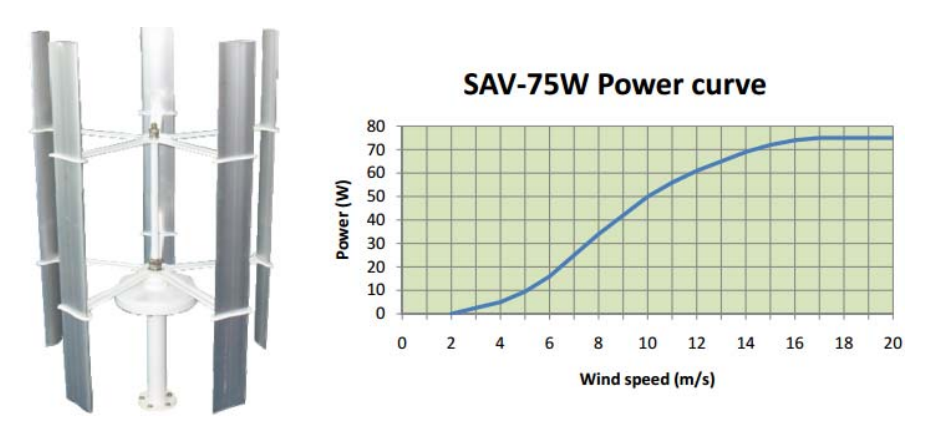

Fonte: Saiam Power, 2014.

#### **5.6 Uso do rotor Banki como rotor eólico.**

Alguns trabalhos têm sido desenvolvidos com o objetivo de estudar o rotor Banki, de uso em turbinas hidráulicas como um rotor para turbinas eólicas.

Al-Maaitah (1993) apresenta o projeto de uma turbina eólica Banki baseado no conceito clássico da turbina hidráulica. Para avaliar esse projeto foi construído um protótipo de 1,0 m de diâmetro por 1,0 m de altura e composto por 8 pás. O protótipo (Figura 5.20) foi ensaiado em ventos reais com e sem um sistema de pás diretoras.

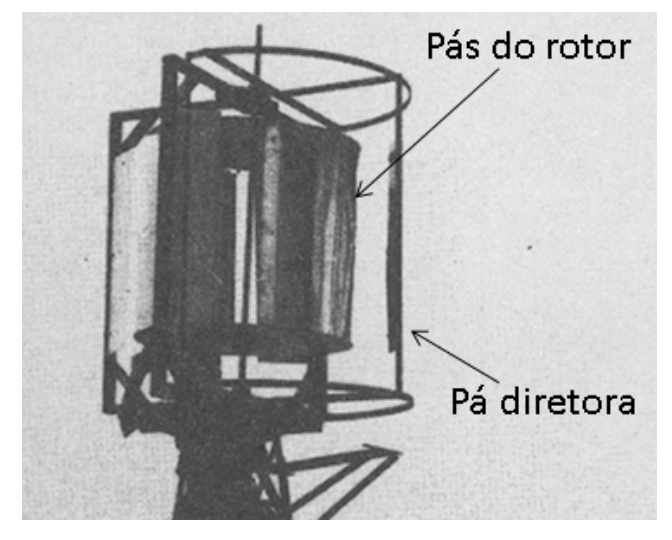

Figura 5.20 - Turbina eólica Banki.

Fonte: Al-Maaitah A. A, 1993 (modificada).

Segundo Al-Maaitah (1993, p.781), a turbina tem um coeficiente de potência (Cp) máxima de 0,3 e início de operação com a velocidade do vento de 1,2 m/s. Além disso, a turbina tem um binário de arranque elevado e uma estrutura rígida. Os dados apresentados no gráfico da Figura 5.19 foram coletados com as pás diretoras instaladas, onde o Cp máximo (30 %) e alcançado quando a velocidade de ponta de pá (U/V) em 0,48, quando a U/V ultrapassa esse valor a turbina diminui o Cp. Além disso, outra característica interessante é que o Cp permanece relativamente elevado (acima de 0,25) para U/V que possam se situar entre 0,35 e 0,6, assim a eficiência é bastante adequada para a geração de eletricidade.

Outra característica importante é o torque  $(\tau)$  que aumenta linearmente com a diminuição U/V, isso resulta em um elevado torque de arranque (Figura 5.21) que é característica favorável para qualquer turbina eólica.

Figura 5.21 - Variação do coeficiente de potência e o não binário dimensional em relação da velocidade de ponta de pá.

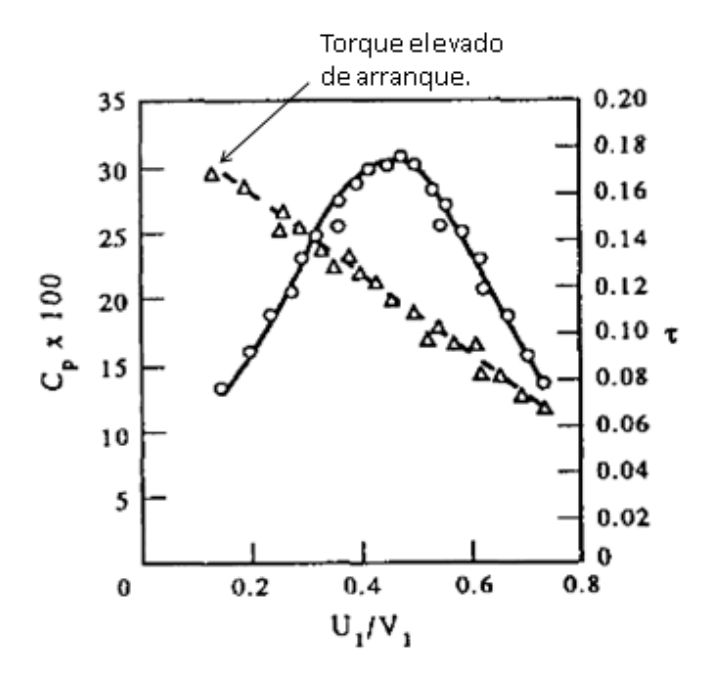

Fonte: Al-Maaitah,1993,(adaptado).

 Ainda segundo Al-Maaitah (1993, p.785), "quando as pás diretoras são instaladas, ocorre um aumento do *Cp*. Isto acontece devido ao fato de que o vento é direcionado pelas pás diretoras e incidindo num ângulo constante contra as pás do rotor". Percebe-se um aumento do coeficiente, característica que se volta a duas razões principais: em primeiro lugar, a turbina investigada é concebida na teoria de máquina hidráulica para produzir o máximo de eficiência; em segundo lugar, as grandes dimensões da turbina, se comparadas com a turbina hidráulica

reduzem as perdas dissipada com o atrito e outros fatores como em comparação com a potência de saída total, que resulta numa maior eficiência.

Segundo Al-Maaitah (1993), o projeto ideal da turbina Banki requer a determinação dos melhores ângulos da pá do rotor, a fim de definir a proporções do rotor corretamente. Como o rotor e projetado e baseado no princípio de turbina hidráulica Banki, se faz necessário para validar estes princípios, considerar e assumir que o ar é incompressível e é um fluido viscoso. Além disso, a turbina eólica Banki deve ser considerada como uma turbina de impulso, uma vez que opera em atmosfera aberta. Na Figura 5.22 é mostrado um esboço do diagrama de velocidades de entrada e saída, para a primeira etapa da turbina, em que o vento flui sobre o rotor.

Figura 5.22 - Triângulos de velocidade do fluido, primeira etapa.

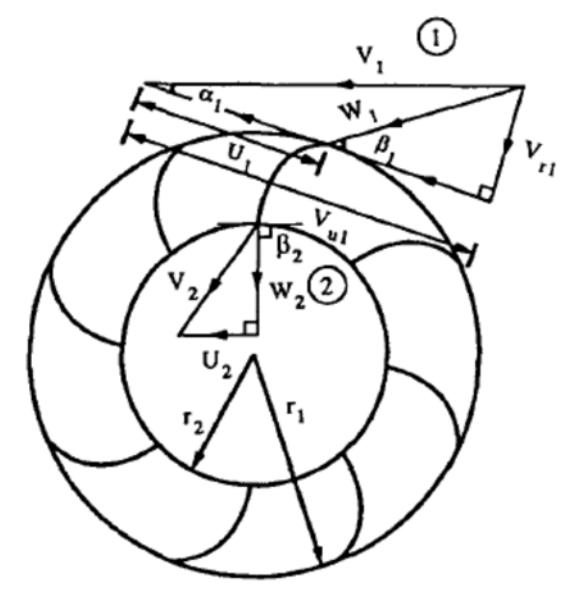

Fonte: Al-Maaitah,1993.

 O ar entra na turbina com uma velocidade de *V1* com um ângulo de ataque de *α1,* a velocidade tangencial da ponta da pá é expressa por U1, e a velocidade relativa do ar na ponta da pá do rotor é expressa por *W1,* o ângulo *β1* e o ângulo de posição da pá.

Em princípio, *V1* tem dois componentes: um é velocidade tangencial a circunferência da turbina, *Vu1*, e a outra é a velocidade radial, *Vr1*. Da mesma forma, pode-se definir *V2, Vu2*, *Vr2*, *U2* e *W2* na saída da primeira etapa. Uma vez que na presente concepção do rotor *β2* e de 90°,  $V_{r2} = W_2$ .

Segundo Al-Maaitah (1993), para turbinas de impulso a seguinte relação deve-se ser mantida:

$$
U_1^2 - U_2^2 = W_2^2 - W_1^2 \tag{5.7}
$$

 Consequentemente, ao olhar para os triângulos de velocidade nos pontos 1 e 2, (Figura 5.22) e notando que *Vr1*= *V1 sim α1*, e *Vu1*.= *V1 cos α1,* e pode-se mostrar sobe a forma da seguinte equação:

$$
W_1^2 = V_1^2 - 2U_1 V_1 \cos \alpha_1 + U_1^2 \tag{5.8}
$$

Embora a equação de continuidade estabeleça que:

$$
V_{r2} = W_2 = V_{r1} \frac{r_1}{r_2} \tag{5.9}
$$

Consequentemente deve se estabelecer que:

$$
U_2 = U_1 \frac{r_2}{r_1} \tag{5.10}
$$

Em seguida substitui-se a equação 5.9 e 5.10 na equação 5.7 e obtém-se a equação:

$$
1 - 2\frac{U_1}{V_1}\cos\alpha_1 - \sin^2\alpha_1 \left(\frac{r_1}{r_2}\right)^2 + \left(\frac{U_1}{V_1}\right)^2 \left(\frac{r_2}{r_1}\right)^2 = 0
$$
\n(5.11)

No entanto, para a máxima eficiência das turbinas de fluxo cruzado é conhecido que:

$$
\frac{U_I}{V_I} = \frac{\cos \alpha_I}{2} \tag{5.12}
$$

Em função da equação 5.12 e substituindo a equação 5.12 se torna:

$$
\left(\frac{r_2}{r_1}\right)^4 + 4\left(\frac{r_2}{r_1}\right)^2 \tan^2 \alpha_1 - \tan^2 \alpha_1 = 0
$$
 5.13

Segundo Al-Maaitah (1993, p. 782), a equação 5.13 define uma ótima relação do raio externo (*r1*) e o raio interno (*r2*). Ainda deve ser encontrado o ângulo de posição da pá *β1* através da seguinte equação:

$$
\tan \beta_1 = \frac{v_{r1}}{v_{u1} v_1} \tag{5.14}
$$

Substituindo equação 5.12 na equação 5.14 obtêm-se rendimentos máximos de serviço do rotor, se dando por:

$$
\tan \beta_1 = 2 \tan \alpha_1 \tag{5.15}
$$

Segundo Al-Maaitah (1993, p. 782), "Como é mostrado partir das equações, (5.13 e 5.15) para encontrar os ângulos da pá e as proporções do rotor da turbina e necessário efetuar a escolha do ângulo  $\alpha_1$ . Como  $\alpha_1$  diminui os componentes do giro de ar de entrada e aumenta a energia obtida a partir do aumento da primeira fase. No entanto, não pode ser zero, ou então o vento não vai entrar na turbina, um valor razoável que é usado no rotor da turbina de hidráulica Banki é de  $\alpha_1 = 16^\circ$ . Resolvendo a Equação (5.13), a relação dos raios ideal  $r_2r_1 \approx 0.7$ . Além disso, a Equação (5,15) produz  $\beta_1 = 30^\circ$ . A forma da pá é escolhida de tal forma que ela forme um arco com a curvatura menor possível, o que resultaria em ajuste de  $\beta_1$ =30 e  $\beta_2$ =90 °.

Ainda para Al-Maaitah (1993, p.785) "para concluir, os resultados apresentados demonstram que a projeto proposto da turbina eólica Banki produz uma turbina com muitas características favoráveis". Estas entre muitas outras características interessantes indicam que a turbina é adequada para bombeamento de água e geração de eletricidade.

Mandis; Robescu; Bărglăzan, (2008) desenvolveram um projeto de uma turbina eólica derivada de uma turbina de hidráulica Michell-Banki, ou seja, uma turbina com um rotor de fluxo cruzado, usando o conceito de cálculo empregado para turbinas hidráulicas estabelecidas pela teoria de Mockmore; Merryfield, (1949).

Em busca de resultados para provar sua funcionalidade, um protótipo foi construído baseado nos conceitos de cálculos de Mockmore; Merryfield, (1949) ponto essencial que possibilita averiguar os parâmetros de funcionamento de uma turbina eólica com rotor de fluxo cruzado, em condições de vento de baixa intensidade.

Segundo Mandis; Robescu; Bărglăzan, (2008), no caso de uma turbina eólica com duplo cruzamento dentro do rotor considera que uma máxima eficiência pode ser obtida se for
utilizada a energia indutiva da corrente de ar. Assim, a velocidade do vento na saída, após a segunda passagem, deve ser cerca de 1/3 da velocidade do vento médio.

Mandis; Robescu; Bărglăzan, (2008) na a elaboração do projeto do rotor de fluxo cruzado utilizaram as equações apresentadas por Mockmore; Merryfield**,** (1949), e desenvolveram o projeto do rotor com as seguintes dimensões: diâmetro externo D1= 4000mm, diâmetro interno D2= 3200 mm, número de pás n= 24 e ângulo entre as pás 15º , raio das pás Rpá= 652mm, o raio do centro das pás Rc= 1472mm, espessura das pás 5mm, e o diâmetro do eixo do rotor dc= 40mm, o desenho do projeto está na Figura 5.23.

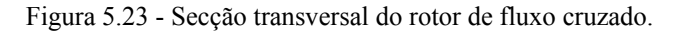

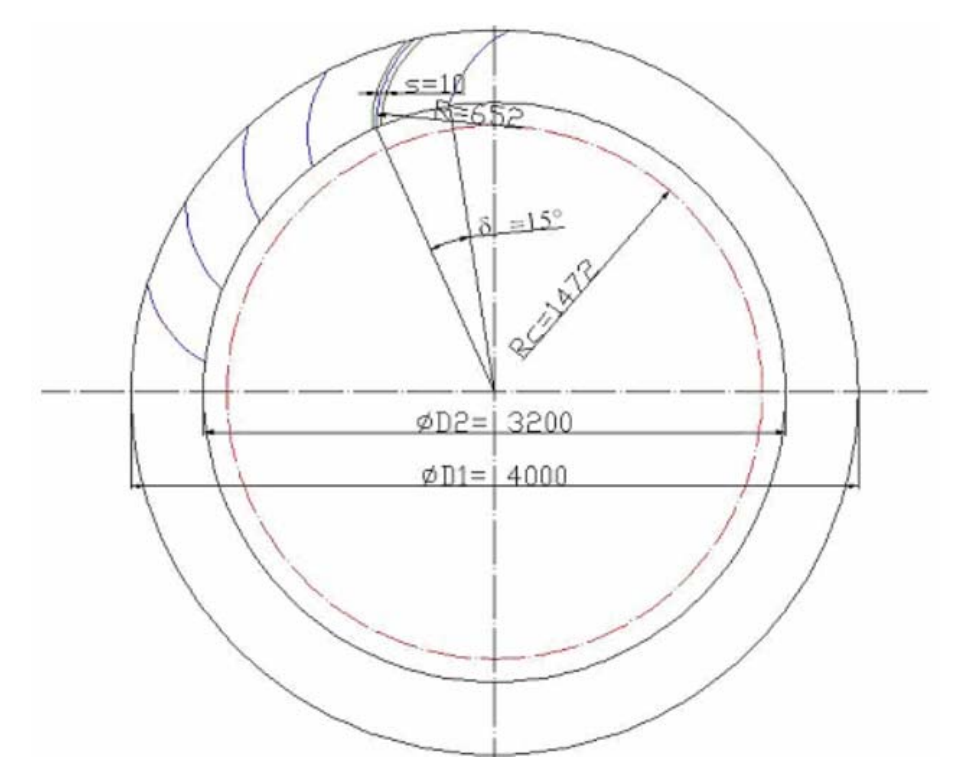

Fonte: Mandiş, Robescu e Bărglăzan, 2008.

Segundo Mandis; Robescu; Bărglăzan, (2008, p.123) "modelo deverá ser testado no túnel de vento aerodinâmico em uma grande escala de variações de velocidades do vento. As pesquisas experimentais serão comparadas com pesquisas teóricas utilizadas no projeto com o escopo de obter a condição final do cálculo".

Dragomirescu (2011) realiza simulação matemática utilizando um rotor do tipo Banki como rotor de uma turbina eólica. Ele verifica que este rotor apresenta rápida partida, mesmo em condições de vento fraco. Outra vantagem é que a turbina pode atingir um alto coeficiente

de eficiência energética, medido em torno de 0,45, valor comparável à turbinas eólicas de eixo horizontal.

O objetivo do estudo de Dragomirescu (2011) foi avaliar o desempenho da turbina de fluxo cruzado, o binário de arranque, as variações do binário e coeficientes de potência (Cp), relação de velocidade de ponta (λ) e a gama de relações de velocidade, em que a operação é possível. Em segundo lugar, obter uma visão sobre a configuração de fluxo ao redor e através do corredor.

A geometria da câmara de fluxo cruzado é típica de uma turbina hidráulica Banki. Como diâmetro externo foi optado por  $D_1 = 1000$  mm, com isso, a largura da borda radial ficou com  $a = 170$  mm e o diâmetro interno  $D_2 = 660$  mm, as lâminas são arcos circulares com o raio Rpá = 146,8 mm e seus centros encontram-se em raios de Rc = 361,2 mm, o rotor é dotado de 20 lâminas.

O autor considerou que a câmara é colocada numa corrente de ar livre e não há obstáculos ou vento concentradores em sua vizinhança. Devido ao fato de que a câmara tem a mesma geometria de qualquer secção transversal, apenas simulações 2D foram realizadas. O domínio computacional foi escolhido como um retângulo com uma largura de 5 m e um comprimento de 10 m. Todas as simulações foram realizadas para uma velocidade vento  $V = 2$ m/s, considerando a pressão de 10<sup>5</sup> Pa e a temperatura de 15 °C, densidade do ar  $p=1,2084$  kg  $/m<sup>3</sup>$ , o ar foi considerado incompressível.

Na figura 5.24, resultante do trabalho de Dragomirescu (2011), um vórtice forma-se dentro do corredor de fluxo do rotor e seu tamanho permanece pequeno até  $\lambda$ = 0,3, acima deste valor da relação de velocidade ponta de pá (Figura 5.24 A, B e C), o tamanho dos vórtices aumenta rapidamente e quando atinge  $\lambda = 0.5$  o vórtice ocupa mais da metade do espaço interno do rotor (Figura 5.24 D e E).

Figura 5.24 – A- Vortex no corredor  $\lambda = 0,1$ . - B - Vortex no corredor  $\lambda = 0,2$ . - C - Vortex no corredor  $\lambda = 0,3$ . D- Vortex no corredor  $λ= 0.4$ . - E- Vortex no corredor  $λ= 0.5$ .

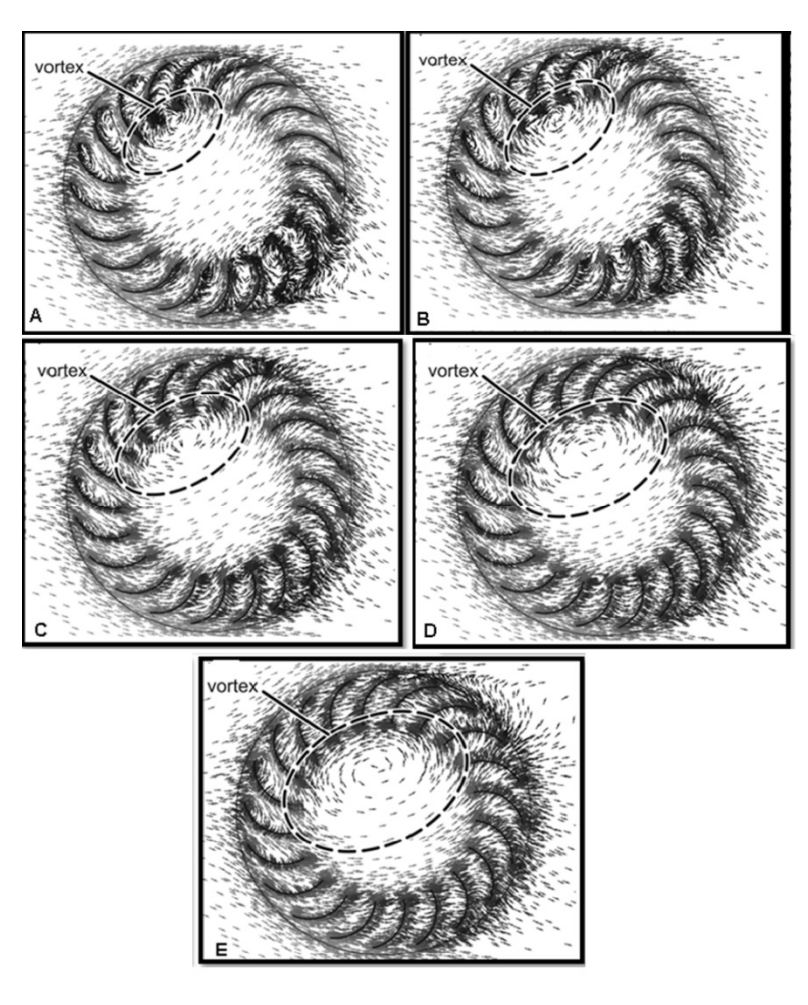

Fonte: Dragomirescu A., 2011.

O estudo numérico realizado por Dragomirescu (2011), em uma turbina eólica de fluxo cruzado, considera que a turbina pode operar apenas em uma faixa relativamente estreita de relações de velocidade de ponta, inferior a máxima de  $\lambda$ = 0,6.

A faixa de operação estreita poderia ser vista como a principal desvantagem da turbina. No entanto, esta não é inteiramente uma desvantagem, uma vez que uma gama limitada da velocidade de ponta de trabalho permite que a turbina funcione igualmente bem, tanto em baixas e altas velocidades de vento. Além disso, o valor obtido do coeficiente de binário de 3,6 de arranque é consideravelmente mais elevado do que a de outros tipos de turbinas eólicas. Devido a este fato, a turbina tem partida muito rápida, mesmo em condições de vento fraco, que representa uma vantagem importante.

Ainda segundo A. Dragomirescu (2011) outra vantagem é que a turbina pode atingir um alto coeficiente eficiência (Cp) de cerca de 0,45, comparável àquelas das turbinas eólicas de eixo horizontal (Figura 5.25). Nota-se que máxima eficiência (Cp) é alcançada quando o rotor alcança  $\lambda$ = 0,3. Após o rotor ultrapassar essa velocidade há um decréscimo na eficiência, esse

comportamento está diretamente ligado ao aumento do vórtice no interior do rotor (Figura 5.25), que se dá também por volta de  $\lambda$ = 0,3.

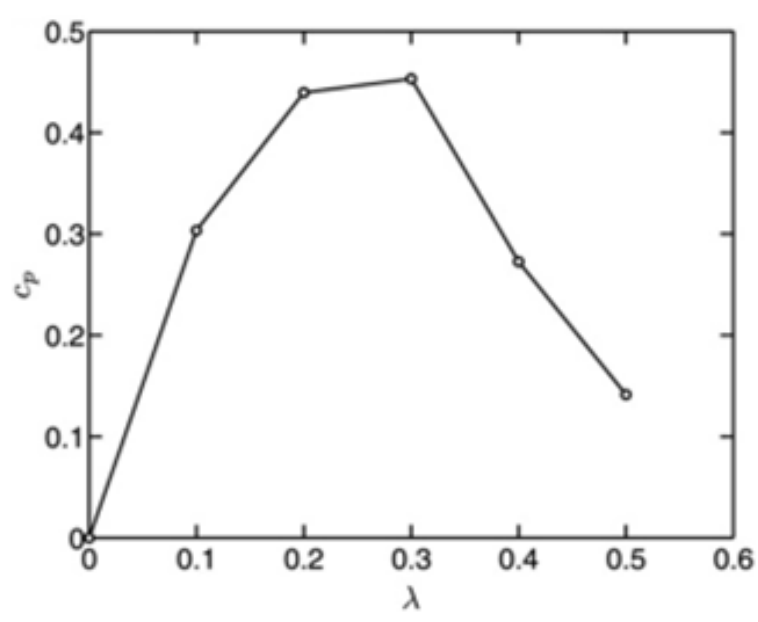

Figura 5.25 – Cp versus  $λ$ .

Fonte: Dragomirescu A., 2011.

#### **5.7 Teoria da turbina hidráulica Michell-banki**

Segundo Mockmore; Merryfield, (1949), o inventor da turbina de fluxo cruzado, também chamada de turbina Banki (ou Michell-Banki) foi o engenheiro australiano AGM Michell, que obteve uma patente para esta máquina 1903. A turbina foi baseada na teoria de Poncelet, engenheiro francês (1788-1867) que dessenvolveu a roda d'água de eixo horizontal clássica. O professor húngaro Donat Banki na antiga Alemanha fez um extenso trabalho sobre esta máquina entre 1912 e 1918. Através de uma série de publicações buscando obter a máxima eficiência para definir o melhor ângulo de ataque do jato na lâmina e o dimensionamento do jato para o menor rendimento da máquina.

A turbina de Banki consiste de duas partes, um rotor e um injetor. O rotor é constituído por dois discos circulares paralelos unidos com uma série de lâminas curvas. O injetor, cuja área transversal é retangular, descarrega o jato em toda a largura da roda atingindo suas paredes em um ângulo de 16° em relação à tangente da periferia desta. A água ataca as pás sobre o aro da roda (Figura 5.26) e a água flui ao longo da lâmina, passando através do espaço vazio nos aros interiores, entrando na lâmina no lado interior, e descargas na borda exterior.

Figura 5.26 - Turbina Michael-Banki.

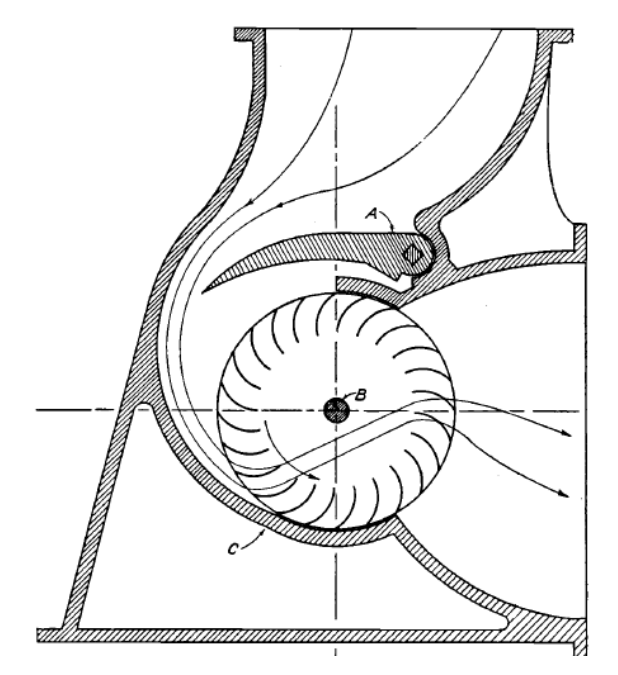

Fonte: Mockmore C. A.; Merryfield F.,1949**.**

Segundo Pérez; Carrocci; Magalhães, (2006, p.9) "as turbinas Michell-Banki se adaptam muito bem para a geração em mini e micro-centrais hidrelétricas, isto por serem muito simples, e por apresentar um baixo custo de fabricação, de instalação e de manutenção, podendo ainda ser aproveitadas em amplos intervalos de rotação específica e vazão, sem diminuir ou variar de maneira apreciável a eficiência. Devido a estas vantagens, a turbina Michell-Banki torna-se muito atrativa como objeto de pesquisa". No entanto, isto não impede que a turbina seja usada em grandes instalações.

As principais características deste equipamento são os seguintes:

- Apresentam baixo custo de fabricação, instalação e manutenção.
- O diâmetro da turbina não é dependente do fluxo.
- Um nível de desempenho aceitável é alcançado em pequenas turbinas.
- Pode regular o fluxo e a energia por meio de uma palheta ajustável.

#### **5.8 Projeto de uma turbina eólica de fluxo cruzado tipo Banki.**

Com base nas relações geométricas da Figura 5.27 apresentadas por Mockmore; Merryfield, (1949), e aplicação da equação da continuidade, chega-se a uma das principais conclusões do rotor da turbina de fluxo cruzado é a relação entre diâmetro externo (D1) e o diâmetro interno (D2). Para β1= 30°, β2= 90° e δ = 73,28°.

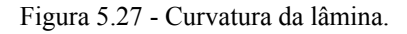

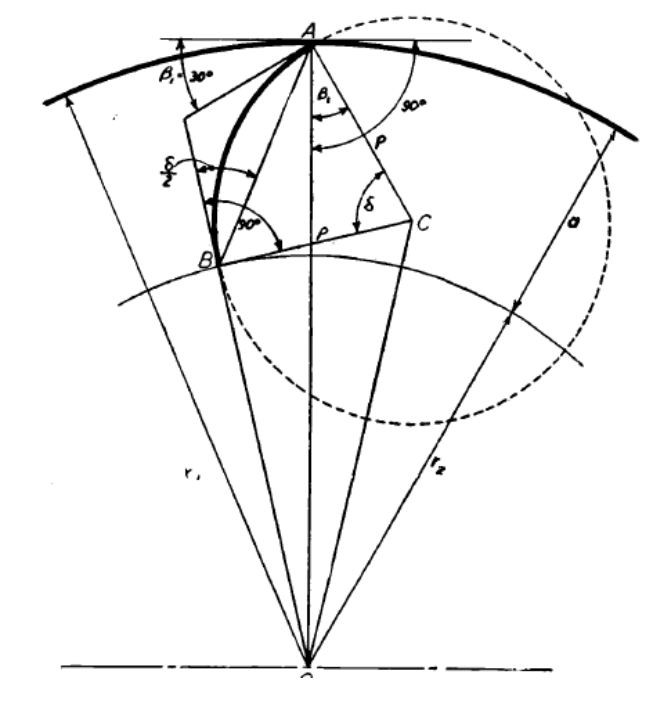

Fonte: Mockmore C. A.; Merryfield F., 1949.

A relação dos diâmetros externos e internos do rotor é calculado pela equação 5.16, onde de D2 é diâmetro interno do rotor em mm, e D1 é o diâmetro externo do rotor em mm.

$$
\frac{D_2}{D_1} = 0,66\tag{5.16}
$$

O valor da largura da pá do rotor (ɑ) expressa em mm, e pode ser calculada pela seguinte equação:

$$
\alpha = 0.17 \quad D1 \tag{5.17}
$$

O raio de curvatura das pás do rotor (Rpá) em mm, e é calculada pela equação 5.18.

$$
R_{p\acute{a}} = 0.163 \times D_1 \tag{5.18}
$$

As lâminas tem um centro, este centro calcula-se através da equação 5 .19 expressa por Rc e o seu valor e em mm.

$$
Rc = 0736 \times \left(\frac{D_1}{2}\right) \tag{5.19}
$$

Outro cálculo importante no projeto do rotor da turbina de fluxo cruzado é a do diâmetro máximo do eixo do rotor (dc), a fim de que o fluxo normal do fluido no interior do rotor não influencie o escoamento.

$$
d_C = 0.33 \times D_1 \tag{5.20}
$$

Nas equações 5.21, 5.22 e 5.23 pode-se observar os espaçamentos entre as lâminas do rotor que podem ser calculados através das seguintes equações:

$$
S_1 = k \times D_1 \tag{5.21}
$$

$$
S_2 = t \times \left(\frac{D_2}{D_1}\right) \tag{5.22}
$$

$$
t = \frac{S_1}{\sin \beta_1} \tag{5.23}
$$

Sendo que K é um fator de correção arbitrado por Mockmore; Merryfield, (1949), como sendo 0,087 é o mesmo e adimensional, já o *t* e o *S1* a unidade é em mm.

Figura 5.28 - Espaçamento das lâminas.

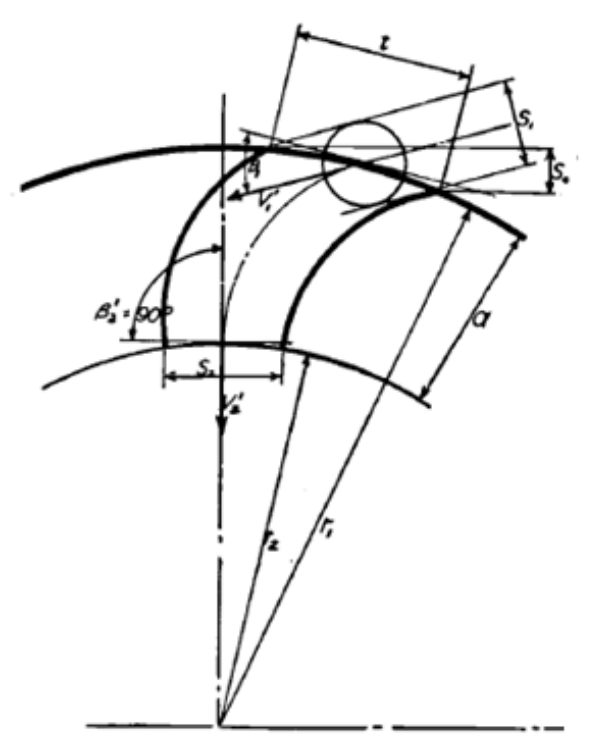

Fonte: Mockmore C. A.; Merryfield F., 1949.

Se o espaçamento lâmina *t* for assumido, como mostrado na Figura 5.28 acima, em seguida, o número de lâminas deve ser encontrado pela seguinte equação:

$$
n = \frac{\pi \times D_1}{t} \tag{5.24}
$$

Esse valor também pode ser arbitrado ou ajustado caso o valor encontrado não seja um número inteiro, então o valor de *t* deve ser recalculado.

# **6 IMPLEMENTAÇÃO**

A implementação é dividida em três partes. A primeira consiste no dimensionamento do rotor baseado na teoria da turbina Banki. A segunda parte consiste da construção do rotor. A terceira etapa, a montagem e levantamento de dados básicos a respeito do funcionamento do rotor.

#### **6.1 Cálculo das dimensões do rotor.**

A partir das equações descritas anteriormente para turbina Banki, é realizada uma avaliação a respeito das possíveis dimensões do rotor em função do *Rpá*, usando para isso o valor do raio interno de tubos comerciais que podem ser encontrados em aço ou PVC que poderiam ser utilizados para construir as pás do rotor da turbina. Estes valores são apresentados na Tabela 6.1, sendo obtidas as dimensões do rotor a partir do raio da pá.

O motivo da utilização de um tubo comercial é baseado no conceito de obter a pá do rotor a partir do corte longitudinal de um tubo. Assim, o rotor pode ser facilmente fabricado com equipamentos simples encontrados em uma serralheria.

Outra opção é a fabricação a partir de chapa plana, obtendo a curvatura a partir do processo de calandragem. Como havia a disponibilidade de maquinário para a fabricação das pás por curvamento, optou-se por este processo. Mesmo assim se manteve a utilização do raio interno da pá baseado num tubo comercial. Assim, optou-se por uma pá de raio 100 mm, por ser uma dimensão que permite a fácil obtenção numa calandra.

Equações utilizadas são:

| Rpá                | 75     | 100    | 125    | 150    | 200     |
|--------------------|--------|--------|--------|--------|---------|
| DI                 | 460,12 | 613,50 | 766,87 | 920,25 | 1226,99 |
| D2                 | 303,68 | 404,91 | 506,13 | 607,36 | 809,82  |
| $\mathbf a$        | 78,22  | 104,29 | 130,37 | 156,44 | 208,59  |
| <i>S1</i>          | 40,03  | 53,37  | 66,72  | 80,06  | 106,75  |
| S <sub>2</sub>     | 52,84  | 70,45  | 88,07  | 105,68 | 140,91  |
| t                  | 80,06  | 106,75 | 133,44 | 160,12 | 213,50  |
| Rc                 | 169,33 | 225,77 | 282,21 | 338,65 | 451,53  |
| $\boldsymbol{n}$   | 18,05  | 18,05  | 18,05  | 18,05  | 18,05   |
| $\boldsymbol{d}$ c | 151,84 | 202,45 | 253,07 | 303,68 | 404,91  |

Tabela 6.1 - Dimensões principais de rotores com uso de tubos comerciais para a confecção da pá.

Fonte: Autor, 2014.

Baseado na Tabela 6.1, foi escolhida o rotor cum uma Pá de Rpá de 100 mm, o qual podia ser facilmente curvada na calandra disponível. Deste modo resulta no desenho da seção do rotor (Figura 6.1), com as principais dimensões de acordo com os valores da Tabela 6.1 e as equações de dimensionamento descritas por Mockmore; Merryfield (1949)**.** Da mesma forma, seguindo as recomendações dos autores, ficou definido que o rotor terá 18 pás.

Figura 6.1 - Esboço do rotor

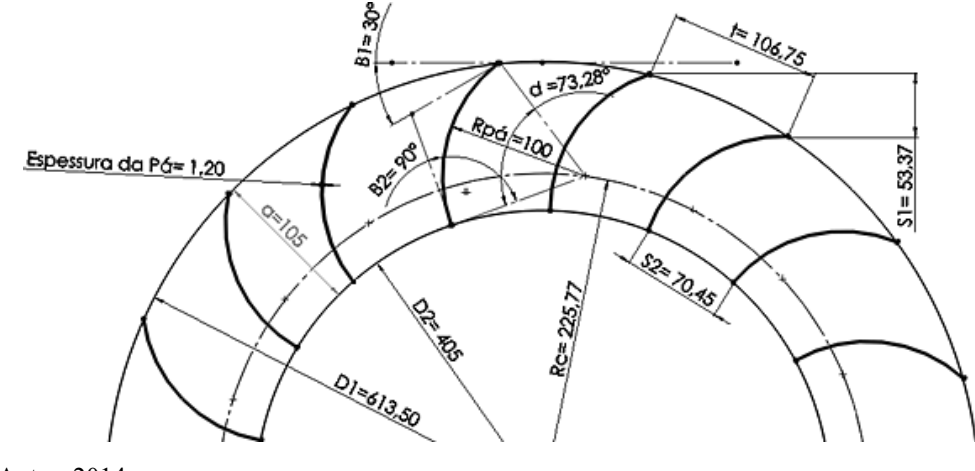

. Fonte: Autor, 2014.

A turbina (Figura 6.2) foi confeccionada em aço, para facilitar a instalação do rotor Banki, foi projetada uma estrutura que facilmente pode ser montada e desmontada no alto de uma torre existente, assim, apenas as pás do rotor são soldadas nos discos superior e inferior, as demais peças da turbina foram projetas para serem montadas através de encaixes, usando peças roscadas, parafusos e porcas.

Figura 6.2 - Projeto da turbina.

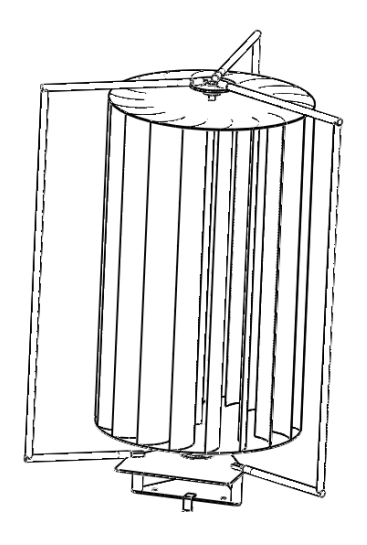

Fonte: Autor, 2014.

As dimensões principais do conjunto montado são apresentadas na Figura 6.3. Tal como diâmetro do rotor que foi previamente calculado a partir da pá com a finalidade de utilizar um tubo comercial para a fabricação da pá, e comprimento das pás do rotor que é de 1000 mm, valor estipulado em função do aproveitamento de material e tendo em vista que o protótipo deve ser transportado para locais diferentes e montado.

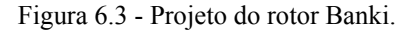

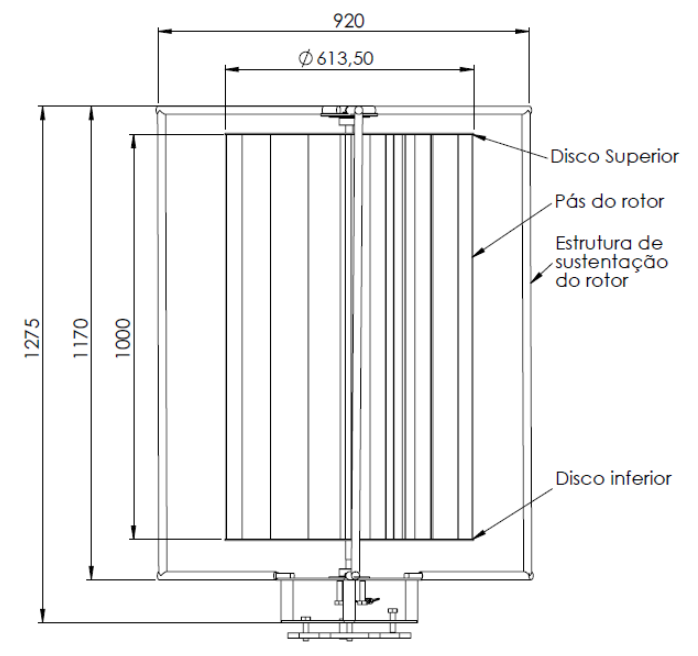

Fonte: Autor, 2014.

A Figura 6.4 apresenta os discos superior e inferior que formam as extremidades do rotor, o eixo do rotor e os respectivos mancais, bem como os encaixes da estrutura de sustentação e a polia para movimentar um gerador.

Figura 6.4 – Detalhes do projeto.

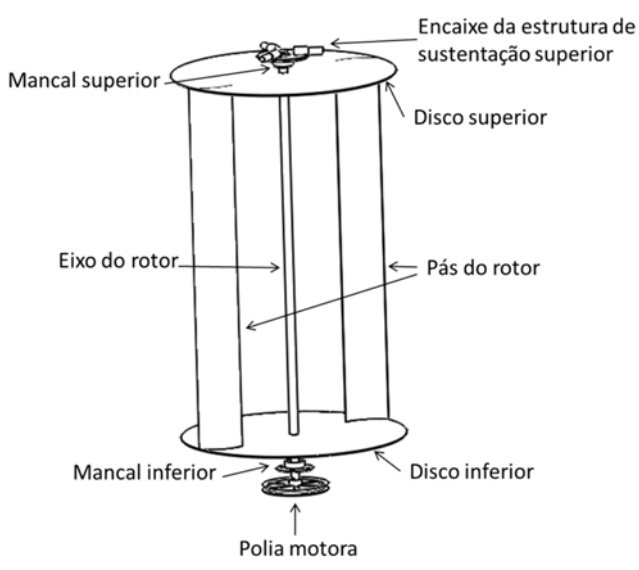

Fonte: Autor, 2014.

O mancal inferior é um rolamento de rolos cônicos, o qual suporta cargas radiais e axiais, devido à ação do vento que provoca forças radias e à ação do peso do rotor que provoca força axial. Já o mancal superior é um rolamento de esferas, pois a maior solicitação de carga é radial.

A estrutura de sustentação do rotor (Figura 6.5) é construída de tubo de aço costurado de diâmetro de ½", essa estrutura e montada com auxílio de rosca na extremidade dos tubos e joelho de ½ x 90° roscados. A estrutura de sustentação e acoplado no suporte do mancal superior através de encaixes soldados e na chapa base inferior também é montado através dos encaixes da estrutura, porem estes são aparafusados para facilitar a montagem e desmontagem, na mesma chapa base também é acoplada o suporte para o mancal inferior com através de parafusos e porcas (Figura 6.5).

Figura 6.5 -Estrutura do rotor.

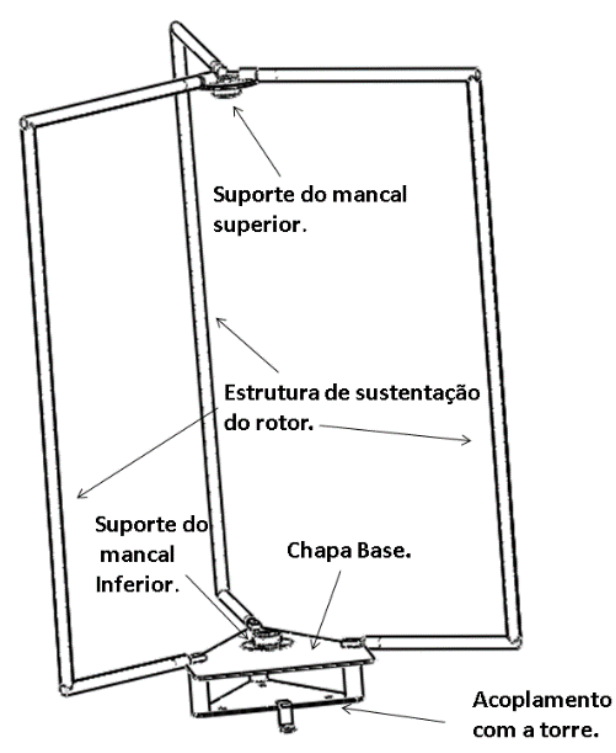

Fonte: Autor, 2014.

Como a turbina será instalada em uma torre com estrutura e forma triangular, logo abaixo da chapa base tem-se uma chapa triangular de acoplamento com a torre (Figura 6.6) que será aparafusada com auxílio de três chapas para fixação na torre, (Figura 6.6) contra a estrutura da torre onde será instalado o rotor.

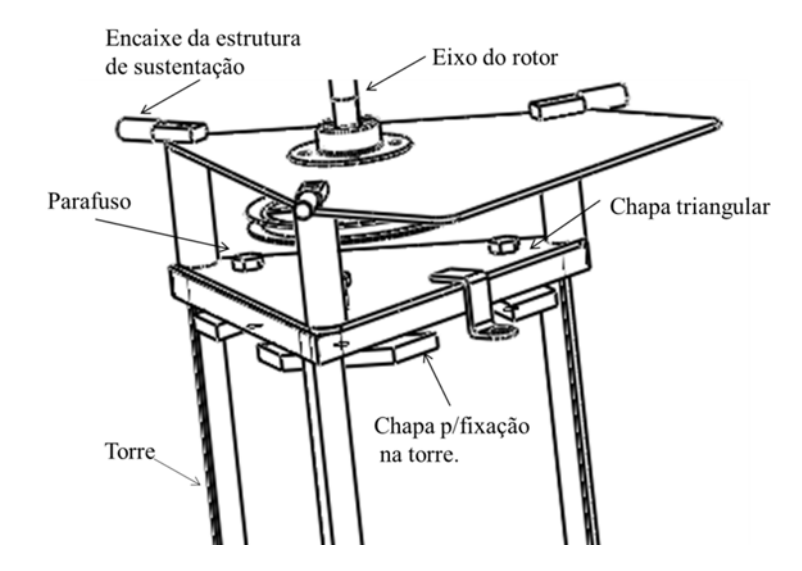

Fonte: Autor, 2014.

#### **6.2 Fabricação do protótipo.**

As pás da turbina foram fabricadas em chapa de aço laminado a frio com espessura 1,2 mm, comprimento planificado de 125 mm e um comprimento de 1200 mm. O processo de curvamento foi obtido com o uso de uma calandra para chapas finas (Figura 6.7).

Figura 6.7 – Desenho da pá calandrada.

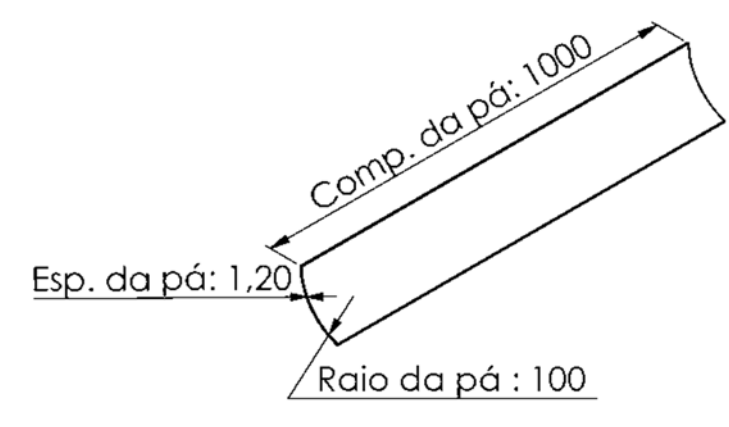

Fonte: Autor, 2013.

O curvamento da pá é obtido após passar a chapa na calandra por cerca de 3 a 4 vezes até chegar à curvatura desejada. A verificação do raio de curvatura da pá foi realizada com o auxílio de um gabarito (Figura 6.8).

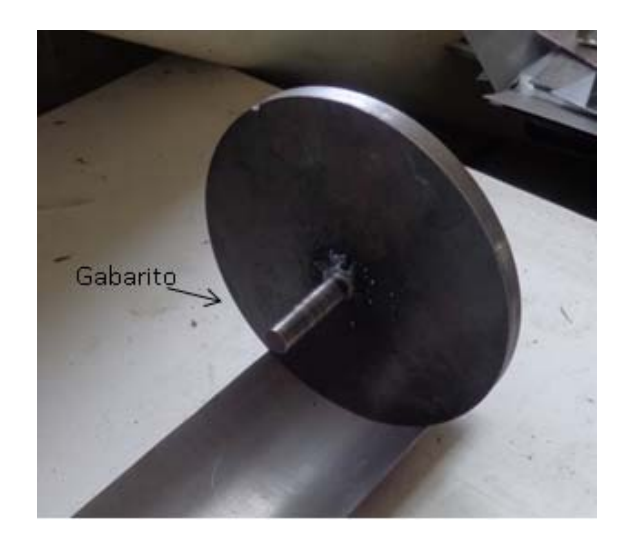

Fonte: Autor, 2013.

Quando da verificação da curvatura da pá usando o gabarito, constata-se que nas extremidades a curvatura apresenta o raio pretendido, mas no centro da pá a curvatura permanece com raio maior que o desejado (Figura 6.9).

Figura 6.9- Curvatura maior na região central da pá.

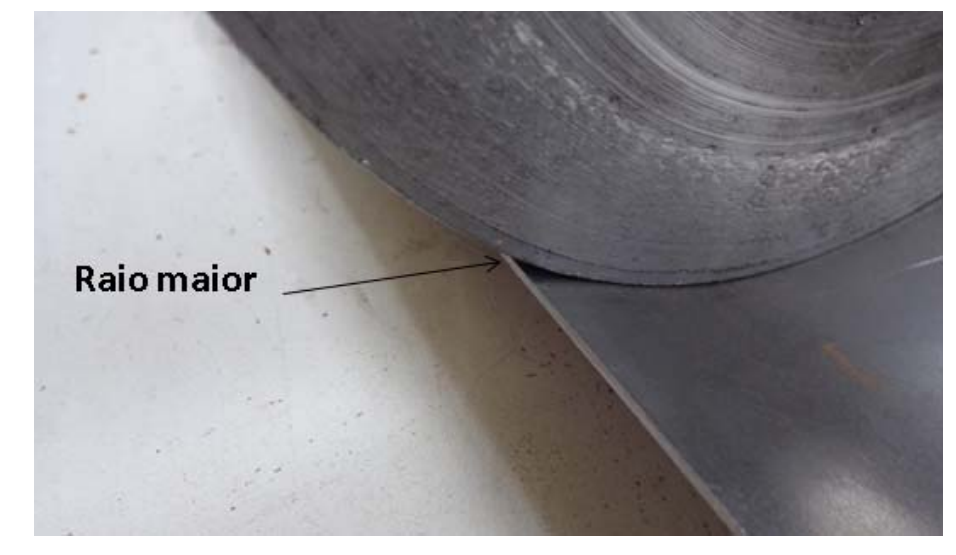

Fonte: Autor, 2013.

Caso as pás ficassem com o raio incorreto (maior) isso acarretaria em um posicionamento errado da pá, uma simulação foi realizada usando um raio de 105 mm, (Figura 6.10) o que veio modificar o ângulo β1 para 30,80°, e assim modificando o ângulo de entrada do rotor, também as pás ficaram para fora dos discos inferior e superior, deixando o rotor com maior do que o diâmetro que o projetado.

Figura 6.10 - Simulação de erro de curvatura da pá.

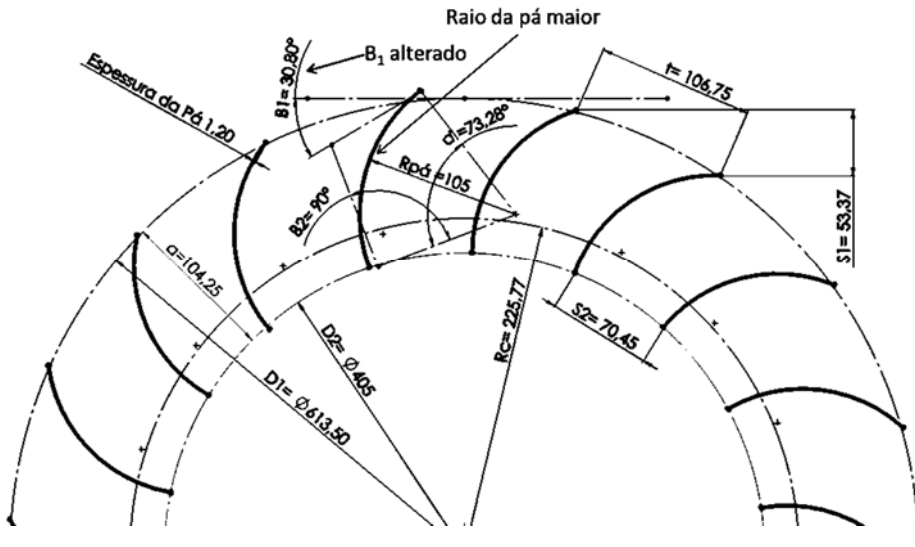

Fonte: Autor, 2015.

Este problema na calandragem ocorre devido aos rolos da calandra serem compridos (Figura 6.11) e no momento da operação de calandragem estes sofrem uma flexão na parte central. Para corrigir este problema foi necessário calandrar as pás com raio menor e posteriormente tornar a executar o processo de calandragem até que a pá estivesse na dimensão desejada.

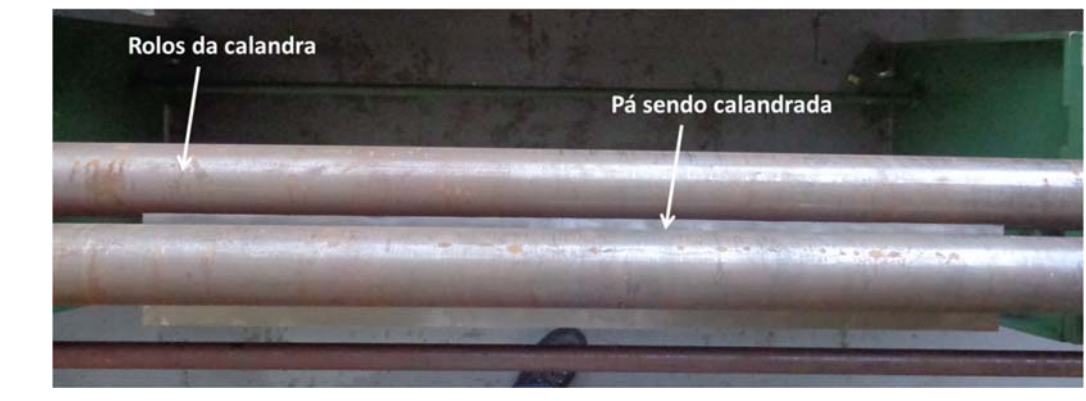

Figura 6.11 - Processo de calandragem das pás.

Fonte: Autor, 2013.

Os discos inferior e superior do rotor são cortados a partir de uma chapa laminada a quente com espessura de 3 mm, pelo processo de corte a plasma. Conforme projeto do rotor (Figura 6.1) as pás devem ser posicionadas com um ângulo de entrada (β1) de 30° e ângulo de saída (β2) de 90 $^{\circ}$  na parte interna do rotor.

Para obter o posicionamento correto foi impresso em papel em escala 1:1 o projeto do disco e colado sobre a superfície (Figura 6.12-A). Assim sobre a linha da pá foram realizadas marcações de punção para marcar o posicionamento e o traçado da pá utilizando o gabarito de conferência da curvatura da pá (Figura 6.12- B).

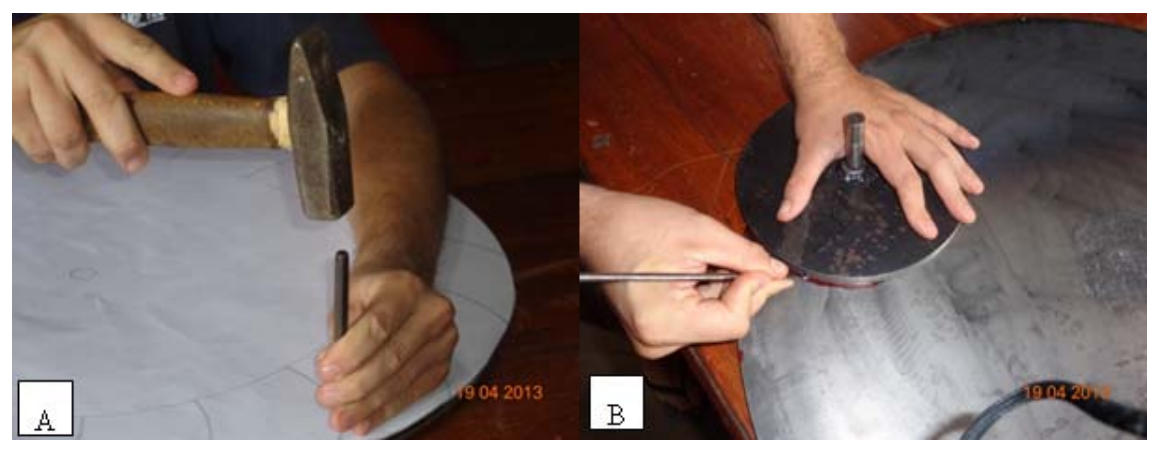

Figura 6.12 - A – Puncionando o disco.- B – Traçagem da posição da pá.

Fonte: Autor, 2013.

O eixo central da turbina foi fabricado em aço ABNT 1020 trefilado, com diâmetro de ¾", usinado em torno mecânico coma auxílio da luneta para evitar a flexão durante a usinagem, devido ao seu comprimento que é de 1200 mm, (Figura 6.13).

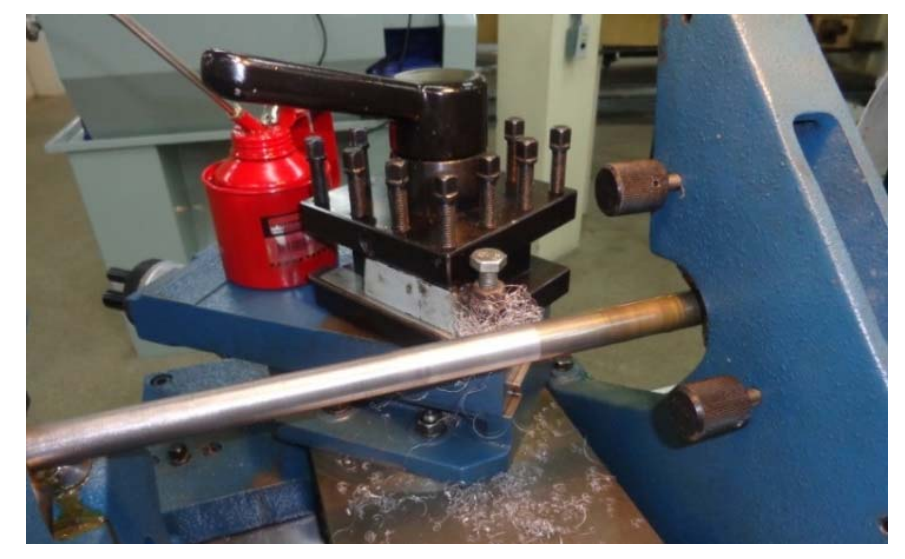

Figura 6.13 - Usinagem do eixo do rotor.

Fonte: Autor, 2013.

A montagem do rotor é realizada com a união das pás calandradas com os discos inferior e superior através do processo de soldagem. Para se definir o processo de soldagem foram realizados testes com chapas de aço de 1,2 mm (espessara da pá) e 3 mm (espessura do disco), o primeiro processo que é o mais simples e facilmente encontrado em qualquer metalúrgica que é com eletrodo revestido, utilizando eletrodos E6013 de 2 e 2,5mm de diâmetro. Não foi obtido sucesso, pois a diferença de espessuras das chapas não permitiu uma boa soldagem, ora a chapa fina furava, ou não se atingia a penetração suficiente para sem boa resistência do cordão de solda.

Novos testes foram efetuados com o processo Mig (gás inerte) usando eletrodo de 1,00 de diâmetro, também não se conseguiu uma boa soldagem, pois quando se conseguia fundir bem o eletrodo a chapa fina em alguns pontos apresentava derretimento excessivo das peças, ocasionando buracos. Com arame de 0,8 mm de diâmetro, foi possível obter uma soldagem adequada, um cordão de solda com boa resistência e acabamento.

O posicionamento para soldagem se fez através do uso de gabaritos usinado com a curvatura da pá (Figura 6.14). O rotor é posicionado com o eixo na posição horizontal, montados os discos inferior e superior de modo a obter o afastamento no comprimento das pás e sendo os discos fixados. Após são colocados os gabaritos de soldagem das pás de acordo com a traçagem da posição de cada pá nos discos.

Os gabaritos são posicionados nas marcações realizadas e fixados com alicate de pressão (Figura 6.14-A). Posteriormente se posiciona a pá em cima dos gabaritos (Figura 6.14-B) em ambos os discos, confere o alinhamento (pá perpendicular aos discos) e executa-se o cordão de solda.

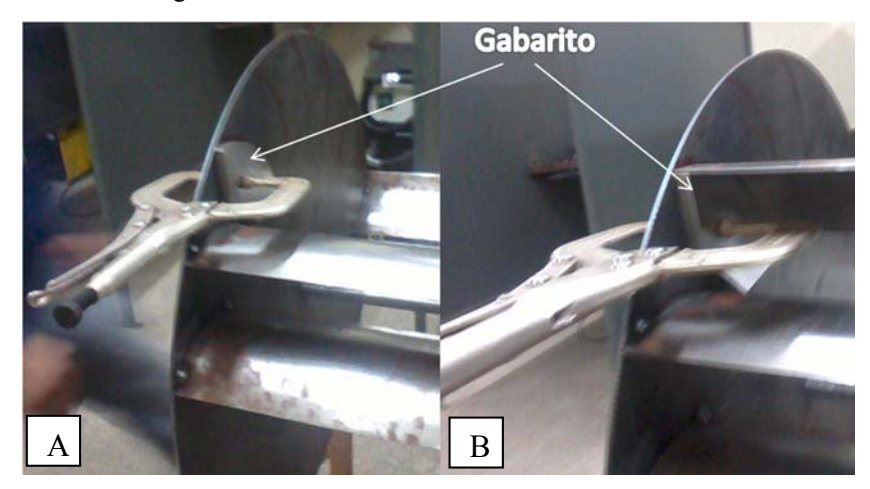

Figura 6.14 - Processo de Soldagem das Pás.

Com o término da fabricação de todas as peças e da montagem do rotor realiza-se a prémontagem da turbina, a fim de verificar a necessidade de algum ajuste e para testar o funcionamento dos mancais (Figura 6.15).

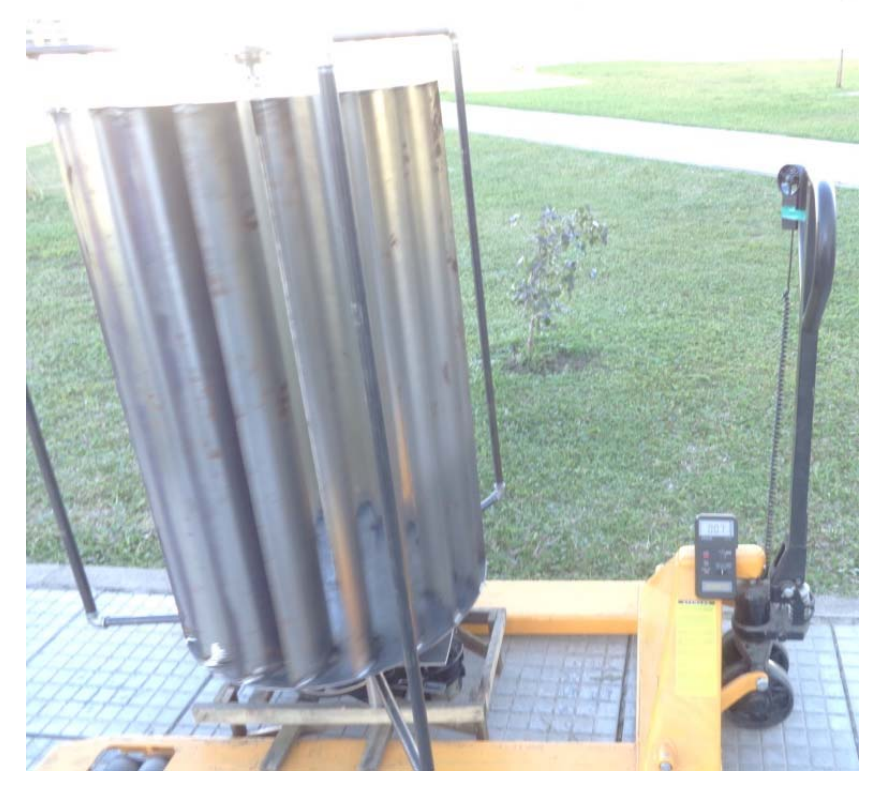

Figura 6.15 - Pré-montagem da turbina.

Fonte: Autor, 2013.

# **6.3 Montagem do rotor.**

Com o objetivo de efetuar testes com o rotor em um ambiente real, o rotor foi montado numa torre de 6,0 metros de altura de secção triangular, localizada no Laboratório Anemométrico da Universidade de Passo Fundo. Para realização da montagem da turbina e a necessário a instalação de andaimes (Figura 6.16).

Devido às dimensões reduzidas do rotor, que havia sido planejado, foi possível levantar o rotor até o topo da torre com a ajuda de andaimes de cordas, tornando possível a instalação do mesmo.

Por outro lado, a experiência de montagem mostrou que para rotores de um porte maior, esta abordagem não é possível. É necessário o uso de guindaste.

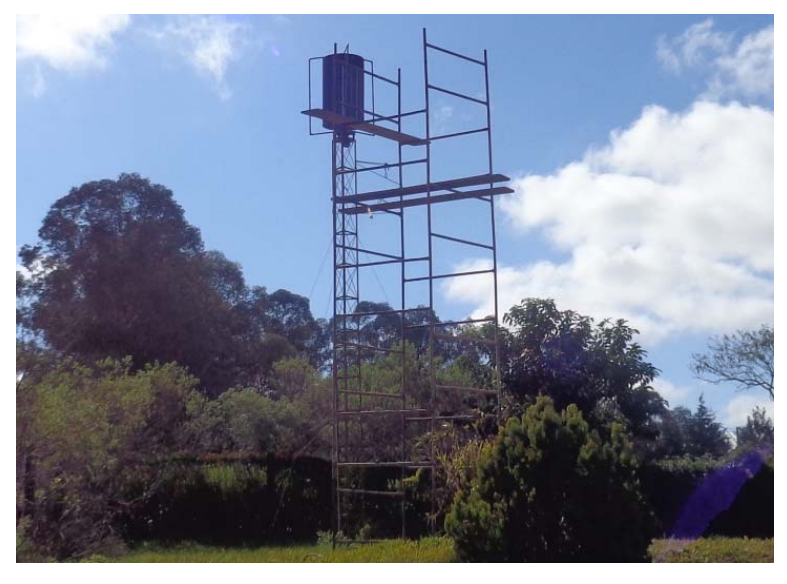

Figura 6.16 –Turbina na torre do Laboratório Anemométrico da UPF.

Fonte: Autor, 2013.

Também é interessante a montagem deste tipo de rotor vertical, com o uso de torre articulada. Consiste em montar toda a torre no solo, assim como o rotor na torre e com auxílio de cabos e roldanas iça-la, sendo necessária uma articulação na base da turbina (Figura 6.17).

Figura 6.17 - Rotor Banki com torre articulada.

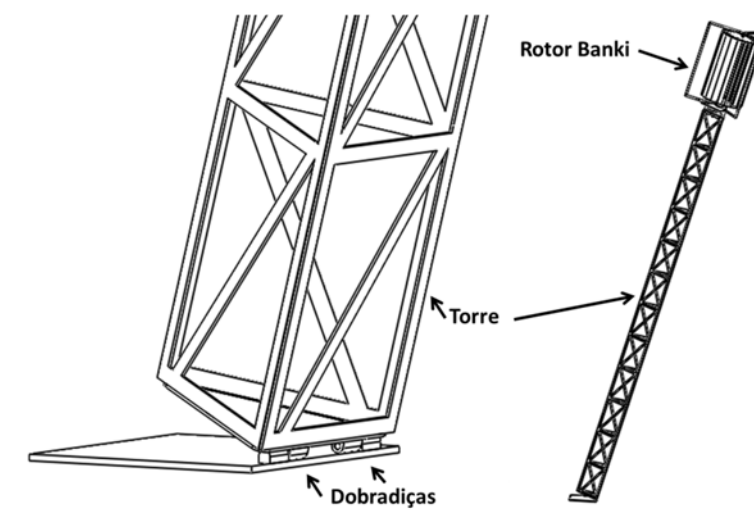

Fonte: Autor, 2015.

A primeira etapa de montagem é a fixação da base da turbina junto à torre, através de três chapas de fixação roscadas por parafusos, fixando a chapa triangular contra a base da torre (Figura 6.18). Junto à base da turbina são montados o mancal de rolamento inferior e os encaixes da estrutura de sustentação inferior.

Figura 6.18 - Procedimento de montagem do rotor.

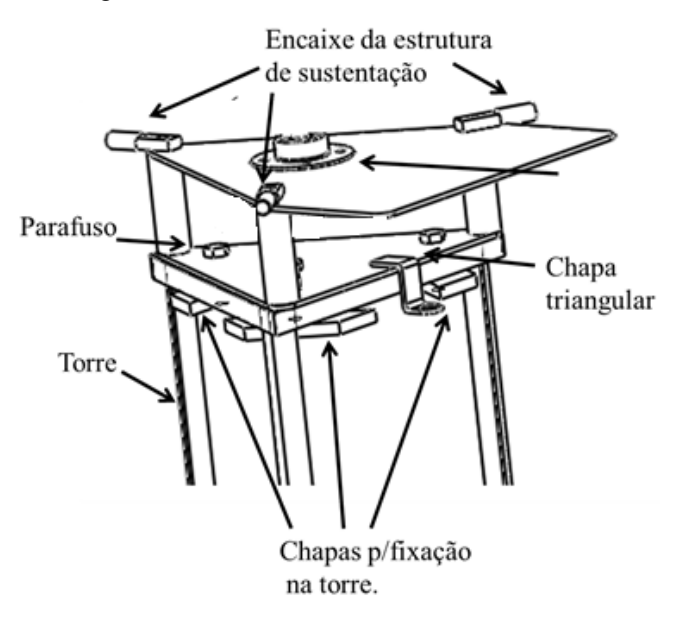

Fonte: Autor, 2015.

Na segundo etapa é acoplado o eixo do rotor com mancal inferior, em seguida assentando-se o mancal de rolamento superior, e efetua-se o acoplamento da estrutura de sustentação, que travada através de parafusos, o sentido de montagem é indicados pelas setas na Figura 6.19.

Figura 6.19 - Montagem do rotor.

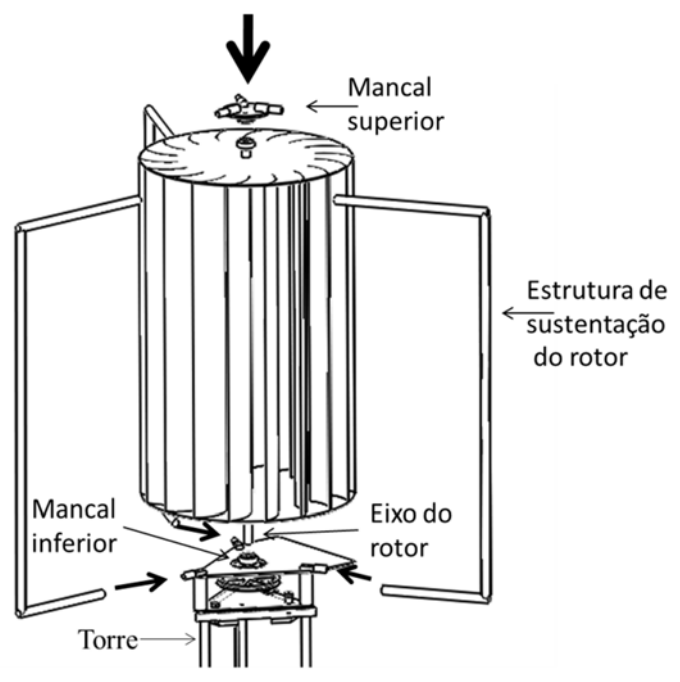

Fonte: Autor, 2015.

#### **6.3.1 Preparação para os testes do rotor.**

Após a montagem do rotor na torre partiu-se para obter informações a respeito do funcionamento do rotor. Um dos primeiros problemas foi que o equipamento de leitura necessário não foi obtido. Assim para obter dados básicos a respeito do funcionamento do rotor, foram usados equipamentos de medição aquém da real necessidade. Assim as medições obtidas são suficientes apenas para traçar um delineamento informal de torque, rotação do rotor e da velocidade do vento.

Para medir o torque, usou-se um de freio de Prony, acoplado ao eixo da turbina (Figura 6.20). Este dispositivo consiste de uma alavanca (raio de 400 mm) pivotada no eixo da turbina, o que produz uma força na sua extremidade. Sendo a força nesta posição medida através de um dinamômetro digital.

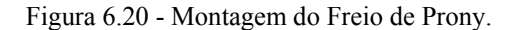

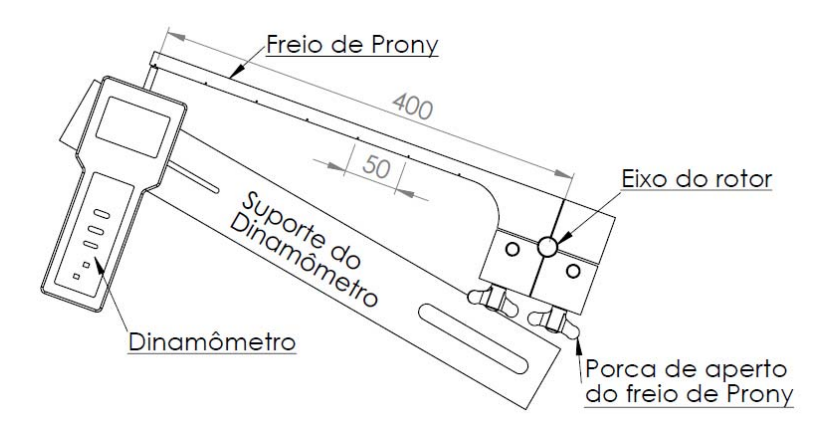

Fonte: Autor, 2015.

A medição da força foi feita com o uso de um dinamômetro digital modelo Force Gauge FG 5000A (Figura 6.21), o equipamento tem resolução de 0,03 N e exatidão de  $\pm$  (0.4 % + 1) dígito). Com o valor da força e multiplicação pela distância da força, obtém-se o torque (Nm) do eixo do rotor para uma determinada velocidade do vento.

Para obtenção da velocidade de vento (V), utilizou-se um anemômetro digital portátil marca Prova modelo avm-03, com capacidade de leitura de 0,3 a 45 m/s, resolução 0,1 m/s e exatidão de  $\pm$  (3% +0,1). A rotação (rpm) do rotor foi medida através de um tacômetro digital modelo TC 5005, com resolução de 1 rpm e exatidão de  $\pm (0.05\% + 1)$  dígito). Para melhorar a sensibilidade de leitura do tacômetro, foram utilizadas quatro marcações na borda do rotor. O valor real é de ¼ da leitura obtida. Foto dos equipamentos estão na Figura 6.21.

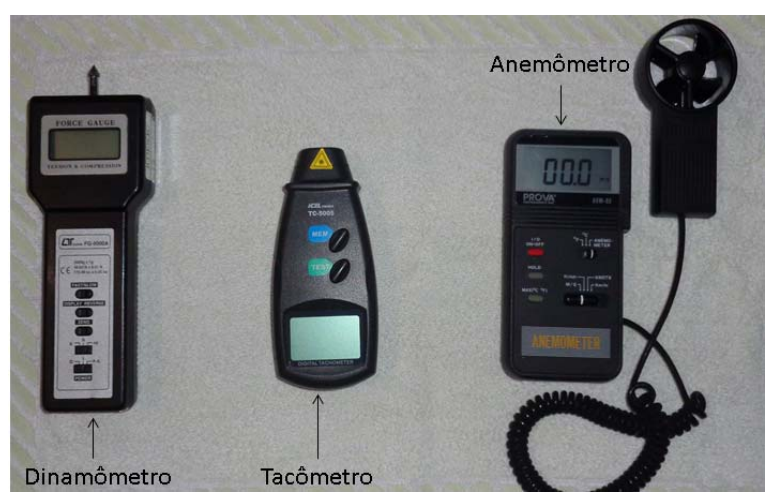

Figura 6.21 – Instrumentos usados na coleta de dados.

Fonte: Autor, 2015.

Outro problema encontrado na realização das medições, foi a falta de ventos e a sua variabilidade muito alta quando da ocorrência. Neste caso se deve a localização da referida torre que com o passar do tempo e evolução do entorno com construções alterou suas condições de vento. Mesmo assim foi possível realizar algumas medições dos parâmetros especificados anteriormente, mas sem a obtenção de dados suficientes para análise de longo prazo.

Assim, com a falta de ventos no local da instalação na torre, construiu-se uma estrutura em madeira, onde o rotor foi montado, permitido o transporte e a realização de testes em cima de uma picape

Figura 6.22). Deste modo foi possível encontrar um local com ventos de maior intensidade, mas também com muita variabilidade.

Os mesmos equipamentos que foram usados nos testes da torre foram utilizados na picape. Deste modo foi possível deslocar o rotor para local que tivesse vento suficiente para efetuar medições para ter a noção mínima do funcionamento do rotor.

Durante a realização dos ensaios de funcionamento, foi alterada a configuração do rotor. Inicialmente com 18 pás, foi posteriormente reduzido para 9 pás.

Figura 6.22 - Testes em cima da picape.

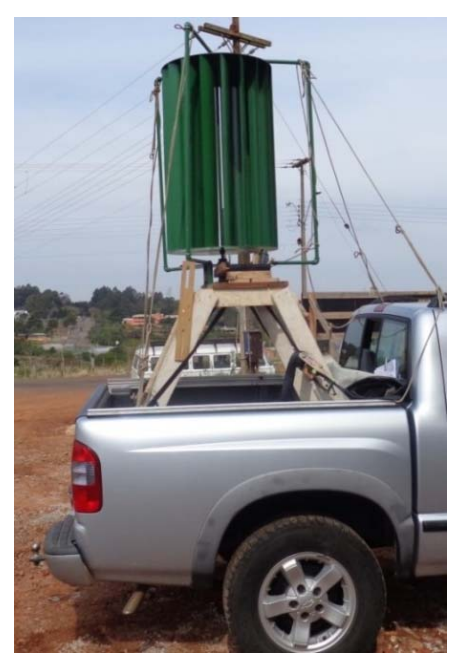

Fonte: Autor, 2013.

#### **6.4 Procedimentos de Medição.**

A primeira coleta de dados exploratórios foi realizada com o rotor de 18 pás instalado na torre, e foram registradas 16 amostras. A segunda coleta foi realizada com os mesmos parâmetros da primeira e registradas 34 amostras, e mais 17 amostras com o rotor estático, sem rotação. A terceira coleta de dados foi realizada com a turbina instalada na picape com o auxílio de uma base e foram registradas 107 amostras.

A quarta coleta de dados, assim como a terceira foi realizada em cima da picape, mas como o rotor alterado, deixando ele com apenas 9 pás. Nesta amostra também foi feito um teste estático registrando 30 amostras. Também um teste sem carga, com o rotor girando livre registrando-se 16 amostras.

Após a coleta dos dados exploratórios em campo, foram agrupados e inseridos em planilha eletrônica gerando uma tabela (Tabela 6.2). Os dados estão classificados em uma escala de menor velocidade de vento para maior. Nesta tabela também estão os dados indiretos que foram calculados, sendo eles: torque, potência da turbina, velocidade de ponta da pá  $(\lambda)$ , potência do vento, eficiência da turbina (Cp) e o coeficiente de torque (Ct).

Observar que estes dados não são de longa duração, também que os ventos nos locais medidos são de grande variação.

| Medição na torre (18 Pás) |              |                      |                       |                                   |                            |                               |       |                       |                     |      |
|---------------------------|--------------|----------------------|-----------------------|-----------------------------------|----------------------------|-------------------------------|-------|-----------------------|---------------------|------|
| Vel.<br>Vento<br>(m/s)    | Força<br>(N) | $\mathbf n$<br>(rpm) | <b>Torque</b><br>(Nm) | ω<br>$\left(\frac{rad}{s}\right)$ | Potência<br>Turbina<br>(w) | Vel.<br><b>Tangen</b><br>cial | λ     | Potência<br>Vento (w) | $\bf CP$<br>Turbina | Ct   |
| 1,50                      | 0,55         | 28,25                | 0,22                  | 177,50                            | 0,65                       | 54,49                         | 11,15 | 1,24                  | 53%                 | 0,86 |
| 2,00                      | 1,00         | 15,00                | 0,40                  | 94,25                             | 0,63                       | 28,93                         | 4,44  | 2,93                  | 21%                 | 0,88 |
| 2,00                      | 0,60         | 47,50                | 0,24                  | 298,45                            | 1,19                       | 91,62                         | 14,06 | 2,93                  | 41%                 | 0,53 |
| 2,00                      | 1,09         | 25,00                | 0,44                  | 157,08                            | 1,14                       | 48,22                         | 7,40  | 2,93                  | 39%                 | 0,96 |
| 2,20                      | 1,15         | 16,00                | 0,46                  | 100,53                            | 0,77                       | 30,86                         | 4,31  | 3,90                  | 20%                 | 0,84 |
| 2,50                      | 2,24         | 15,00                | 0,90                  | 94,25                             | 1,41                       | 28,93                         | 3,55  | 5,72                  | 25%                 | 1,27 |
| 3,00                      | 1,70         | 15,00                | 0,68                  | 94,25                             | 1,07                       | 28,93                         | 2,96  | 9,88                  | 11%                 | 0,67 |
| 3,00                      | 1,05         | 30,75                | 0,42                  | 193,21                            | 1,35                       | 59,31                         | 6,07  | 9,88                  | 14%                 | 0,41 |
| 3,00                      | 1,70         | 25,00                | 0,68                  | 157,08                            | 1,78                       | 48,22                         | 4,93  | 9,88                  | 18%                 | 0,67 |
| 3,70                      | 2,90         | 45,00                | 1,16                  | 282,74                            | 5,47                       | 86,80                         | 7,20  | 18,54                 | 29%                 | 0,75 |
| 4,00                      | 1,00         | 37,50                | 0,40                  | 235,62                            | 1,57                       | 72,34                         | 5,55  | 23,42                 | 7%                  | 0,22 |
| 4,00                      | 3,50         | 48,50                | 1,40                  | 304,73                            | 7,11                       | 93,55                         | 7,18  | 23,42                 | 30%                 | 0,77 |
| 4,60                      | 1,60         | 35,00                | 0,64                  | 219,91                            | 2,35                       | 67,51                         | 4,51  | 35,62                 | 7%                  | 0,27 |
| 6,00                      | 5,70         | 40,00                | 2,28                  | 251,33                            | 9,55                       | 77,16                         | 3,95  | 79,06                 | 12%                 | 0,56 |
| 6,50                      | 3,40         | 75,00                | 1,36                  | 471,24                            | 10,68                      | 144,67                        | 6,83  | 100,51                | 11%                 | 0,28 |

Tabela 6.2 - Dados da primeira amostra.

Fonte: Autor, 2014.

#### **6.5 Resultados obtidos nos testes.**

Com os dados grupados nas amostras, foram plotados alguns gráficos para análise.

#### **6.5.1 Coeficiente de eficiência da turbina (Cp) x Tip Speed Ratio (λ)**

Os gráficos da Figura 6.23 foram plotados com os valores obtidos nas coletas de dados da turbina eólica do tipo Banki, o gráfico A é referente ao rotor de 18 pás e o gráfico B é refere-se ao rotor com 9 pás. Pode-se observar (Figura 6.23) que todas as amostragens apresentam uma baixa eficiência (Cp) quando o valor de λ é pequeno, mas com o aumento λ a eficiência também aumenta, comportamento similar a turbina savonius, apresentado por Ali (2013) (Figura 5.11). A eficiência máxima é encontrada para o rotor de 18 pás alcançou valores acima de 30 % (Figura 6.23), já para o rotor de 9 pás a eficiência máxima ficou em torno de 25 %.

Figura 6.23 – Coeficiente de eficiência versus Tip Speed Ratio.

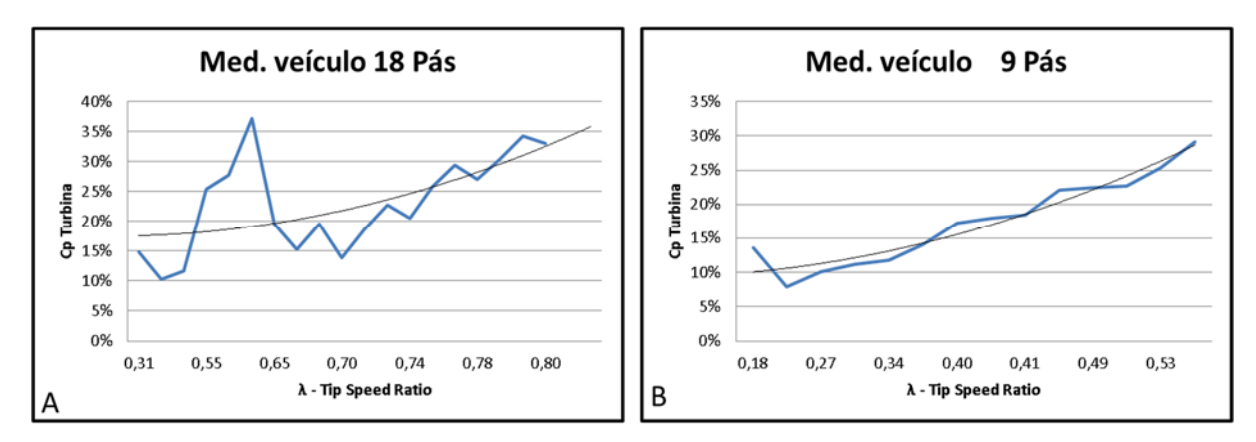

Fonte: Autor, 2015.

#### **6.5.2 Coeficiente de Toque x Tip Speed Ratio**

Os gráficos (Figura 6.24) apresentam o comportamento do coeficiente de torque (*Ct*), o gráfico do rotor de nove pás (Figura 6.24 - B), é bastante parecido com o apresentado por Al-Maaitah (1993), (Figura 5.21), visto que se têm valores maiores de *Ct* no início da operação e com o aumento do λ os valores diminuem, já o rotor de 18 pás apresenta um comportamento diferente (Figura 6.24 - A), ao iniciar o valor do Ct é menor e aumenta com o acréscimo de λ, também e possível visualizar uma maior oscilação, possivelmente estes fatos se devem a maior inercia do rotor de 18 pás.

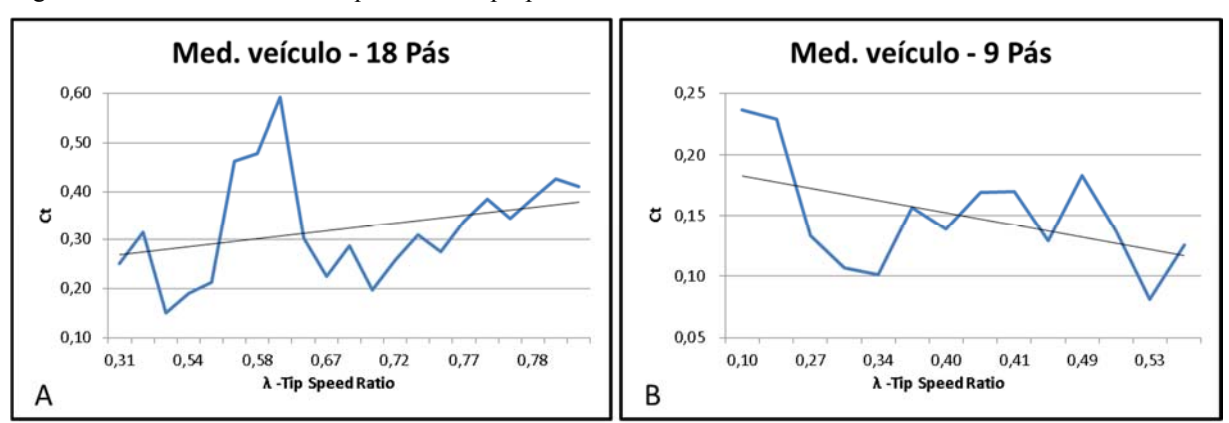

Figura 6.24 - Coeficiente de torque versus Tip Speed Ratio.

#### **6.5.3 Teste Estático de Toque x Velocidade do Vento**

Fonte: Autor, 2015.

No teste estático dos rotores foram utilizados o Freio de Prony, Dinamômetro e Anemômetro, sendo efetuado o teste com o rotor impedido de girar pelo Freio de Prony (Figura 6.20). Nesta configuração, foi medida a força gerada pelo rotor com diferentes velocidades do vento.

O gráfico da Figura 6.25 foi plotado com os valores obtidos na primeira amostragem estática com rotor de 18 pás, a ação do vento contra o rotor iniciou com a velocidade do vento de 2,20 m/s alcançando um torque de 1,05 N/m. Com o aumento da velocidade de vento ocorreu uma diminuição inicial do torque. Logo em seguida com o aumento do valor da velocidade do vento, o torque aumentou em função do aumento da velocidade do vento, atingindo um torque, máximo de 2,03 Nm com a velocidade do vento em 4,30 m/s.

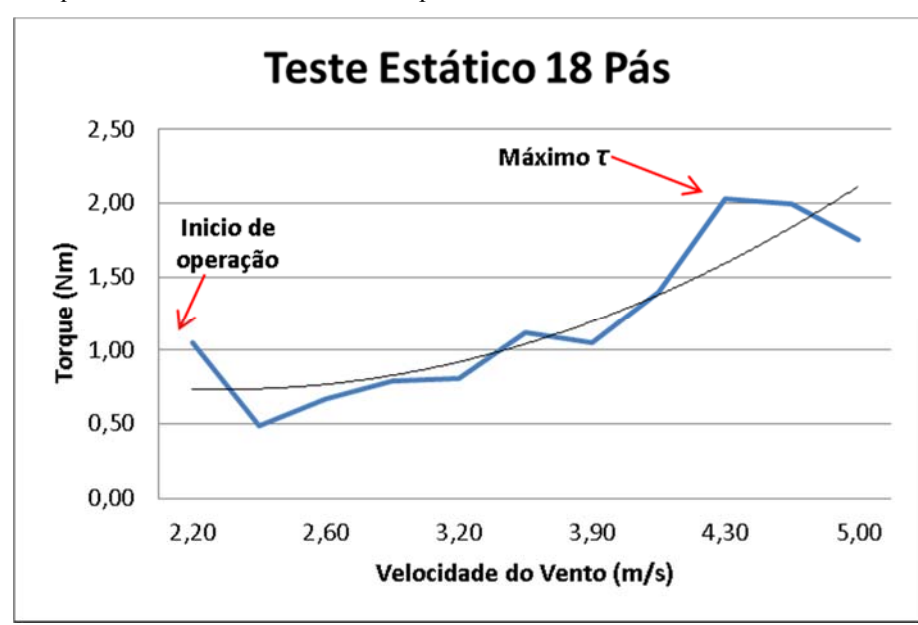

Figura 6.25 - Torque versus V. Vento - Estático 18 pás.

Fonte: Autor, 2015.

A segunda medição com o rotor estático foi realizada com o rotor da turbina com 9 pás; o gráfico da Figura 6.26 mostra que a influência do vento contra o rotor iniciou com o *V* em 0,9 m/s alcançando um torque de 0,32 N/m. Com o aumento da velocidade do vento torque aumentou até atingir um valor máximo de 1,75 Nm com a velocidade do vento de 4 m/s.

Figura 6.26 - Torque versus V. Vento - Estático 9 pás.

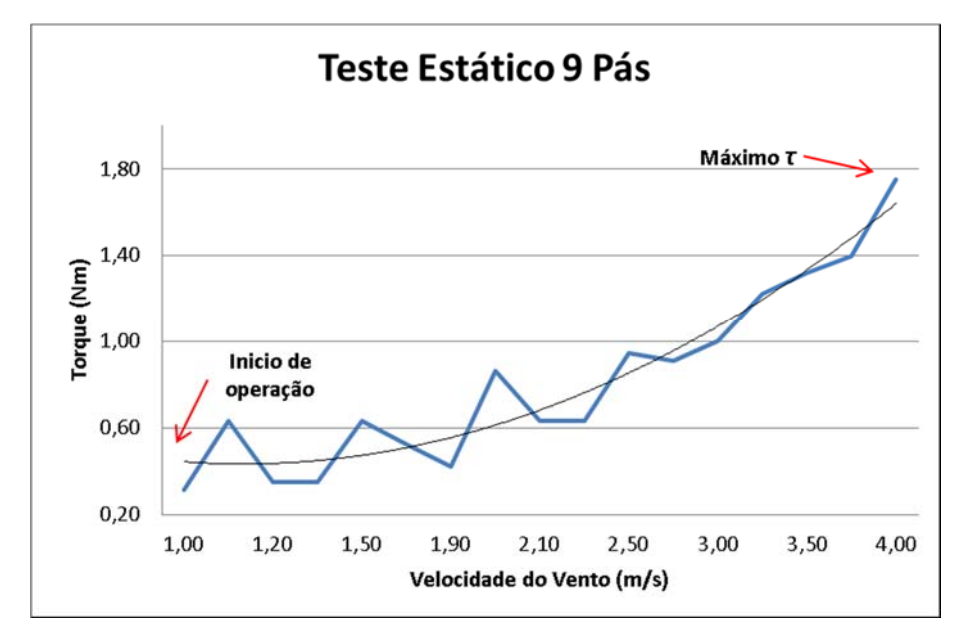

Fonte: Autor, 2015.

#### **6.5.4 Rotação x Velocidade do Vento**

A rotação aumenta em função da velocidade de vento, e o início da operação se dá com a velocidade de vento em torno de 2 m/s, comportamento parecido com o descrito por Ali (2013) para um rotor vertical do tipo savonius (Figura 5.9). As amostragens de dados realizadas com o rotor de 18 pás apresentaram menores rotações e não ultrapassam 75 rpm. Já a amostragem com rotor de 9 pás a rotação ultrapassou 200 rpm (Figura 6.27).

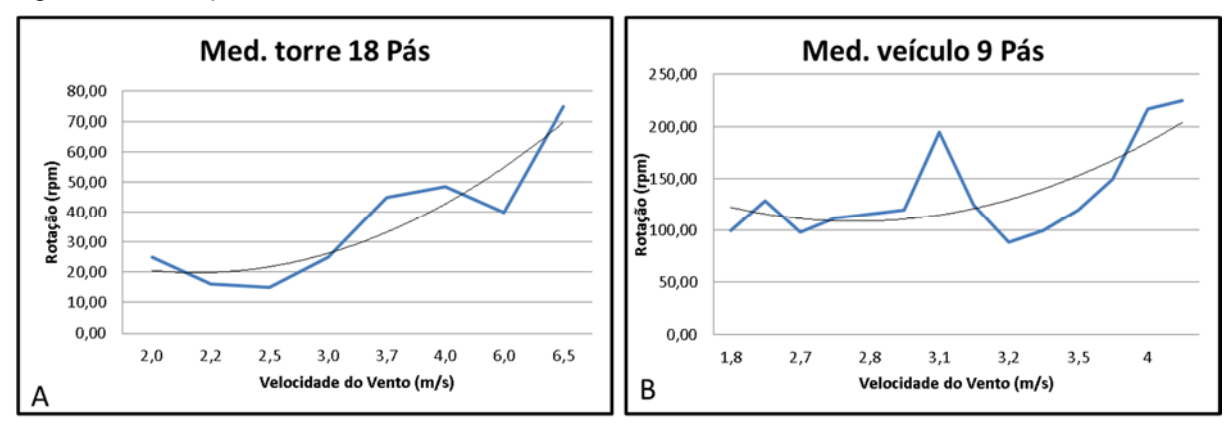

Figura 6.27 - Rotação versus V. Vento.

Fonte: Autor, 2015.

#### **6.5.5 Análises**

Com os testes exploratórios e a revisão bibliográfica, podem-se obter algumas informações pertinentes ao rotor do tipo Banki (fluxo cruzado) comparativamente aos resultados das publicações como com relação aos rotores tipo Banki e Savonius.

Na

Figura 6.23, tem-se os gráficos que relacionam o Cp em função de λ. Pode-se observar que os testes realizados com o rotor de 18 pás obteve melhor eficiência, em comparação com amostragem do rotor de 9 pás, mas o rotor de 9 pás inicia sua operação com valores menores de λ, característica que se deve a menor inércia deste rotor, fato devido a este rotor possuir uma menor massa.

Como Dragomirescu (2011) afirma que a turbina pode atingir um alto coeficiente eficiência (Cp) de cerca de 0,45, o mesmo foi atingido em uma das amostragens utilizando o rotor de 18 Pás (Tabela A. 1). Nas outras amostragens a eficiência máxima do rotor obteve valores acima dos 25 %.

Um detalhe que influência o funcionamento, é que o rotor foi construído, seguindo estritamente o projeto de um rotor hidráulico o qual possui o fluxo direcionado. O que não acontece no caso do rotor aberto como foi aplicado. Al-Maaitah (1992), observa que o desempenho em seus testes com e sem direcionador de fluxo apresentam resultados significativos. Que o uso do direcionador melhorou o desempenho.

O rotor de 9 pás apresentou características semelhantes com as encontradas nos ensaios de Al-Maaitah (1992), ou seja o rotor Banki possui elevado torque na partida, característica essa que permite partir com baixa velocidade do vento, o trabalho de Ali (2013) também apresenta para o rotor Savonius essa característica, podendo ser observada através do coeficiente de torque (Ct) .

O rotor de 18 pás também apresentou auto partida, mas ao contrário do rotor de 9 pás, o maior coeficiente de torque não foi encontrado logo no início de operação, esse fenômeno se dá em função do maior número de pás que aumenta a superfícies de arrasto contra o fluxo de ar e faz com que a vento aumente o binário inverso que tende a diminuir o binário útil de trabalho sobre as pás de turbina eólica, assim como descrito por Ali (2013) para um rotor Savonius de 3 pás.

Com relação o torque estático, o rotor Savonius (Figura 5.12 e Figura 5.13) possui uma variabilidade de acordo com a posição das pás com relação ao vento. Como o número de pás é pequeno, esta variação é acentuada. Já o rotor Banki devido a maior quantidade de pás, estas oscilações durante o movimento devem ser reduzidas, diminuindo as variações de torque na estrutura do rotor.

Quando considerados os dois gráficos de Rotação versus velocidade do vento (Figura 6.27), no experimento realizado com o rotor de 18 pás, nota-se que há muitas oscilações no valor da rotação, ou seja, a rotação aumenta e diminui e esse fato ocorre devido a inércia do rotor já que os testes em campo não apresentam velocidades de ventos constantes.

Os experimentos com o rotor de 18 pás apresentaram um resultado de rotação máxima em torno de 75 rpm. Mesmo para velocidades de ventos maiores o rotor não ultrapassou essa rotação. Vale destacar essa característica como uma proteção contra o excesso de rotação no caso de vendavais, que poderia provocar danos no rotor. O que pode ser um fator para eliminar os sistemas de freio de proteção. Neste caso, essa característica se dá devido à forma construtiva do rotor.

Já o gráfico (Figura 6.27-B) para o rotor de 9 pás, mostra que a rotação alcançada foi superior das outras amostragens com rotor de 18 pás ultrapassando 200 rpm, característica interessante para os rotores a serem usados acoplados a geradores elétricos, já que a maioria dos geradores operam em maiores rotações. Pode-se observar que efeito semelhante ocorre no trabalho de Ali (2013) que também é percebido no ensaio do rotor Savonius de 2 e 3 pás. Concluindo que o problema da menor rotação é provocado pelo maior arraste das pás.

Também foi registrado no levantamento exploratório que a velocidade de partida com o rotor livre é em torno de 1,2 m/s, como Al-Maaitah (1992) tinha observado em seus experimentos.

Como as medições foram efetuados pontualmente, vários fatores influenciaram os resultados. Uma delas é a grande variação da velocidade dos ventos no local, deste modo, uma rajada de vento é percebida na leitura, mas o rotor leva um tempo para alterar as condições devido à inércia, não transmitindo diretamente para o torque.

## **7 CONCLUSÃO**

Para o desenvolvimento deste trabalho, desenhada, fabricada e realizados testes exploratórios de um de fluxo cruzado (Banki) aplicado como um rotor de uma turbina eólica. O estudo também teve como objetivo avaliar o processo de fabricação e a obtenção de informações a respeito do funcionamento do referido rotor.

Com relação à fabricação do rotor, o mesmo é de fácil confecção, devendo tomar cuidado com relação ao processo de curvamento das pás quando da utilização de calandra. Isto devido à flexão dos rolos que provocam a variação do raio de curvatura ao longo do comprimento da pá.

Com relação à torre de sustentação, é interessante um sistema que facilite a sua montagem, como o uso de base articulada.

Pode-se dizer que o rotor de fluxo cruzado do tipo Banki obteve eficiência (Cp), superiores a 30 %, em todos os testes realizados, afirmando sua utilização como uma turbina eólica.

Quanto ao coeficiente de torque dos rotores com 9 e 18 pás, verificou-se que apresentam alto coeficiente de torque (Ct) na partida, que devido a este fato possuem auto partida ou seja, se o vento parar, o rotor não precisará de mecanismo de partida quando o vento voltar a soprar.

O rotor de 18 pás apresentou maiores valores de torque comparado ao rotor de 9 pás, este comportamento se deve ou maior número de pás sobre a ação do vento. Este tipo de rotor também permite capturar o vento de qualquer direção sem a necessidade de mecanismo de orientação.

Uma característica interessante encontrada nos ensaios, foi que a rotação do rotor de 18 pás não ultrapassa 75 rpm, mesmo com velocidade de vento maior, desta forma protegendo o rotor em ventos fortes. Já o rotor de 9 pás chegou atingir em torno de 200 rpm. Assim pode-se dizer que o rotor de 18 pás pode ser utilizado no bombeamento de água, onde é requerido mais torque e menor velocidade para acionar bombas de pistão. O rotor de 9 pás pode ser indicado para o uso de acionamento de geradores elétricos, onde é interessante maior rotação.

Constatou-se que o rotor tem outra característica favorável, é que os dois modelos de rotores (9 e 18 pás) são silenciosos, ainda que não tivéssemos instrumento para medir o ruído da turbina em operação constatou que o mesmo era muito baixo, quase imperceptível.

 Estas características citadas levam a recomendar um estudo mais detalhado com relação às características do rotor Banki para ser usado como Turbina Eólica.

# **8 FUTUROS TRABALHOS.**

Como esta investigação foi um estudo exploratório, é interessante desenvolver um modelo para experimentos mais aprofundados com relação ao seu desempenho em um túnel de vento.

Também um trabalho com a montagem de um protótipo instalado em campo a fim de coletar dados de longa duração.

O uso de pás direcionadoras é outra opção interessante de estudo, pois permite verificar melhor o desempenho deste rotor devido a sua característica hidráulica.

# **9 REFERÊNCIAS BIBLIOGRÁFICAS**

ABB SACE. *Technical Application Papers.* Bergamo, Italy: 2011, Division of ABB S.p.A., 2011. n.13. Disponível em: <https://library.e.abb.com/public/ca72690859c50914c12579 37002944c0/1SDC007112G0901.pdf.> acesso em: 5 ago. 2014.

ALÊ, J. A. V. Conceitos básicos preliminares. In: SMALL WIND TURBINES WORKSHOP, 2012, Porto Alegre. *Trabalho apresentado*… Porto Alegre: CE – Centro de Energia Eólica, 2012. p. 4-10.

ALI, M. H. Experimental Comparison Study for Savonius Wind Turbine of Two & Three Blades At Low Wind Speed. *International Journal of Modern Engineering Research (IJMER),*  Baghdad, Iraque, v.3, Issue 5, 2013 p. 2978-2986. Disponível em: <http://www.ijmer.com/papers/Vol3\_Issue5/CJ3529782986.pdf>. Acesso em 22 de ago. 2015.

AL-MAAITAH, Ayman A. The design of the Banki wind turbine and its testing in real wind conditions. *Renewable Energ,* Great Britain, v.3, n. 6/7, 1993, p.781-786. Disponível em: < http://www.sciencedirect.com/science/article/pii/096014819390085U>. Acesso em 20 mar. 2013.

CARRIVEAU, R. (Ed.). *Fundamental and Advanced Topics in Wind Power:* EUA: In Tech, 2011. 434p. Disponível em: <http://www.intechopen.com/books/fundamental-and-advancedtopics-in-wind-power>. Acesso em: 17 jan. 2014.

DRAGOMIRESCU, A. Performance assessment of a small wind turbine with crossflow runner by numerical simulations. *Renewable Energy*, Bucharest, v. 36, 2011, p. 957-965. Disponível em: <http://www.sciencedirect.com/science/article/pii/S0960148110003526>. Acesso em: 12 set. 2013.

ECOSOURCES.INF: Portail des énergies renouvelables et de l'écoconstruction. Disponível em:<http://www.ecosources.info/en/topics/Darrieus\_vertical\_axis\_wind\_turbine>. Acesso em 05 mar. 2014.

ELHADIDI, B. *Design & Performance of Wind Turbines:* Aerospace Engineering. Cairo: Cairo University, 2012. 36p. Disponível em: <http://elearning.eng.cu.edu.eg/aerospace/files/ courses uploads/350/courses uploads attachment 350.pdf>. Acesso em: dez. 2013.

ENERGY HUNTERS. Disponível em: <https://www.energyhunters.it/content/turbine-eolichead-asse-orizzontale-o-verticale-un-confronto>. Acesso em: 15 nov. 2013.

ERIKSSON, Sandra; BERNHOFF, Hans; LEIJON Mats. Evaluation of different turbine concepts for wind power. *Renewable & sustainable energy reviews.* v. 12, 2008, p.1419-1434. Disponível em: <http://www.sciencedirect.com/science/article/pii/S1364032107000111>. acesso em 08 jan. 2014.

GARCIA, S. B.; SIMIONI, G. C. da S.; ALÊ, J. A. V. Aspectos de desenvolvimento de turbina eólica de eixo vertical. *IV Congresso nacional de engenharia mecânica*, Recife, 2006. 9p. Disponível em: <http://www.pucrs.br/ce-eolica/2006/2006-3-conem.pdf>. Acesso em 05 nov. 2014.

GORBAN, A. N.; GORLOV, A. M.; SILANTYEV V. M**.** Limits of the Turbine Efficiency for Free Fluid Flow**.** *Journal of Energy Resources Technology*, Russia, v.123, 2001, p. 311-317. Disponível em: <http://www.leicestermath.org.uk/Gorlov2001.pdf>. Acesso em: 1 abr. 2014.

GRAVITONIUM: Savonius gerador de energia eólica. Disponível em: < http://portuguese. alibaba.com/product-free/savonius-type-wind-power-generator-104129896.html>. Acesso em jan. 2014.

HIVAWT TECHNOLOGY CORP: Disponível em: <http://www.hi-vawt.com.tw/en/ welcome.html>. Acesso em: 5 maio de 2014.

KUMAR, A.; NIKHADE, A. Hybrid Kinetic turbine Rotors: A Review. *International Journal of Engineering Science & Advanced Technology*, Uttarakhand, India, v. 4, 2014, p. 453-463. Disponível em: <http://ijesat.org/index.html>. Acesso em: 07 jan. 2015.

MANDIS, I. C.; ROBESCU, D.N.; BĂRGLĂZAN, M. Capitalization of wind potential using a modified Banki wind turbine. *5th National Conference of Romanian Hydropower Engineers,*  22 – 23 May 2008, Bucharest, Romania, V. 70, Iss. 4, 2008, p. 115-124. Disponível em: <http://www.scientificbulletin.upb.ro/rev\_docs\_arhiva/full86536.pdf>. Acesso em: 12 set. 2013.

MANWELL, J.F.; MCGOWAN, J.G.; ROGERS, A.L. *Wind Energy Explained:* theory, design and application. England: John Wiley, 2002. 577 p.

MOCKMORE, C. A., MERRYFIELD, F. *The Banki Water Turbine*: Bulletin series n. 25. Corvallis: Oregon State College, 1949. 32p.

ÔLO, Carlos. D. V. Projecto de uma turbina savonius com utilização de componentes em fimde-vida. Dissertação (Mestrado em Engenharia Mecânica) - *Faculdade de Ciência e Tecnologia*, Universidade Nova, Lisboa, 2012.

PARASCHIVOIU, Ion. *Wind turbine design*: with emphasis on Darrieus concept. Montréal: École Polytechnique, 2002. 438 p.

PÉREZ P., Edgar; CARROCCI L., Roberto; MAGALHÃES F., Paulo. Instalação de um tubo de sucção numa turbina Michell-Banki para o aproveitamento de pequenas quedas de água. *Rev. ciênc. exatas*, Taubaté, v. 12, n. 1, 2006. p. 9-14.

Roynarin, B. W. Optimisation of vertical axis wind turbines. Thesis (Doctor of Philosophy) - School of Engineering and Technology, *Northumbria University*, United Kingdom, 2004. Disponível em: <http://nrl.northumbria.ac.uk/1655/3/THESIS WRoynarin Optimisation Vertical\_Axis\_Wind\_Turbines\_2004.pdf> Acesso em: 12 nov. 2013.

SAIAM POWER: Small wind turbine hawt SAV-75W, set. 2013. Disponível em: < http://www.saiampower.com/article\_read\_159.html>. Acesso em: 29 out. 2014.

WRIGHT, A.K; WOOD D.H. The starting and low wind speed behaviour of a small horizontal axis wind turbine. *Journal of Wind Engineering and Industrial Aerodynamics,* Australia, v. 92, 2004, p.1265–1279. Disponível em: <http://www.sciencedirect.com/science/ article/pii/S0167610504001138#>. Acesso em: 22 out. 2013.

WUXI NAIER WIND POWER TECHNOL OGY DEVELOPMENT CO., LTD: Darrieus H-300, abr. 2012. Disponível em: <http://www.wxnaier.com/ProductShow.asp?ID=823>. Acesso em 20 out. 2014.

# **APÊNDICE A – Dados do rotor coletados e calculados.**

| Medição na torre 18 Pás |                  |                 |                |                              |                            |                    |      |                          |               |                |
|-------------------------|------------------|-----------------|----------------|------------------------------|----------------------------|--------------------|------|--------------------------|---------------|----------------|
| V.<br>Vento<br>(m/s)    | Força<br>(N)     | $\eta$<br>(rpm) | Torque<br>(Nm) | $\omega$<br>$\text{(rad/s)}$ | Potência<br>Turbina<br>(w) | Vel.<br>tangencial | λ    | Potência<br>Vento<br>(w) | CP<br>Turbina | C <sub>t</sub> |
| 2,5                     | 0,66             | 57,5            | 0,26           | 6,02                         | 1,59                       | 1,85               | 0,74 | 5,76                     | 28%           | 0,37           |
| 2,5                     | 1,5              | 37,14           | 0,6            | 3,89                         | 2,33                       | 1,19               | 0,48 | 5,76                     | 41%           | 0,85           |
| $\overline{3}$          | 1,6              | 50              | 0,64           | 5,24                         | 3,35                       | 1,61               | 0,54 | 9,95                     | 34%           | 0,63           |
| $\overline{\mathbf{3}}$ | 1,6              | 50              | 0,64           | 5,24                         | 3,35                       | 1,61               | 0,54 | 9,95                     | 34%           | 0,63           |
| 3,1                     | 1,58             | 67,5            | 0,63           | 7,07                         | 4,47                       | 2,17               | 0,7  | 10,98                    | 41%           | 0,58           |
| 3,1                     | 1,58             | 27              | 0,63           | 2,83                         | 1,79                       | 0,87               | 0,28 | 10,98                    | 16%           | 0,58           |
| 3,3                     | $\boldsymbol{2}$ | 75              | 0,8            | 7,85                         | 6,28                       | 2,41               | 0,73 | 13,24                    | 47%           | 0,65           |
| 3,4                     | 1,53             | 60              | 0,61           | 6,28                         | 3,85                       | 1,93               | 0,57 | 14,48                    | 27%           | 0,47           |
| 3,4                     | 1,55             | 67,5            | 0,62           | 7,07                         | 4,38                       | 2,17               | 0,64 | 14,48                    | 30%           | 0,47           |
| 3,4                     | 1,53             | 60              | 0,61           | 6,28                         | 3,85                       | 1,93               | 0,57 | 14,48                    | 27%           | 0,47           |
| 3,4                     | 1,53             | 72,5            | 0,61           | 7,59                         | 4,65                       | 2,33               | 0,69 | 14,48                    | 32%           | 0,47           |
| 3,6                     | 2,5              | 65              | $\mathbf{1}$   | 6,81                         | 6,81                       | 2,09               | 0,58 | 17,19                    | 40%           | 0,68           |
| 3,6                     | 1,6              | 65              | 0,64           | 6,81                         | 4,36                       | 2,09               | 0,58 | 17,19                    | 25%           | 0,44           |
| 3,7                     | 1,62             | 57,5            | 0,65           | 6,02                         | 3,9                        | 1,85               | 0,5  | 18,66                    | 21%           | 0,42           |
| 3,7                     | 1,62             | 57,5            | 0,65           | 6,02                         | 3,9                        | 1,85               | 0,5  | 18,66                    | 21%           | 0,42           |
| 3,8                     | 2,1              | 50              | 0,84           | 5,24                         | 4,4                        | 1,61               | 0,42 | 20,21                    | 22%           | 0,51           |
| $\overline{4}$          | 2,05             | 65              | 0,82           | 6,81                         | 5,58                       | 2,09               | 0,52 | 23,58                    | 24%           | 0,45           |
| $\overline{4}$          | 0,7              | 50              | 0,28           | 5,24                         | 1,47                       | 1,61               | 0,4  | 23,58                    | $6\%$         | 0,15           |
| $\overline{4}$          | 1,45             | 42,5            | 0,58           | 4,45                         | 2,58                       | 1,37               | 0,34 | 23,58                    | 11%           | 0,32           |
| $\overline{4}$          | 1,45             | 42,5            | 0,58           | 4,45                         | 2,58                       | 1,37               | 0,34 | 23,58                    | 11%           | 0,32           |
| 4,1                     | 0,8              | 87,5            | 0,32           | 9,16                         | 2,93                       | 2,81               | 0,69 | 25,39                    | 12%           | 0,17           |
| 4,2                     | 1,53             | 72,5            | 0,61           | 7,59                         | 4,65                       | 2,33               | 0,55 | 27,29                    | 17%           | 0,31           |
| 4,2                     | 1,68             | 60              | 0,67           | 6,28                         | 4,22                       | 1,93               | 0,46 | 27,29                    | 15%           | 0,34           |
| 4,3                     | 2,5              | 66,25           | $\mathbf{1}$   | 6,94                         | 6,94                       | 2,13               | 0,5  | 29,29                    | 24%           | 0,48           |
| 4,3                     | 0,7              | 82,5            | 0,28           | 8,64                         | 2,42                       | 2,65               | 0,62 | 29,29                    | $8\%$         | 0,13           |
| 4,3                     | 1,55             | 67,5            | 0,62           | 7,07                         | 4,38                       | 2,17               | 0,5  | 29,29                    | 15%           | 0,30           |
| 4,3                     | 1,55             | 67,5            | 0,62           | 7,07                         | 4,38                       | 2,17               | 0,5  | 29,29                    | 15%           | 0,30           |
| 4,8                     | 2,33             | 75              | 0,93           | 7,85                         | 7,32                       | 2,41               | 0,5  | 40,74                    | 18%           | 0,36           |

Tabela A. 1 - Dados da segunda amostragem.

Fonte: Autor, 2014.
| Medição no Veículo 18 Pás |              |        |                |              |                            |                    |      |                          |               |      |
|---------------------------|--------------|--------|----------------|--------------|----------------------------|--------------------|------|--------------------------|---------------|------|
| Vel.<br>Vento<br>(m/s)    | Força<br>(N) | $\eta$ | Torque<br>(Nm) | ω<br>(rad/s) | Potência<br>Turbina<br>(w) | Vel.<br>tangencial | λ    | Potência<br>Vento<br>(w) | CP<br>Turbina | Ct   |
| 1,6                       | 0,49         | 31,25  | 0,17           | 3,27         | 0,56                       | $\mathbf{1}$       | 0,63 | 1,51                     | 37%           | 0,59 |
| 1,8                       | 0,5          | 32,5   | 0,18           | 3,4          | 0,6                        | 1,04               | 0,58 | 2,15                     | 28%           | 0,49 |
| 1,9                       | 0,58         | 55     | 0,2            | 5,76         | 1,17                       | 1,77               | 0,93 | 2,53                     | 46%           | 0,49 |
| 1,9                       | 0,54         | 35     | 0,19           | 3,67         | 0,69                       | 1,13               | 0,59 | 2,53                     | 27%           | 0,47 |
| 1,9                       | 0,54         | 32,5   | 0,19           | 3,4          | 0,64                       | 1,04               | 0,55 | 2,53                     | 25%           | 0,47 |
| 1,9                       | 0,5          | 37,5   | 0,18           | 3,93         | 0,69                       | 1,21               | 0,63 | 2,53                     | 27%           | 0,44 |
| $\boldsymbol{2}$          | 0,55         | 50     | 0,19           | 5,24         | 1,01                       | 1,61               | 0,8  | 2,95                     | 34%           | 0,42 |
| $\overline{2}$            | 0,53         | 50     | 0,19           | 5,24         | 0,97                       | 1,61               | 0,8  | 2,95                     | 33%           | 0,42 |
| $\sqrt{2}$                | 0,49         | 45     | 0,17           | 4,71         | 0,81                       | 1,45               | 0,72 | 2,95                     | 27%           | 0,38 |
| $\overline{c}$            | 0,47         | 38,75  | 0,16           | 4,06         | 0,67                       | 1,25               | 0,62 | 2,95                     | 23%           | 0,35 |
| $\mathfrak{2}$            | 0,43         | 30     | 0,15           | 3,14         | 0,47                       | 0,96               | 0,48 | 2,95                     | 16%           | 0,33 |
| 2,05                      | 0,55         | 45     | 0,19           | 4,71         | 0,91                       | 1,45               | 0,71 | 3,17                     | 29%           | 0,40 |
| 2,09                      | 0,65         | 58,75  | 0,23           | 6,15         | 1,4                        | 1,89               | 0,9  | 3,36                     | 42%           | 0,47 |
| 2,1                       | 0,48         | 50     | 0,17           | 5,24         | 0,88                       | 1,61               | 0,77 | 3,41                     | 26%           | 0,34 |
| 2,1                       | 0,47         | 50     | 0,16           | 5,24         | 0,86                       | 1,61               | 0,77 | 3,41                     | 25%           | 0,32 |
| 2,2                       | 0,6          | 52,5   | 0,21           | 5,5          | 1,15                       | 1,69               | 0,77 | 3,92                     | 29%           | 0,38 |
| 2,2                       | 0,54         | 53,5   | 0,19           | 5,6          | 1,06                       | 1,72               | 0,78 | 3,92                     | 27%           | 0,35 |
| 2,2                       | 0,52         | 35     | 0,18           | 3,67         | 0,67                       | 1,13               | 0,51 | 3,92                     | 17%           | 0,33 |
| 2,2                       | 0,49         | 38,75  | 0,17           | 4,06         | 0,7                        | 1,25               | 0,57 | 3,92                     | 18%           | 0,31 |
| 2,3                       | 0,54         | 33,75  | 0,19           | 3,53         | 0,67                       | 1,09               | 0,47 | 4,48                     | 15%           | 0,32 |
| 2,3                       | 0,43         | 22,5   | 0,15           | 2,36         | 0,35                       | 0,72               | 0,31 | 4,48                     | $8\%$         | 0,25 |
| 2,3                       | 0,53         | 52,5   | 0,19           | 5,5          | 1,02                       | 1,69               | 0,73 | 4,48                     | 23%           | 0,32 |
| 2,3                       | 0,48         | 47,5   | 0,17           | 4,97         | 0,84                       | 1,53               | 0,66 | 4,48                     | 19%           | 0,28 |
| 2,4                       | 0,72         | 58,5   | 0,25           | 6,13         | 1,54                       | 1,88               | 0,78 | 5,09                     | 30%           | 0,38 |
| 2,4                       | 0,57         | 37,5   | 0,2            | 3,93         | 0,78                       | 1,21               | 0, 5 | 5,09                     | 15%           | 0,31 |
| 2,4                       | 0,49         | 55     | 0,17           | 5,76         | 0,99                       | 1,77               | 0,74 | 5,09                     | 19%           | 0,26 |
| 2,5                       | 0,54         | 53,75  | 0,19           | 5,63         | 1,06                       | 1,73               | 0,69 | 5,76                     | $18\%$        | 0,27 |
| 2,5                       | 0,52         | 45     | 0,18           | 4,71         | 0,86                       | 1,45               | 0,58 | 5,76                     | 15%           | 0,25 |
| 2,5                       | 0,58         | 53     | 0,2            | 5,55         | 1,13                       | 1,7                | 0,68 | 5,76                     | 20%           | 0,28 |
| 2,5                       | 0,54         | 56,25  | 0,19           | 5,89         | 1,11                       | 1,81               | 0,72 | 5,76                     | 19%           | 0,27 |
| 2,5                       | 0,52         | 42,5   | 0,18           | 4,45         | 0,81                       | 1,37               | 0,55 | 5,76                     | 14%           | 0,25 |
| 2,5                       | 0,44         | 30     | 0,15           | 3,14         | 0,48                       | 0,96               | 0,39 | 5,76                     | $8\%$         | 0,21 |

Tabela A.2 - Dados da terceira amostragem.

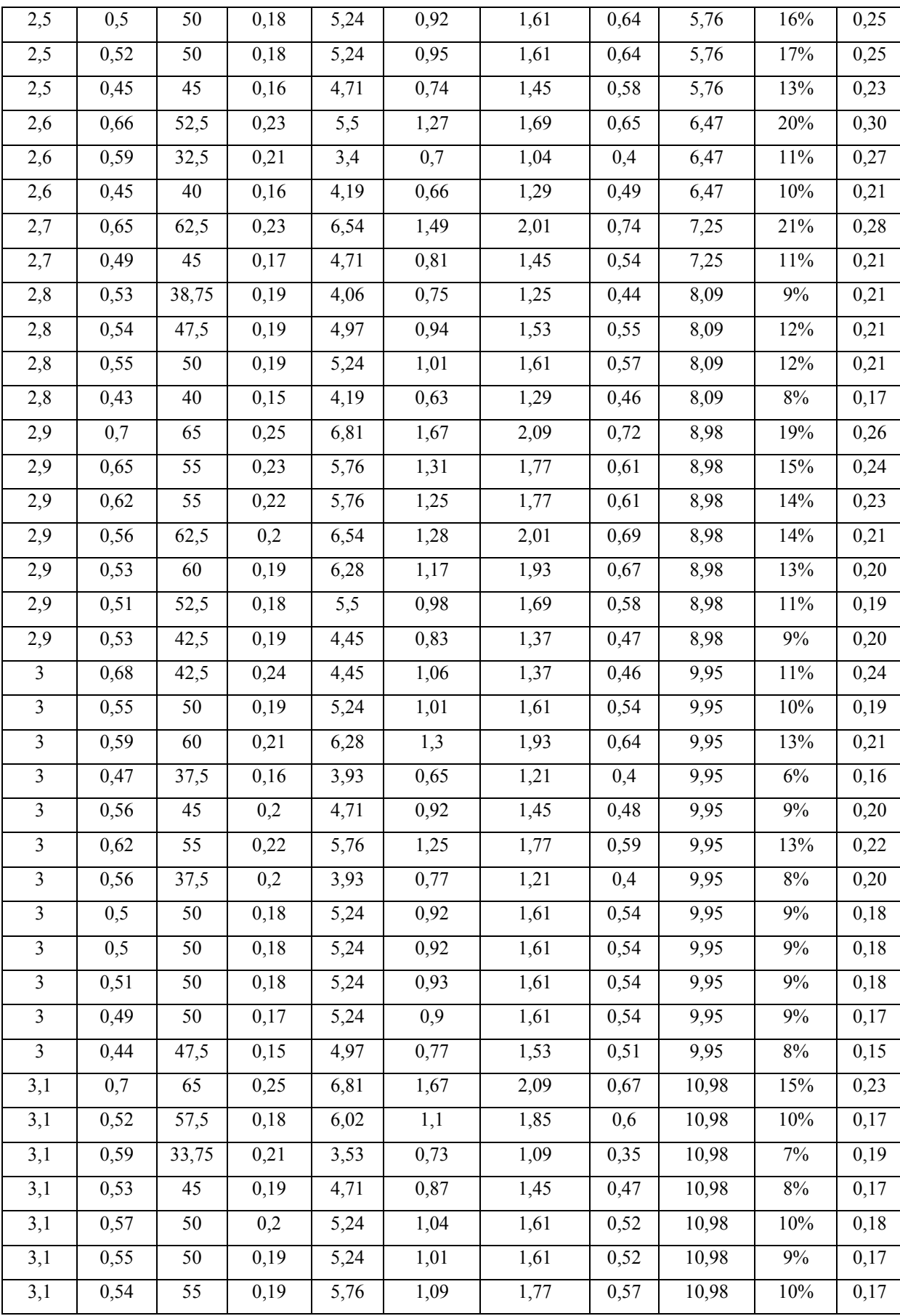

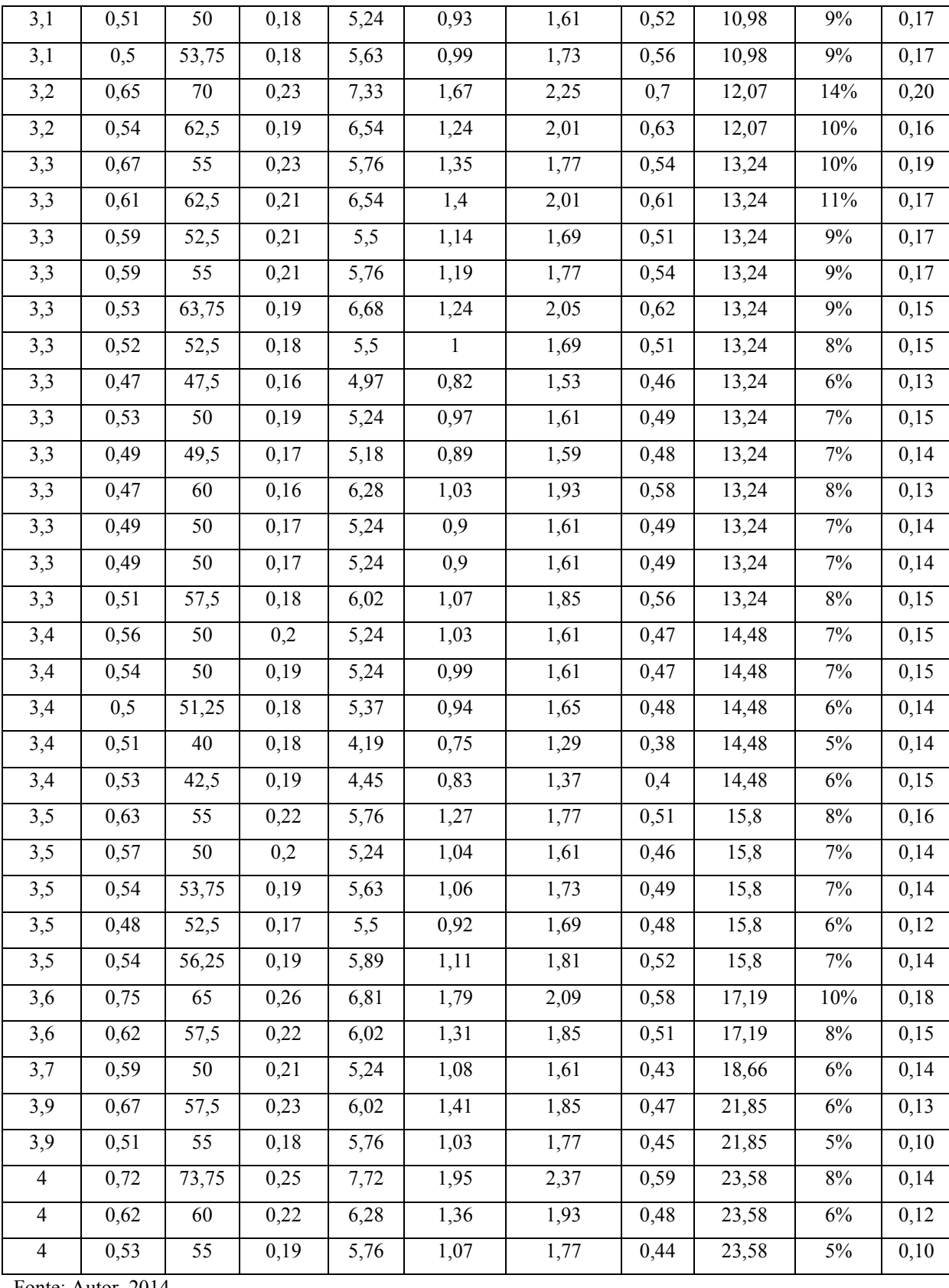

Fonte: Autor, 2014.

| Medição no veículo - rotor de 9 Pás |                  |        |                |                              |                            |                    |      |                          |                       |                |
|-------------------------------------|------------------|--------|----------------|------------------------------|----------------------------|--------------------|------|--------------------------|-----------------------|----------------|
| V.<br>Vento<br>(m/s)                | Força<br>(N)     | $\eta$ | Torque<br>(Nm) | $\omega$<br>$\text{(rad/s)}$ | Potência<br>Turbina<br>(w) | Vel.<br>tangencial | λ    | Potência<br>Vento<br>(w) | ${\bf CP}$<br>Turbina | C <sub>t</sub> |
| 1,2                                 | 0,38             | 23,75  | 0,13           | 2,49                         | 0,33                       | 0,76               | 0,2  | 0,64                     | 52%                   | 0,80           |
| 1,5                                 | 0,3              | 53,25  | 0,11           | 5,58                         | 0,59                       | 1,71               | 0,35 | 1,24                     | 47%                   | 0,43           |
| 1,6                                 | 0,38             | 53,25  | 0,13           | 5,58                         | 0,74                       | 1,71               | 0,33 | 1,51                     | 49%                   | 0,45           |
| $\overline{1,8}$                    | 0,24             | 33,25  | 0,08           | 3,48                         | 0,29                       | 1,07               | 0,18 | 2,15                     | 14%                   | 0,22           |
| 1,8                                 | 0,33             | 75     | 0,12           | 7,85                         | 0,91                       | 2,41               | 0,41 | 2,15                     | 42%                   | 0,33           |
| 1,8                                 | 0,3              | 63,5   | 0,11           | 6,65                         | 0,7                        | 2,04               | 0,35 | 2,15                     | 32%                   | 0,30           |
| $\overline{1,9}$                    | 0,63             | 51,75  | 0,22           | 5,42                         | 1,19                       | 1,66               | 0,27 | 2,53                     | 47%                   | 0,54           |
| 1,9                                 | 0,38             | 92,5   | 0,13           | 9,69                         | 1,29                       | 2,97               | 0,48 | 2,53                     | $51\%$                | 0,32           |
| $\overline{2}$                      | 0,65             | 50     | 0,23           | 5,24                         | 1,19                       | 1,61               | 0,25 | 2,95                     | 40%                   | 0,51           |
| $\overline{2}$                      | $\overline{0,7}$ | 60     | 0,25           | 6,28                         | 1,54                       | 1,93               | 0,3  | 2,95                     | 52%                   | 0,55           |
| $\overline{2}$                      | 0,31             | 75     | 0,11           | 7,85                         | 0,85                       | 2,41               | 0,37 | 2,95                     | 29%                   | 0,24           |
| $\overline{2}$                      | 0,31             | 50     | 0,11           | 5,24                         | 0,57                       | 1,61               | 0,25 | 2,95                     | 19%                   | 0,24           |
| $\overline{2}$                      | 0,32             | 61,25  | 0,11           | 6,41                         | 0,72                       | 1,97               | 0,3  | 2,95                     | 24%                   | 0,24           |
| $\overline{2}$                      | 0,32             | 100    | 0,11           | 10,47                        | 1,17                       | 3,21               | 0,49 | 2,95                     | 40%                   | 0,24           |
| $\overline{2}$                      | 0,36             | 68,5   | 0,13           | 7,17                         | 0,9                        | 2,2                | 0,34 | 2,95                     | 31%                   | 0,29           |
| $\overline{2}$                      | 0,32             | 61,25  | 0,11           | 6,41                         | 0,72                       | 1,97               | 0,3  | 2,95                     | 24%                   | 0,24           |
| $\overline{2}$                      | 0,38             | 112,5  | 0,13           | 11,78                        | 1,57                       | 3,62               | 0,56 | 2,95                     | 53%                   | 0,29           |
| $\boldsymbol{2}$                    | 0,33             | 87,5   | 0,12           | 9,16                         | 1,06                       | 2,81               | 0,43 | 2,95                     | 36%                   | 0,27           |
| $\overline{2}$                      | 0,34             | 62,25  | 0,12           | 6,52                         | 0,78                       | $\sqrt{2}$         | 0,31 | 2,95                     | 26%                   | 0,27           |
| 2,1                                 | 0,42             | 60     | 0,15           | 6,28                         | 0,92                       | 1,93               | 0,28 | 3,41                     | 27%                   | 0,30           |
| 2,1                                 | 0,32             | 57,5   | 0,11           | 6,02                         | 0,67                       | 1,85               | 0,27 | 3,41                     | 20%                   | 0,22           |
| 2,2                                 | 0,4              | 105    | 0,14           | 11                           | 1,54                       | 3,38               | 0,47 | 3,92                     | 39%                   | 0,26           |
| 2,2                                 | 0,34             | 42,5   | 0,12           | 4,45                         | 0,53                       | 1,37               | 0,19 | 3,92                     | 14%                   | 0,22           |
| 2,2                                 | 0,34             | 100    | 0,12           | 10,47                        | 1,25                       | 3,21               | 0,45 | 3,92                     | 32%                   | 0,22           |
| 2,2                                 | 0,35             | 115    | 0,12           | 12,04                        | 1,48                       | 3,7                | 0,52 | 3,92                     | 38%                   | 0,22           |
| $2,\overline{3}$                    | 0,62             | 87,5   | 0,22           | 9,16                         | 1,99                       | 2,81               | 0,38 | 4,48                     | 44%                   | 0,37           |
| 2,3                                 | 0,68             | 72,5   | 0,24           | 7,59                         | 1,81                       | 2,33               | 0,31 | 4,48                     | 40%                   | 0,40           |
| 2,3                                 | 0,3              | 75     | 0,11           | 7,85                         | 0,82                       | 2,41               | 0,32 | 4,48                     | 18%                   | 0,18           |
| $\overline{2,3}$                    | 0,4              | 105    | 0,14           | $11\,$                       | 1,54                       | 3,38               | 0,45 | 4,48                     | 34%                   | 0,23           |
| 2,3                                 | 0,34             | 90     | 0,12           | 9,42                         | 1,12                       | 2,89               | 0,39 | 4,48                     | 25%                   | 0,20           |
| 2,3                                 | 0,34             | 125    | 0,12           | 13,09                        | 1,56                       | 4,02               | 0,54 | 4,48                     | 35%                   | 0,20           |
| 2,3                                 | 0,37             | $70\,$ | 0,13           | 7,33                         | 0,95                       | 2,25               | 0,3  | 4,48                     | 21%                   | 0,22           |
| 2,3                                 | 0,42             | 108,25 | 0,15           | 11,34                        | 1,67                       | 3,48               | 0,46 | 4,48                     | 37%                   | 0,25           |

Tabela A.3 - Dados da quarta amostragem.

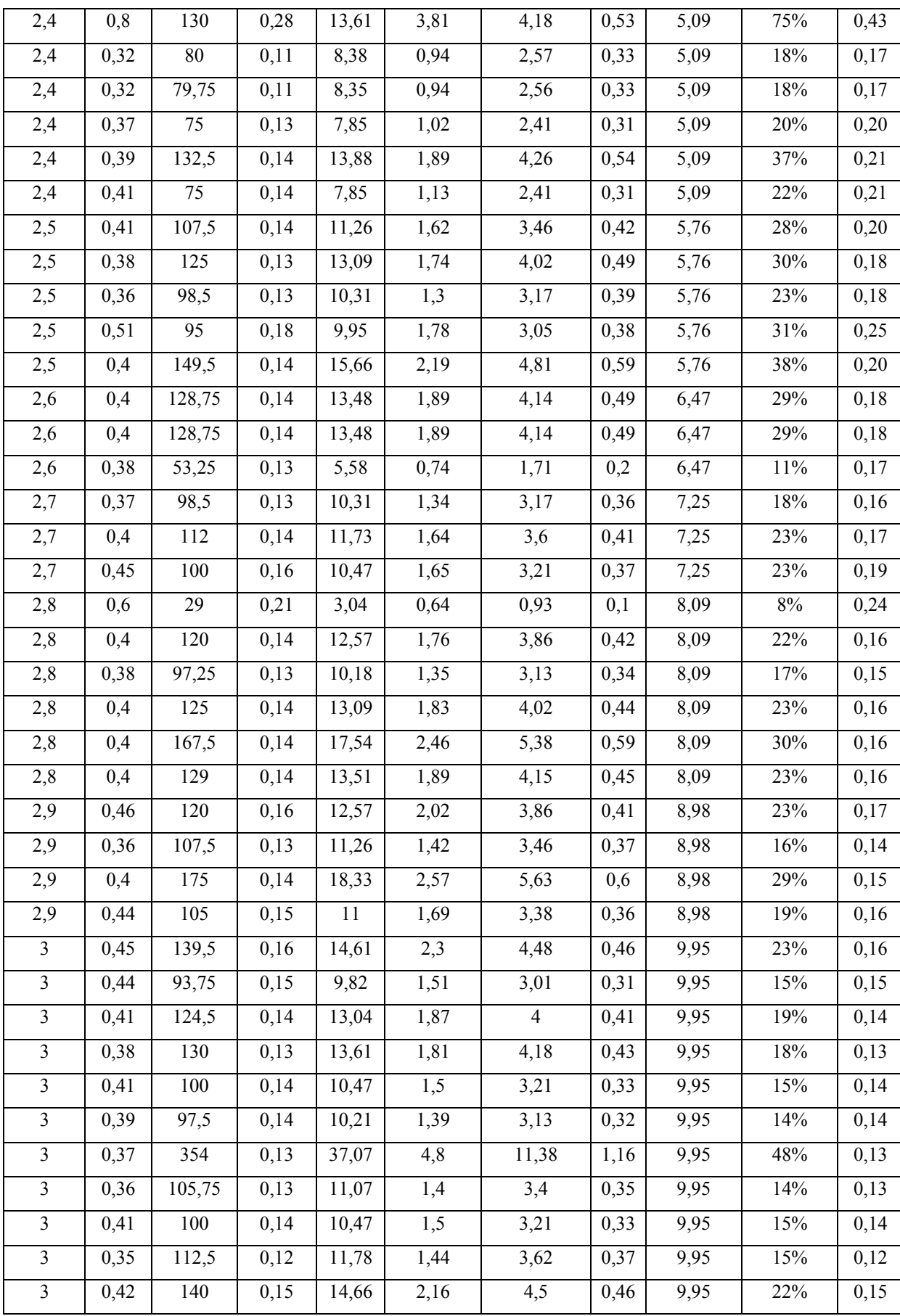

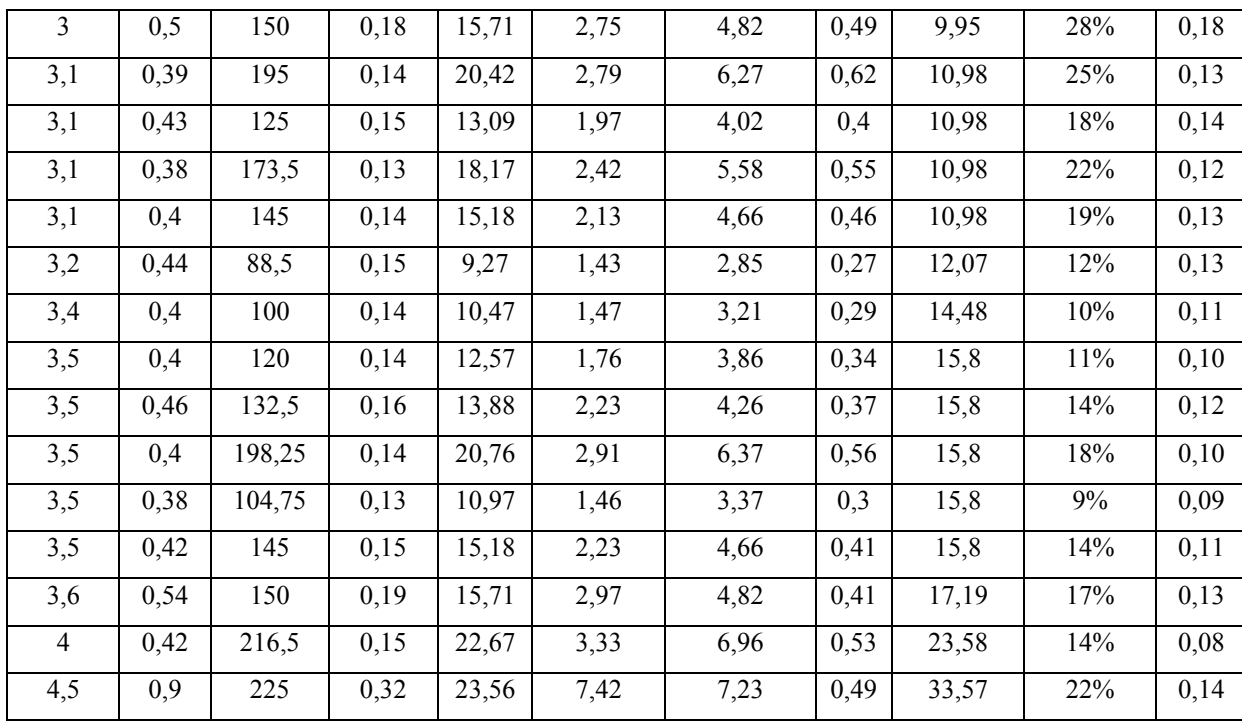

Fonte: Autor, 2014.

| Teste Estático 18 Pás |              |                        |           |  |  |  |  |
|-----------------------|--------------|------------------------|-----------|--|--|--|--|
| V. Vento<br>(m/s)     | Força<br>(N) | <b>Torque</b><br>(N.m) | <b>Ct</b> |  |  |  |  |
| 2,2                   | 3            | 1,05                   | 1,92      |  |  |  |  |
| 2,4                   | 1,38         | 0,48                   | 0,74      |  |  |  |  |
| 2,6                   | 1,9          | 0,67                   | 0,88      |  |  |  |  |
| 3                     | 2,25         | 0,79                   | 0,78      |  |  |  |  |
| 3,2                   | 2,3          | 0,81                   | 0,70      |  |  |  |  |
| 3,5                   | 3,2          | 1,12                   | 0,81      |  |  |  |  |
| 3,9                   | 3            | 1,05                   | 0,61      |  |  |  |  |
| 4,2                   | 4            | 1,4                    | 0,70      |  |  |  |  |
| 4,3                   | 5,8          | 2,03                   | 0,97      |  |  |  |  |
| 4,9                   | 5,7          | 2                      | 0,74      |  |  |  |  |
| 5                     | 5            | 1,75                   | 0,62      |  |  |  |  |

Tabela A.4 - Dados do teste estático 18 pás.

Fonte: Autor, 2014.

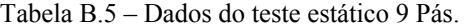

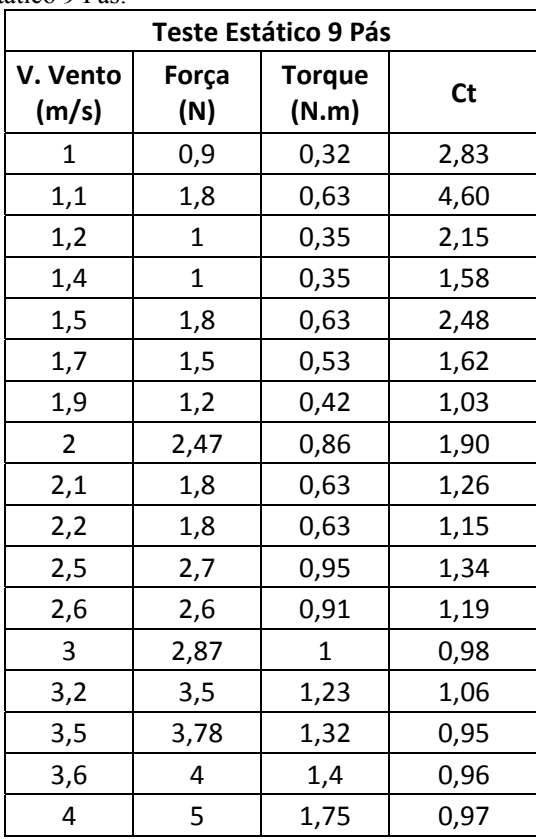

Fonte: Autor, 2014.

## **APÊNDICE B – Novas dimensões para rotores Banki.**

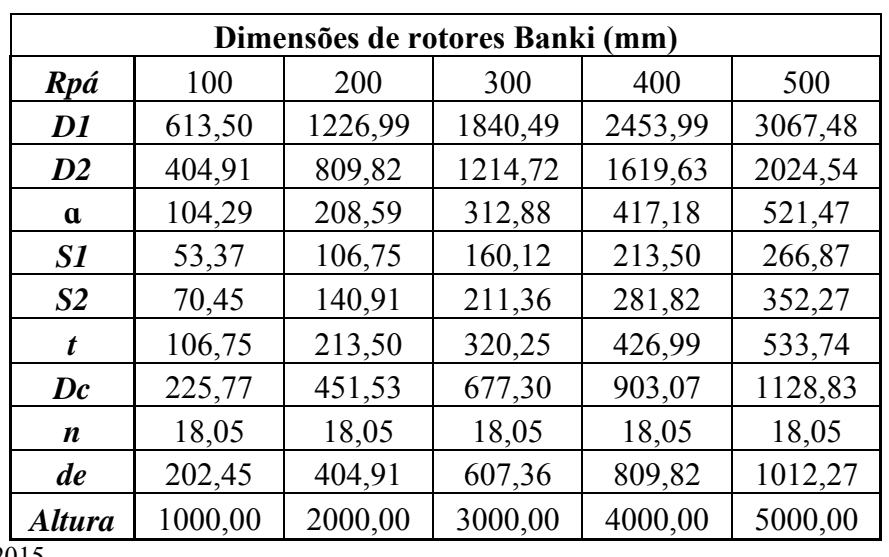

Tabela B.1 - Dimensionamento de novos tamanhos de rotores.

Fonte: Autor, 2015.

Tabela B.2 - Calculo da possibilidade de geração.

| V. do                 | Potência Turbina (w) |                |                |                |                |  |  |  |  |
|-----------------------|----------------------|----------------|----------------|----------------|----------------|--|--|--|--|
| <b>Vento</b><br>(m/s) | <b>Rpá 100</b>       | <b>Rpá 200</b> | <b>Rpá 300</b> | <b>Rpá 400</b> | <b>Rpá 500</b> |  |  |  |  |
| 1                     | 0,11                 | 0,44           | 0,99           | 1,77           | 2,76           |  |  |  |  |
| 2                     | 0,88                 | 3,53           | 7,95           | 14,13          | 22,09          |  |  |  |  |
| 3                     | 2,98                 | 11,93          | 26,83          | 47,71          | 74,54          |  |  |  |  |
| 4                     | 7,07                 | 28,27          | 63,61          | 113,08         | 176,69         |  |  |  |  |
| 5                     | 13,80                | 55,21          | 124,23         | 220,86         | 345,09         |  |  |  |  |
| 6                     | 23,85                | 95,41          | 214,67         | 381,64         | 596,32         |  |  |  |  |
| 7                     | 37,88                | 151,51         | 340,90         | 606,04         | 946,93         |  |  |  |  |
| 8                     | 56,54                | 226,16         | 508,86         | 904,64         | 1413,49        |  |  |  |  |
| 9                     | 80,50                | 322,01         | 724,53         | 1288,05        | 2012,57        |  |  |  |  |
| 10                    | 110,43               | 441,72         | 993,86         | 1766,87        | 2760,73        |  |  |  |  |

Fonte: Autor, 2015.